# Universita degli Studi di Padova `

FACOLTÀ DI SCIENZE STATISTICHE

Corso di Laurea Specialistica in Scienze Statistiche Economiche, Finanziarie e Aziendali

## TESI DI LAUREA

## Stima della probabilità di chiusura dell'attività per le aziende agricole venete

Relatore: Prof. FRANCESCA BASSI Correlatore: Dott. ADRIANO PAGGIARO

Laureando: BIASIOLO SAMUELE

ANNO ACCADEMICO 2006/2007

Alla memoria di mio nonno Esaù.

"Fatti non foste a viver come bruti, ma per seguir virtute e canoscenza".

Dante Alighieri, Divina Commedia, Inferno, Canto XXVI.

# Indice

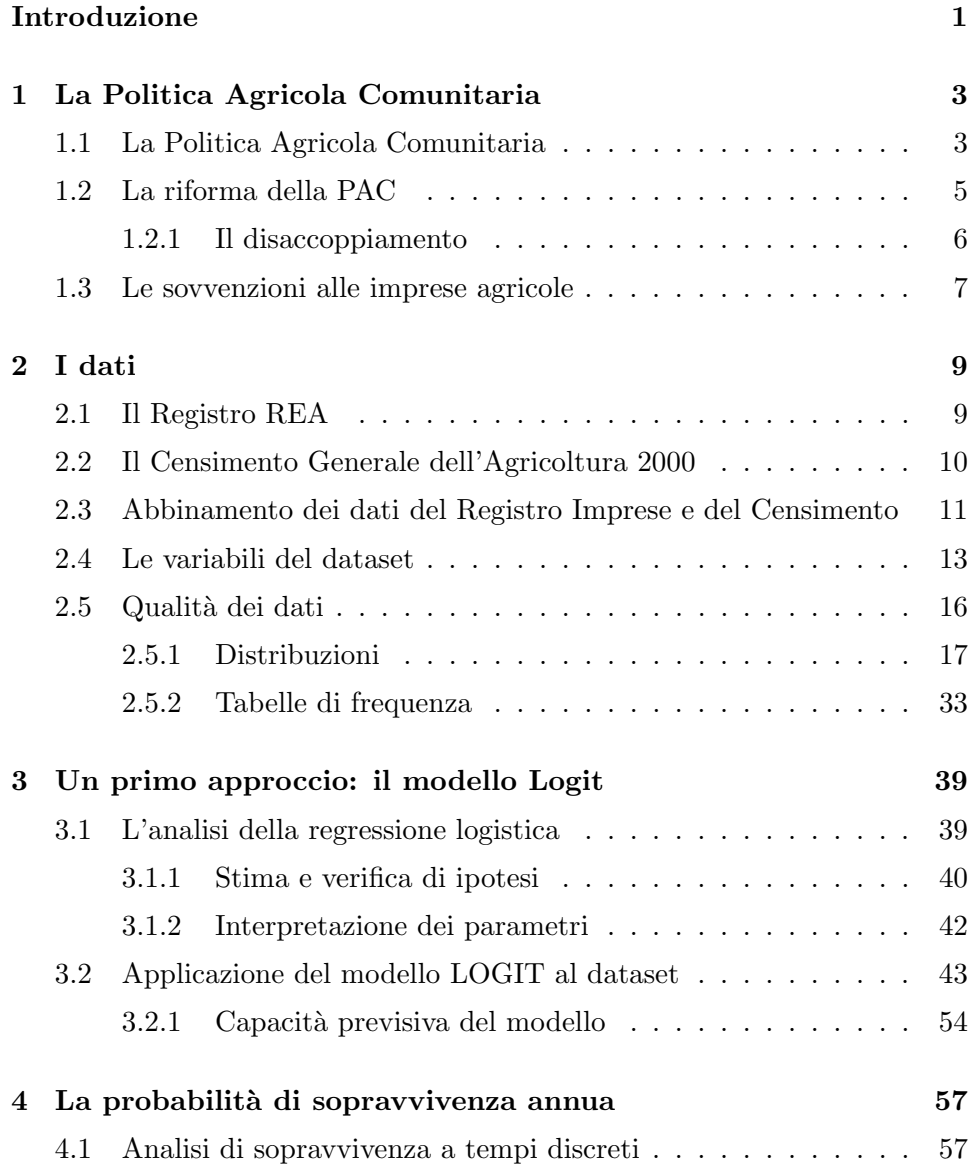

#### iv INDICE

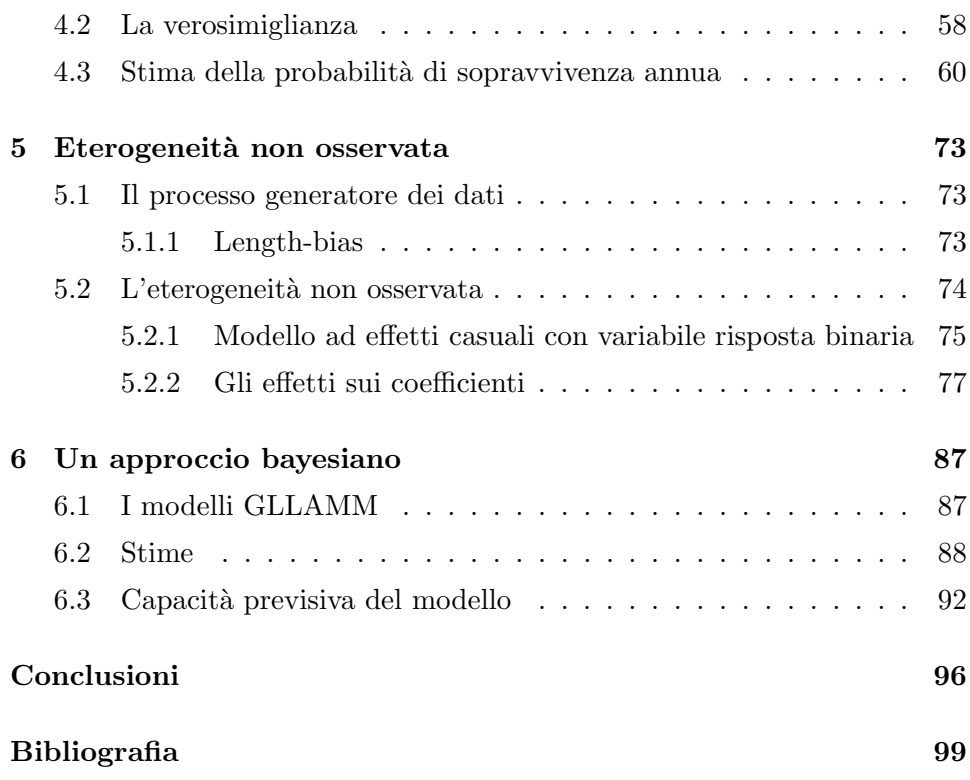

# Introduzione

<span id="page-4-0"></span>Le recenti riforme della Politica Agricola Comunitaria (PAC), modificano sostanzialmente i criteri di sovvenzione alle imprese agricole: viene introdotta una maggiore selettività, nella scelta delle imprese da sovvenzionare, nel tentativo di avvicinarsi ad una logica di mercato.

A questo fine, è interessante valutare la "vitalità" delle imprese agricole, per comprendere le caratteristiche di quelle rimangono attive nel tempo, per consentire un utilizzo più efficiente dei fondi della PAC.

Questa tesi prende spunto un lavoro di Bassi et al. (2006), i quali hanno analizzato la sopravvivenza delle imprese agricole venete, utilizzando un nuovo dataset. Questo integra dati sulla sopravvivenza delle imprese, ricavati dagli archivi REA (Repertorio delle Notizie Economiche e Amministrative) del sistema delle CCIAA con i dati ISTAT del V Censimento Generale dell'Agricoltura.

Più precisamente, la popolazione oggetto di studio è data dalle imprese che soddisfano due requisiti:

- essere iscritte negli archivi REA a fine 1999,

- essere state rilevate nel Censimento.

Di tale popolazione viene ricostruita la sopravvivenza negli archivi REA sino alla fine del 2004.

Rispetto al contributo di Bassi et al. (2006), che prendeva in considerazione la coorte delle imprese nuove iscritte nell'anno 1999, questa ricerca analizza tutte le imprese presenti nel dataset.

Viene prima stimata, mediante modelli logit e di sopravvivenza, la probabilit`a di cancellazione dal registro REA in funzione delle caratteristiche socio-economiche dell'impresa. Successivamente, si procede ad un'estensione dei modelli di sopravvivenza tenendo in considerazione l'eterogeneità non osservata.

La tesi è strutturata come segue: nel Capitolo 1 viene brevemente analizzata la riforma della PAC, nel Capitolo 2 si presentano: la popolazione oggetto di studio, la tabella dei regressori e alcune statistiche descrittive. Il Capitolo 3 include le stime della sopravvivenza nell'intero periodo di riferimento 1999-2004, ottenute con un modello logit. Nel Capitolo 4 viene stimato un modello di sopravvivenza a tempi discreti per il periodo dal 2000 al 2004. Nei capitoli 5 e 6 si procede ad un'estensione delle analisi: viene verificata la presenza di eterogeneità non osservata, e successivamente, utilizzando un approccio bayesiano empirico, viene stimata la probabilità di chiusura dell'attività, nell'intero periodo di riferimento, includendo l'eterogeneità non osservata.

# <span id="page-6-0"></span>Capitolo 1

# La Politica Agricola Comunitaria

## <span id="page-6-1"></span>1.1 La Politica Agricola Comunitaria

La Politica Agricola Comunitaria (PAC) ha avuto origine nell'Europa occidentale degli anni cinquanta, dopo anni di guerra che avevano danneggiato il tessuto sociale e paralizzato l'agricoltura rendendo incerto l'approvvigionamento di viveri. [\[UE, 2005a\]](#page-101-0) Originariamente, la PAC mirava a favorire l'incremento della produttività nella catena alimentare affinché i consumatori potessero contare su approvvigionamenti stabili di alimenti a prezzi accessibili, ma anche per garantire la redditività del settore agricolo comunitario. La PAC offriva agli agricoltori sovvenzioni e prezzi garantiti, incentivandoli così a produrre e forniva aiuti finanziari per la ristrutturazione del settore, ad esempio sostenendo gli investimenti nelle aziende agricole per garantirne lo sviluppo, sia dal punto di vista delle dimensioni, sia sotto il profilo delle capacit`a gestionali e tecnologiche, per adeguarsi al clima sociale ed economico dei tempi.

Malgrado la grande efficacia della PAC nel conseguire l'obiettivo dell'autosufficienza, negli anni ottanta la Comunità Europea si trovò a fare i conti con eccedenze quasi continue dei principali prodotti agricoli, alcuni dei quali erano esportati (con l'aiuto di sovvenzioni), mentre altri dovevano essere immagazzinati o eliminati all'interno della Comunità. Queste misure avevano un costo di bilancio elevato, causavano distorsioni in alcuni mercati mondiali, non sempre erano nel pieno interesse degli agricoltori e divennero impopolari agli occhi dei consumatori e dei contribuenti. Nello stesso periodo andava crescendo, nella societ`a, la preoccupazione per la sostenibilità ambientale dell'agricoltura: all'inizio degli anni novanta il vertice di Rio sulla Terra<sup>[1](#page-7-0)</sup> rappresentò una tappa estremamente significativa sotto questo aspetto.

Nei primi anni di vita della Comunit`a, la PAC rappresentava una quota notevole delle spese di bilancio, superando in alcuni casi i due terzi del totale. La maggiore severità della disciplina di bilancio, la crescita delle attività comunitarie in altri settori e una serie di riforme della PAC hanno determinato una diminuzione della percentuale di risorse destinate alla politica agricola comune. La PAC, al giorno d'oggi, costa circa 50 miliardi di euro l'anno: meno del 50 % del bilancio comunitario. Meno dell'1% del PIL è speso per il 5,5 % della popolazione dedita all'agricoltura (dati relativi ai paesi dell'UE-15 prima dell'allargamento del 2004) [\[UE, 2005a\]](#page-101-0).

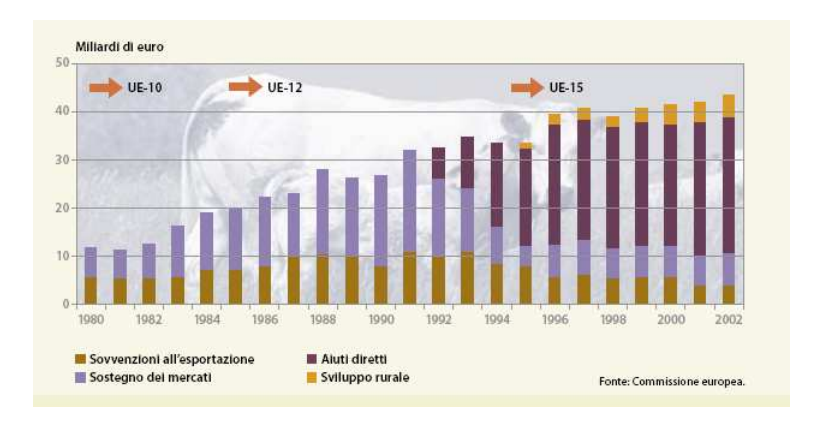

Figura 1.1: Evoluzione della spesa per la PAC.

<span id="page-7-0"></span> $^1$ Conferenza delle Nazioni Unite sull'ambiente e lo sviluppo (United Nations Conference on Environment and Development −UNCED), svoltasi a Rio de Janeiro dal 3 al 14 giugno 1992.

#### <span id="page-8-0"></span>1.2 La riforma della PAC

La PAC è stata più volte riformata negli ultimi anni per adeguare le norme comunitarie relative al settore agricolo ai nuovi equilibri del mercato comunitario ed internazionale, alle nuove esigenze finanziarie del bilancio dell' Unione Europea e alle nuove aspettative dei cittadini e dei consumatori.

Ben tre riforme sono state emanate negli ultimi 11 anni: la riforma Mac-Sharry del 1992, la riforma di Agenda 2000 nel 1999 e quella più recente, denominata ormai comunemente riforma Fischler, che è diventata operativa dal primo Giugno 2005 [\[Frascarelli, 2004\]](#page-100-1). Quest'ultima, approvata con il compromesso di Lussemburgo del 25 Giugno 2003 e successivamente promulgata con i regolamenti del Consiglio e della Commissione, riveste una particolare importanza in quanto cambia radicalmente il modo in cui l'Unione Europea sostiene il settore agricolo, in una prospettiva di lungo periodo, visto che le previsioni finanziarie sono state fissate fino al 2013.

A partire dall'autunno 2004, gli agricoltori devono confrontarsi con regole nuove e con cambiamenti che andranno a influenzare in maniera sostanziale le scelte produttive aziendali.

La riforma si articola in sei punti essenziali.

- 1. Disaccoppiamento: un pagamento unico per azienda agli agricoltori UE, indipendente dalla produzione; sostituisce la maggior parte dei pagamenti diretti della PAC. Gli agricoltori, in linea di principio, riceveranno il pagamento unico per azienda sulla base delle somme percepite nel periodo di riferimento 2000-2002.
- 2. Condizionalità: il pagamento unico per azienda sarà condizionato al rispetto delle norme in materia di salvaguardia ambientale, sicurezza alimentare, sanità animale e vegetale, protezione degli animali e all'obbligo di mantenere la terra in buone condizioni agronomiche ed ecologiche.
- 3. Modulazione: riduzione di tutti i pagamenti diretti allo scopo di finanziare la nuova politica di sviluppo rurale. La modulazione si applica

alle aziende che ricevono più di 5000 euro/anno di pagamenti diretti, nelle seguenti percentuali -3% nel 2005, -4% nel 2006, -5% dal 2007 in poi.

- 4. Aumento delle risorse per lo sviluppo rurale: potenziamento della politica di sviluppo rurale, nuove misure a favore dell'ambiente, della qualità e del benessere animale, aiuto agli agricoltori per interventi che favoriscano l'adeguamento alle norme di produzione in vigore nell'UE.
- 5. Disciplina finanziaria: meccanismo finanziario atto a garantire, sino al 2013, il rispetto delle previsioni finanziarie della PAC.
- 6. Revisione di alcune organizzazioni comuni di mercato (OCM)[2](#page-9-1)
- 7. Riforme di alcuni importanti OCM quali: settore lattiero caseario, riso, foraggi essiccati, olio di oliva e tabacco.

#### <span id="page-9-0"></span>1.2.1 Il disaccoppiamento

Il disaccoppiamento rappresenta il cuore della nuova PAC. Uno dei privilegi più rilevanti del disaccoppiamento è quello di orientare l'agricoltura al mercato e ridurre le molteplici distorsioni indotte dal precedente regime di pagamento. Dal punto di vista della teoria economica, il disaccoppiamento viene visto come una misura auspicabile soprattutto per la sua capacità di restituire al mercato la sua funzione di determinare i prezzi, di rendere pi`u trasparente il sostegno e, quindi, di orientare le scelte dei produttori in direzioni più rispondenti agli interessi della collettività. In quest'ottica, il regime unico di pagamento disaccoppiato conseguirà una maggiore rispondenza dell'offerta alla domanda dei consumatori e potrà portare un beneficio

- eliminando gli ostacoli agli scambi intracomunitari di prodotti agricoli;
- mantenendo una barriera doganale comune nei confronti dei paesi terzi.

<span id="page-9-1"></span><sup>2</sup>Le organizzazioni comuni di mercati (OCM) rappresentano il primo pilastro della PAC. Costituiscono lo strumento fondamentale di regolazione dei mercati nella misura in cui disciplinano la produzione e il commercio dei prodotti agricoli di tutti gli Stati membri dell'Unione Europea:

ai produttori, che potranno trarre pienamente vantaggio dalle opportunità di mercato.

Gli agricoltori temono che il disaccoppiamento possa costituire il primo passo verso il progressivo smantellamento del sostegno agricolo; invece, secondo la Commissione Europea, con il disaccoppiamento gli agricoltori beneficeranno di una PAC più semplice, senza pregiudizio per l'ammontare di aiuti che essi ricevono. .

Contestualmente, non si possono e non si devono nascondere i rischi del disaccoppiamento, che sono altrettanto importanti: tra questi vanno rilevati i rischi di abbandono dell'attivit`a produttiva agricola da parte delle aziende meno competitive, soprattutto nelle zone montane e svantaggiate, dove gli agricoltori potrebbero "incassare" il pagamento unico disaccoppiato e disattivare la produzione, portandola al livello minimo richiesto dalla normativa (ad esempio, convertendo la produzione in prati o pascoli).

Tra gli svantaggi del disaccoppiamento vanno incluse anche le molteplici carenze di equità distributiva; effettivamente le modalità di attribuzione dei diritti all'aiuto cristallizzano il sostegno in base al comportamento degli agricoltori nel periodo 2000-2002, creando situazioni di disparità, che penalizzano gli agricoltori che in passato hanno adottato una buona pratica agricola, mediante rotazioni agrarie, mentre nel futuro penalizzano i giovani e le imprese che effettuano investimenti.

#### <span id="page-10-0"></span>1.3 Le sovvenzioni alle imprese agricole

Con la nuova PAC le sovvenzioni alle aziende agricole dovrebbero rispondere maggiormente ad una logica di mercato, per cui i flussi di denaro saranno instradati verso soggetti che possono ripagare con certezza il loro "debito". Trattandosi di sovvenzioni, gli agricoltori non sono tenuti a restituire quanto ricevono, ma viene chiesto loro di mantenere "in vita" la propria azienda. La PAC `e nata con questo obbiettivo: mantenere in vita le imprese agricole per garantire l'autosufficienza per i principali generi alimentari al fine di scongiurare nuove situazioni di penuria alimentare come quelle del dopoguerra. [\[UE, 2005a\]](#page-101-0)

In Italia il 76,8% delle aziende agricole ha una dimensione inferiore ai 5

ettari [\[UE, 2005b\]](#page-101-1), e il 79,4% utilizza una forza lavoro inferiore ad 1 unità (ULA). [\[Istat, 2003\]](#page-101-2) Questo dato è direttamente collegato con la capacità dell'impresa di rimanere attiva nel tempo. Le piccole e grandi imprese non si differenziano soltanto, come parrebbe a prima vista per un elemento tecnologico (si pensi alla possibilit`a per una grande impresa agricola di acquistare macchine che una piccola impresa non può permettersi): le differenze di scala si traducono in un vantaggio generale a favore delle grandi imprese. Tra tutti i fattori che esercitano un'influenza sulle "fortune relative delle imprese di differente dimensione" la diminuzione dei costi unitari è un fattore importante, ma non l'unico: la scala, infatti agisce in modo pervasivo in tutti gli ambiti della vita dell'impresa. Le grandi imprese possono ottenere prezzi più bassi negli acquisti delle materie prime e dei semilavorati e conseguire economie nella gestione delle riserve accumulate. Considerazioni analoghe valgono per la distribuzione. Ad essere coinvolto, da ultimo, è lo stesso mercato del credito. Il fatto di poter disporre di un capitale proprio di dimensioni rilevanti permette alle grandi imprese di aver meno bisogno del credito e di ottenerlo a condizioni più vantaggiose rispetto alle piccole imprese [\[Solinas, 2005\]](#page-101-3). Le piccole imprese, d'altro canto, possono produrre beni maggiormente personalizzati e talora possono essere più flessibili. Per superare i loro limiti, possono associarsi tra di loro, aderire a consorzi, o a società cooperative. Per un nuova impresa, i primi anni di vita, di norma, sono tra i più critici: il recupero dei costi di avviamento e la scarsità dello stock di conoscenze possono annoverarsi tra le principali fonti di difficolt`a. Le imprese italiane vivono in media quasi 12 anni, 1 impresa su 4 chiude entro 3 anni di vita e oltre 4 su 10 nei primi 5 anni. [\[Infocamere, 2002\]](#page-101-4) In questa analisi si considera vitale un'azienda con un'aspettativa di vita non inferiore ai 5 anni.

## <span id="page-12-0"></span>Capitolo 2

# I dati

In questa ricerca viene utilizzato un dataset che integra dati sulla sopravvivenza delle imprese agricole venete, ricavati dagli archivi REA (Repertorio delle Notizie Economiche e Amministrative) del sistema delle CCIAA con i dati ISTAT del V Censimento Generale dell'Agricoltura. Oggetto di studio `e la popolazione delle imprese che soddisfano i seguenti requisiti:

- essere iscritte negli archivi REA a fine 1999,
- essere state rilevate nel Censimento del 2000.

<span id="page-12-1"></span>Di questa popolazione viene ricostruita la sopravvivenza negli archivi REA sino alla fine del 2004.

#### 2.1 Il Registro REA

Il Registro delle Imprese presso le Camere di Commercio è un'anagrafe giuridico-economica, completamente informatizzata, che assicura un sistema organico di pubblicit`a e informazione per le imprese. Sono tenuti all'iscrizione tutti i soggetti che svolgono attività economica. Tuttavia, in base all'art. 2, comma 3, della legge n. 77 del 1997 "i produttori agricoli che nell'anno solare precedente hanno realizzato un volume d'affari non superiore ai  $2.500 \in$ , sono esonerati da tutti gli obblighi documentali e contabili, e quindi la loro iscrizione al registro delle imprese non è obbligatoria".

Il comma 31 della legge 24 Novembre 2006 n.286, che converte il Decreto Legge 3 rOttobre 2006 n.262, modifica l'art. 34 del d.p.r. 633/1972 (Decreto IVA) e stabilisce che i produttori agricoli che nell'anno solare precedente hanno realizzato, o in caso di inizio attivit`a, prevedono di realizzare un volume d'affari non superiore a  $7.000 \in$ , sono esonerati dal versamento dell'imposta. Poich´e l'art. 2 della legge 25 Marzo 1997 n.77 prevede che i produttori agricoli in regime di esonero non sono obbligati all'iscrizione al registro delle imprese, ne deriva che non sono obbligati all'iscrizione al registro delle imprese gli imprenditori agricoli che hanno realizzato, o prevedono di realizzare, un volume d'affari non superiore a  $7.000 \in$ . Questa modifica non va ad intaccare la qualità dei dati utilizzati poiché è avvenuta dopo il 2004. A fine 1999, il Veneto contava 114.901 sedi in totale.

Le imprese iscritte alla Camera di Commercio sono obbligate ad iscriversi anche agli archivi REA; questi si prestano bene alle analisi di sopravvivenza poiché le denunce da effettuare al REA devono essere presentante entro trenta giorni dalla manifestazione dell'evento denunciato. La cancellazione dall'archivio dovrebbe coincidere con la cessazione dell'impresa, dato che l'iscrizione comporta una spesa annua non trascurabile.

## <span id="page-13-0"></span>2.2 Il Censimento Generale dell'Agricoltura 2000

E' utile fare un'osservazione: il Censimento ha rilevato le aziende agricole, un'entit`a che non coincide necessariamente con le sedi di impresa dell'archivio REA. Nell'archivio REA vengono distinte le unità locali, definite come "l'impianto funzionalmente autonomo e fisicamente distinto dala sede dell'impresa dove si esercitano attività relative o connesse a quella esercitata dall'impresa stessa." Per l'ISTAT invece l'unità di rilevazione è definita come "l'unit`a tecnico-economica costituita da terreni anche non contigui, ed eventualmente da impianti ed attrezzature varie in cui si attua la produzione agraria, forestale e zootecnica ad opera di un conduttore, e cioè persona fisica, societ`a o ente, che ne sopporta il rischio sia da solo, sia in forma associata" [\[Istat, 2000a\]](#page-100-2). Il Censimento ha permesso di raccogliere informazioni su vari aspetti dell'azienda agricola, sia economici che sociali. Le singole sezioni del questionario riguardavano notizie:

- di carattere generale sull'azienda (sistema di conduzione, forma giuridica, svolgimento di attività di vendita dei prodotti, ecc.);
- sull'utilizzazione dei terreni (nell'annata agraria 1 novembre 1999-31 ottobre 2000) per le coltivazioni principali e la secondaria successiva (seminativi, coltivazioni legnose agrarie, ecc.), in particolare sulla vite, in ottemperanza all'apposito regolamento comunitario;
- sugli impianti di irrigazione, sui fabbricati rurali, sugli altri impianti e sulle abitazioni situate nell'azienda;
- sugli allevamenti (consistenza, tipologia, ricoveri per animali, produzione di latte, ecc.);
- sull'utilizzazione di mezzi meccanici e sulle sue modalit`a di utilizzo (come il contoterzismo);
- sulle caratteristiche della forza lavoro impiegata in azienda;
- sull'adozione di pratiche di agricoltura biologica, sulle produzioni di qualità, sugli effetti ambientali dell'attività aziendale, ecc.;
- sulle modalit`a di acquisto dei mezzi tecnici, sullo svolgimento di attività connesse all'agricoltura, sulla commercializzazione dei prodotti, sull'utilizzo di attrezzature informatiche.

## <span id="page-14-0"></span>2.3 Abbinamento dei dati del Registro Imprese e del Censimento

La Direzione del Sistema Statistico Regionale Veneto, in possesso dei questionari del Censimento compilati dalle aziende localizzate in Regione, ha provveduto all'operazione di abbinamento con la quale si sono collegate, in maniera rigorosamente anonima, le informazioni provenienti dal Registro REA con quelle di fonte ISTAT. L'unità di osservazione finale è l'azienda agricola così come definita dal Censimento.

La tabella [2.1](#page-15-0) presenta sinteticamente i risultati dell'abbinamento dei dati. Degli originali 114.901 record contenenti i dati sulle sedi di impresa registrate presso gli archivi REA, 19 sono stati eliminati perché privi della chiave identificativa (Codice Fiscale o Partita IVA), 28 sono stati eliminati perch´e contenevano una chiave identificativa ripetuta. Dei rimanenti 114.854 record, 88.891 sono stati abbinati ai dati censuari tramite Codice Fiscale, 2.343 tramite Partita IVA. Il tasso di abbinamento, a partire dai record utilizzabili contenuti nei registri REA, è del 79%.

<span id="page-15-0"></span>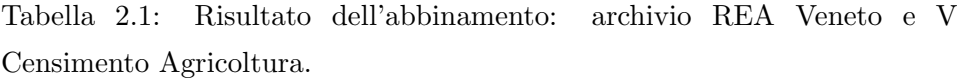

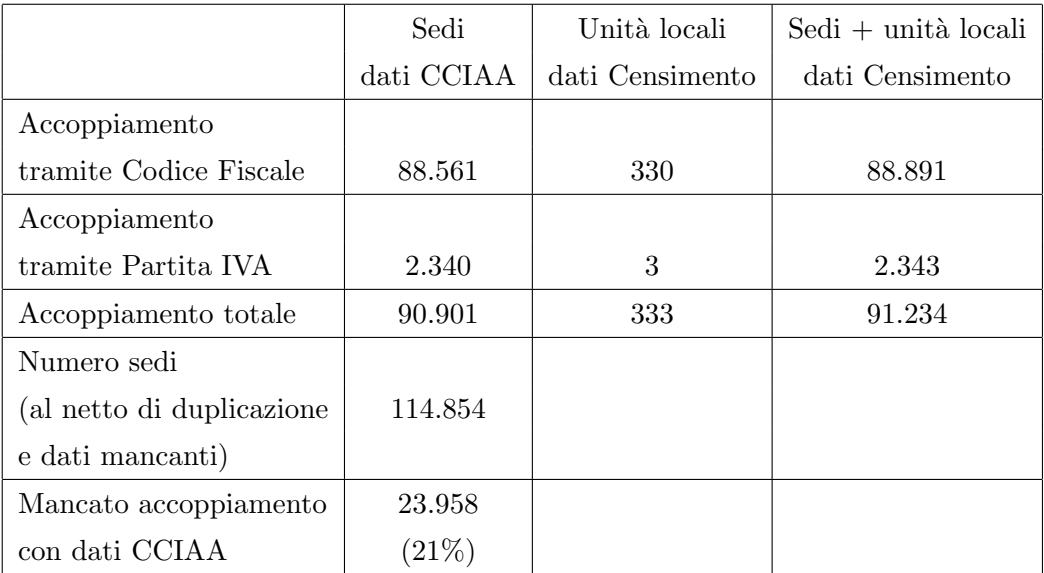

## <span id="page-16-0"></span>2.4 Le variabili del dataset

La tabella [2.2](#page-16-1) descrive sinteticamente le variabili considerate quali possibili regressori nei modelli di sopravvivenza. $^{\rm 1}$  $^{\rm 1}$  $^{\rm 1}$ 

<span id="page-16-1"></span>

| Nome variabile           | Descrizione<br>Modalità                       |                                             |  |
|--------------------------|-----------------------------------------------|---------------------------------------------|--|
| cond_dir                 | Forma di conduzione                           | 1 se diretta                                |  |
|                          |                                               | $0$ altrimenti                              |  |
| sup_sau_azienda          | Superficie totale dell'azienda in are         |                                             |  |
| $sup\_sau\_tot2$         | (Superficie totale dell'azienda) <sup>2</sup> |                                             |  |
| senza_sup                |                                               | $1$ se sup_sau_azienda=0                    |  |
| affitto                  | Titolo di possesso dei terreni                | Binaria                                     |  |
| uso_grat                 | Titolo di possesso dei terreni                | Binaria                                     |  |
| proprietà                | Titolo di possesso dei terreni                | Categoria di riferimento                    |  |
| azienda_individuale      | Forma giuridica                               | 1 se azienda individuale                    |  |
|                          |                                               | $, 0$ altrimenti                            |  |
| val_prod_vend_meno10m    | Valore dei prodotti venduti                   | Binaria                                     |  |
| val_prod_vend_tra_10_50m | Valore dei prodotti venduti                   | Binaria                                     |  |
| val_prod_piu50m          | Valore dei prodotti venduti                   | $\operatorname{Categorical}$ di riferimento |  |
| ades_consorzi            | Adesione a consorzio                          | Binaria                                     |  |
|                          | agrario o di imprese                          |                                             |  |
| adesione_soc_coop        | Adesione a società cooperativa                | Binaria                                     |  |
| adesione_ass_prod        | Adesione a associazioni di produttori         | Binaria                                     |  |
| parchi                   | Rientra in parchi o aree protette             | Binaria                                     |  |
| perc_altra               | $\%$ sulla superficie totale dell'azienda     |                                             |  |
| perc_arbo                | $\%$ sulla superficie totale dell'azienda     |                                             |  |
| perc_barb                | % superficie sulla sau                        |                                             |  |
| perc_boschi              | $\%$ sulla superficie totale dell'azienda     |                                             |  |
| perc_cer                 | % superficie sulla sau                        |                                             |  |
| perc_fiori               | $\%$ superficie sulla sau                     |                                             |  |
| perc_foraggi             | $%$ superficie sulla sau                      |                                             |  |
| perc_frutta              | % superficie sulla sau                        |                                             |  |
| perc_legno               | $%$ superficie sulla sau                      |                                             |  |
| perc_legumi              | $\%$ superficie sulla sau                     |                                             |  |
| perc_olivo               | $\%$ superficie sulla sau                     |                                             |  |

Tabella 2.2: Regressori per il modello di sopravvivenza.

<span id="page-16-2"></span> $1$  Come si può rilevare dal contenuto della tabella [2.2,](#page-16-1) non sono state prese in considerazione tutte le variabili rilevate dal Censimento, alcune sono state scartate perchè ritenute non rilevanti per lo studio della sopravvivenza, altre perch´e affette da elevate percentuali di dati mancanti.

| Nome variabile            | Descrizione                               | Modalità                           |
|---------------------------|-------------------------------------------|------------------------------------|
| perc_orti                 | % superficie sulla sau                    |                                    |
| perc_ortive               | % superficie sulla sau                    |                                    |
| perc_patata               | % superficie sulla sau                    |                                    |
| perc_piante               | % superficie sulla sau                    |                                    |
| perc_prati                | % superficie sulla sau                    |                                    |
| perc_sanu                 | $\%$ sulla superficie totale dell'azienda |                                    |
| perc_vite                 | % superficie sulla sau                    |                                    |
| perc_vivai                | % superficie sulla sau                    |                                    |
| serre                     | Superficie in are                         |                                    |
| bovini                    | Numero capi                               |                                    |
| ovicapri                  | Numero capi ovini e caprini               |                                    |
| equini                    | Numero capi                               |                                    |
| suini                     | Numero capi                               |                                    |
| allev_avicoli             | Numero capi                               |                                    |
| conigli                   | Numero capi                               |                                    |
| sesso                     | Sesso del conduttore                      |                                    |
| $_{\rm eta}$              | Età del conduttore                        |                                    |
| eta2                      | (Età del conduttore) <sup>2</sup>         |                                    |
| cond_prof_condu           | Conduzione professionale                  | 1 se occupato,                     |
|                           | del conduttore                            | $0$ altrimenti                     |
| $lav_0_30$                | Num. di giornate di lavoro all'anno       | $1$ se fino a 30 gg                |
|                           | del conduttore                            | , 0 altrimenti                     |
| $\arctan 30.90$           | Num. di giornate di lavoro all'anno       | $1$ se tra $30$ e $90~\mathrm{gg}$ |
|                           | del conduttore                            | $0$ altrimenti                     |
| $\arctan 90-270$          | Num. di giornate di lavoro all'anno       | 1 se tra 90 e 270 gg               |
|                           | del conduttore                            | 0 altrimenti                       |
| $\arctan 270$             | Num. di giornate di lavoro all'anno       | Categoria di riferimento           |
|                           | del conduttore                            |                                    |
| $\text{att\_rem\_extraz}$ | Attività remunerativa extraziendale       | 1 se ne svolge                     |
|                           | $\operatorname{del}$ conduttore           | $0$ altrimenti                     |
| lav_fam                   | Se è impiegata prevalentemente            | $1$ se sì                          |
|                           | manodopera familiare                      | $0$ altrimenti                     |
| capo_azienda              | Se il conduttore è anche capo-azienda     | binaria                            |
| lic_scu_elem              | Titolo di studio del capo-azienda         | binaria                            |
| lic_scu_inf               | Titolo di studio del capo-azienda         | binaria                            |
| diploma                   | Titolo di studio del capo-azienda         | binaria                            |
| laurea                    | Titolo di studio del capo-azienda         | binaria                            |

Tabella 2.2: Regressori per il modello di sopravvivenza.

| Nome variabile     | Descrizione                          | Modalità                           |  |
|--------------------|--------------------------------------|------------------------------------|--|
| nessuno            | Categoria di riferimento             |                                    |  |
| prod_bio           | Agricoltura biologica vegetale       | binaria                            |  |
|                    | e zootecnica                         |                                    |  |
| lavoraz_prod_agric | Lavorazione di prodotti agricoli     | binaria                            |  |
| bel                | Provincia in cui ha sede l'azienda   | binaria                            |  |
| pad                | Provincia in cui ha sede l'azienda   | binaria                            |  |
| ven                | Provincia in cui ha sede l'azienda   | binaria                            |  |
| vic                | Provincia in cui ha sede l'azienda   | binaria                            |  |
| ver                | Provincia in cui ha sede l'azienda   | binaria                            |  |
| rov                | Provincia in cui ha sede l'azienda   | binaria                            |  |
| tv                 | Categoria di riferimento             |                                    |  |
| $cod\_att101$      | ATECO=1.1 coltivazioni agricole,     | $1$ se $1.1$                       |  |
|                    | orticoltura, floricoltura            | 0 altrimenti                       |  |
| $cod\_att102$      | ATECO=1.2 allevamento di animali     | $1$ se $1.2$                       |  |
|                    |                                      | $0$ altrimenti                     |  |
| $cod\_att103$      | ATECO=1.3 coltivazioni agricole      | 1 se 1.3                           |  |
|                    | associate all'allevamento di animali | $0$ altrimenti                     |  |
| $cod\_att104$      | $ATECO=1.4$ servizi connessi         | 1 se 1.4                           |  |
|                    | all'agricoltura e alla zootecnia     | $0$ altrimenti                     |  |
| $cod\_att111$      | ATECO=1.11 coltivazioni di cereali   | 1 se 1.11                          |  |
|                    | e altri seminativi                   | $0$ altrimenti                     |  |
| $cod\_att112$      | ATECO=1.12 coltivazione di ortaggi   | 1 se 1.12                          |  |
|                    |                                      | $0$ altrimenti                     |  |
| Ote1               | Aziende specializzate nei seminativi | 1 se cod. Ote I cifra= $1$         |  |
|                    |                                      | 0 altrimenti                       |  |
| Ote2               | Aziende specializzate in             | 1 Se cod. Ote I cifra=2            |  |
|                    | in ortofloricoltura                  | $0$ altrimenti                     |  |
| Ote <sub>3</sub>   | Aziende specializzate nelle          | Se cod. Ote I cifra=3 e codice non |  |
|                    | coltivazioni permanenti              | 311 o 312, 0 altrimenti            |  |
| Ote311             | Aziende specializzate in viticoltura | 1 se cod. Ote I,II,III cifra=311,  |  |
|                    | da vino D.O.C.                       | 0 altrimenti                       |  |
| Ote312             | Aziende specializzate in viticoltura | 1 se cod. Ote I,II,III cifra=311,  |  |
|                    | da vino comune                       | $0$ altrimenti                     |  |
| Ote4               | Aziende specializzate in erbivori    | $1$ se cod. Ote $I$ cifra $=4$     |  |
|                    |                                      | $0$ altrimenti                     |  |
| Ote <sub>5</sub>   | Aziende specializzate in granivori   | $1$ se cod. Ote I cifra= $5$       |  |
|                    |                                      | $0$ altrimenti                     |  |

Tabella 2.2: Regressori per il modello di sopravvivenza.

| Nome variabile   | Descrizione                          | Modalità                    |
|------------------|--------------------------------------|-----------------------------|
| Ote <sub>6</sub> | Aziende specializzate in policoltura | 1 se cod. Ote I cifra=6     |
|                  |                                      | 0 altrimenti                |
| Ote7             | Aziende con polialevamento           | 1 se cod. Ote I cifra=7     |
|                  |                                      | 0 altrimenti                |
| Ote <sub>5</sub> | Aziende miste coltivazioni-          | 1 se cod. Ote I cifra= $8$  |
|                  | allevamento                          | 0 altrimenti                |
| Ote9             | Aziende non classificabili           | Categoria di riferimento    |
| $ude_2$          | Codice ude                           | Categoria di riferimento    |
| $ude4_6$         | Codice ude                           | 1 se $2 \leq$ ude $\geq 4$  |
| $ude6-8$         | Codice ude                           | 1 se $4<$ ude $>6$          |
| $ude8-12$        | Codice ude                           | 1 se $6 \leq$ ude $\geq 8$  |
| $u$ de $12-16$   | Codice ude                           | 1 se $8 \leq$ ude $\geq$ 12 |
| ude16.40         | Codice ude                           | 1 se $12 <$ ude $>16$       |
| $ude40-100$      | Codice ude                           | 1 se $40<$ ude $>100$       |
| ude100           | Codice ude                           | 1 se ude $\leq 100$         |

Tabella 2.2: Regressori per il modello di sopravvivenza.

## <span id="page-19-0"></span>2.5 Qualità dei dati

Nel dataset sono presenti dati incongruenti o mancanti in alcune variabili.

- $\bullet$  sono presenti 16 aziende con anno di inizio attività superiore al 2000, questi record sono stati eliminati ;
- la variabile totale superficie irrigata presenta 41776 valori mancanti, per cui non potrà essere utilizzata nell'analisi;
- la variabile tot gg altra manodopera presenta 86332 valori mancanti, per cui non potrà essere utilizzata nell'analisi;
- la variabile serre presenta 5 valori mancanti;
- 542 record presentano dati mancanti in corrispondenza delle variabili: sesso, lav\_fam, eta.

#### <span id="page-20-0"></span>2.5.1 Distribuzioni

In questa sezione vengono riportate le distribuzioni di alcune variabili continue presenti nel dataset. Si è scelto di utilizzare in alcuni casi il diagramma box-plot per una più semplice interpretazione dei valori che si discostano maggiormente dalla media. Per fare entrare la variabile età

Figura 2.1: Distribuzione dell'età del conduttore dell'azienda.

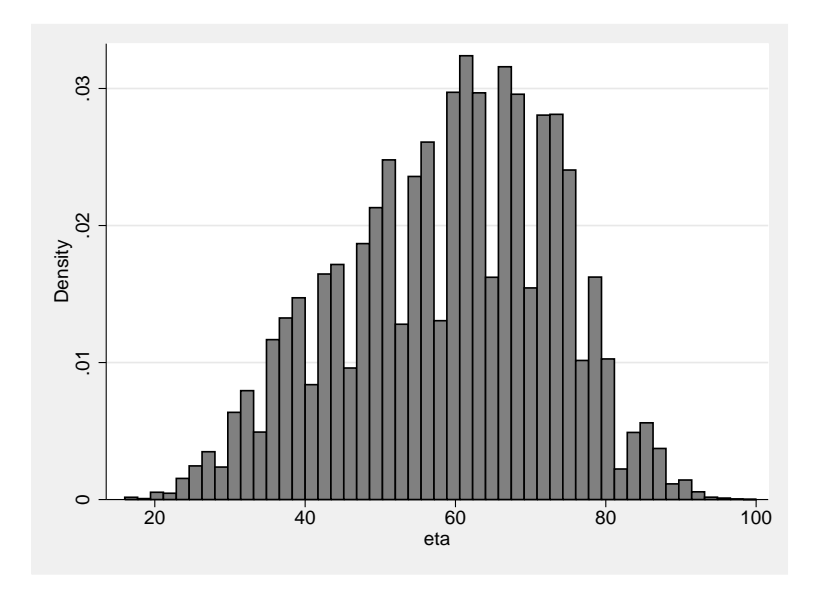

linearmente nel modello, si è provveduto a standardizzarla attraverso la trasformazione :

$$
eta\_st=eta-\frac{\sum_{i=1}^{n} x_i}{n}
$$

L'età media dei conduttori di aziende agricole è pari a 59 anni. La distribuzione della variabile età, dopo l'operazione di standardizzazione, è riportata nella figura [2.2.](#page-21-0)

<span id="page-21-0"></span>Figura 2.2: Distribuzione standardizzata dell'età del conduttore dell'azienda.

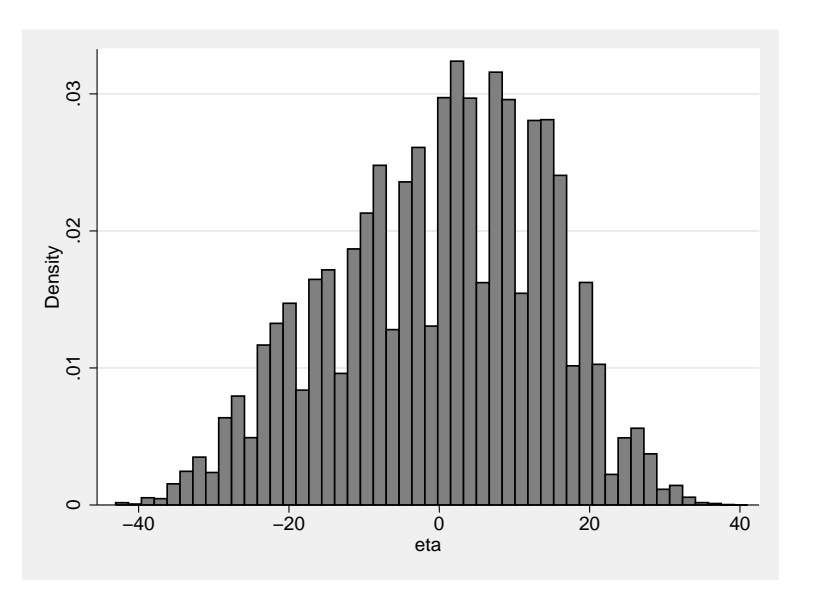

La maggior parte delle aziende agricole venete, sopravvissute fino all'anno 2000, è nata negli anni '70. Solo lo 0.4% delle aziende ha iniziato l'attività prima del 1970, come si può notare nella figura [2.4.](#page-23-0) Circa il 18% delle aziende ha la stessa data di inizio attività,  $1/1/1973$ : questo è dovuto dall'entrata in vigore, in quella data, del d.p.r 633/1972 che disciplina l'Imposta sul Valore Aggiunto (IVA). Dall'istogramma si evidenzia inoltre un'ulteriore concentrazione di imprese nate nel 1982, ma in questo caso non risultano interventi del legislatore; si presume quindi una modifica nelle gestione degli archivi REA.

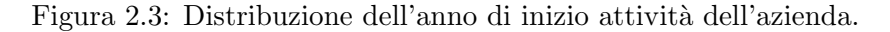

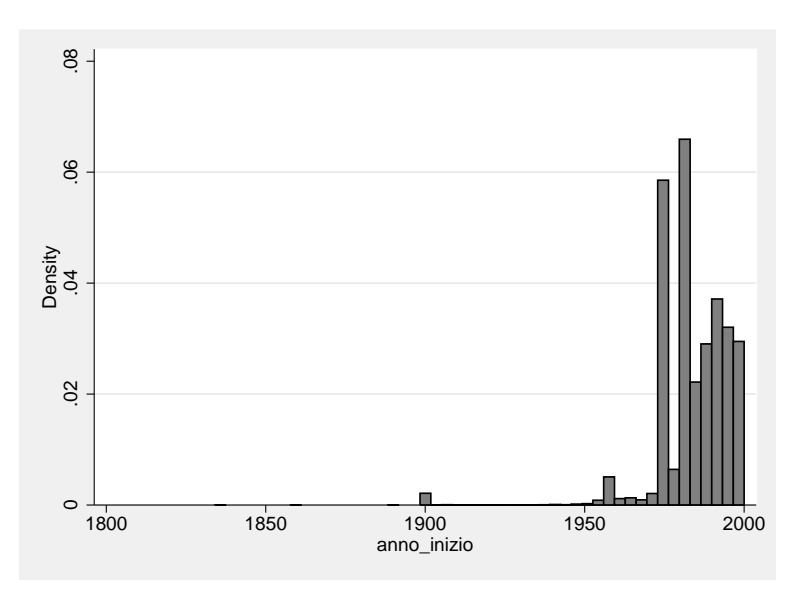

Figura 2.4: Dettaglio per anno di inizio attività dopo il 1950  $\,$ 

<span id="page-23-0"></span>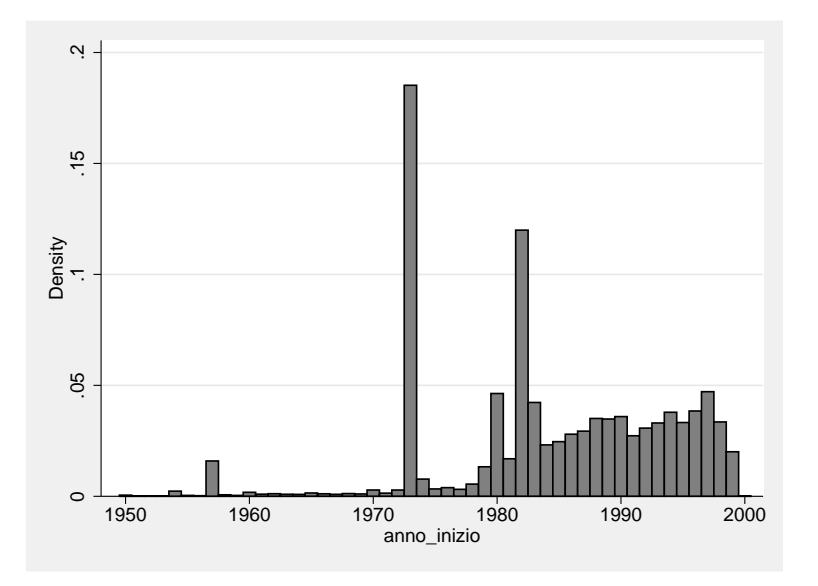

La variabile che descrive l'estensione della superficie agricola utilizzata (SAU) presenta una forte variabilità. Il 98,5 % delle aziende nel dataset ha una dimensione inferiore ai 5 ettari. E l'azienda con estensione maggiore ha una dimensione di 123 ettari. L'unità di misura della variabile SAU è l'ara, la conversione avviene ponendo 100 are=1 ettaro. Le distribuzioni sono riportate nelle figure [2.5,](#page-24-0) [2.6](#page-25-0)

<span id="page-24-0"></span>Figura 2.5: Distribuzione della SAU per aziende con estensione inferiore a 3 ettari.

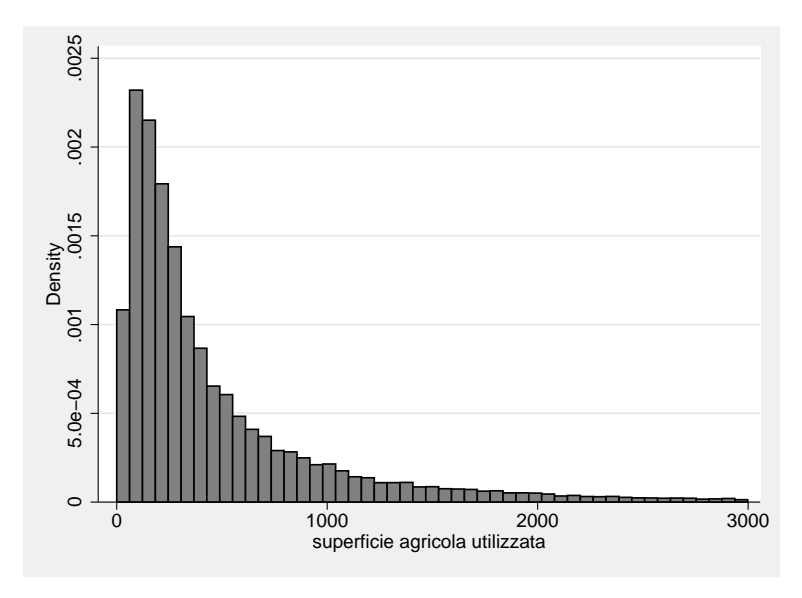

<span id="page-25-0"></span>Figura 2.6: Distribuzione della SAU per aziende con estensione superiore ai 3 ettari.

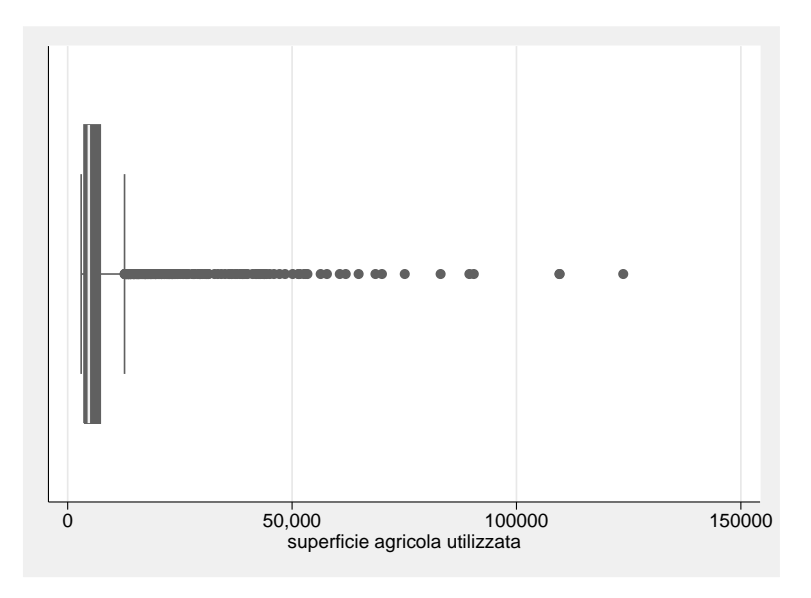

Nelle figure [2.7-](#page-27-0)[2.23](#page-35-0) sono riportati i diagrammi box plot relativi alle variabili che rappresentano l'utilizzo della SAU in percentuale. Le variabili: perc sanu, perc boschi, perc altra, perc arbo rappresentano invece l'utilizzo della Superficie Totale Aziendale in percentuale. Questa distinzione si rende necessaria poiché nel questionario del V Censimento dell'Agricoltura, la superficie destinata a boschi e arboricoltura da legno, la superficie non utilizzata (sanu), e quella destinata ad altri usi<sup>[2](#page-26-0)</sup>, non vengono sommate per calcolare la SAU. Per facilitare l'interpretazione dei diagrammi sono stati considerati solo i valori delle percentuali maggiori di 0. La tabella [2.3](#page-26-1) presenta sinteticamente, per ogni variabile, quanti sono i valori considerati per rappresentare i diagrammi.

| variabile             | numerosità considerata |
|-----------------------|------------------------|
| cereali               | 63366                  |
| fiori                 | 1015                   |
| foraggi               | 11358                  |
| frutta                | 10984                  |
| legno                 | 246                    |
| legumi                | 485                    |
| olivo                 | 3186                   |
| $\operatorname{orti}$ | 32627                  |
| ortive                | 7983                   |
| patata                | 1634                   |
| piante                | 12409                  |
| prati                 | 18695                  |
| barbabietola          | 6814                   |
| vite                  | 44342                  |
| vivai                 | 983                    |
| altra                 | 88124                  |
| boschi                | 40496                  |
| sanu                  | 24370                  |
| arbo                  | 20963                  |

<span id="page-26-1"></span>Tabella 2.3: Valori considerati per rappresentare i diagrammi.

<span id="page-26-0"></span><sup>2</sup>Per altri usi si intendono: aree occupate da fabbricati, cortili, strade poderali, superficie a funghi ecc.

<span id="page-27-0"></span>Figura 2.7: Diagramma della percentuale di SAU coltivata a cereali.

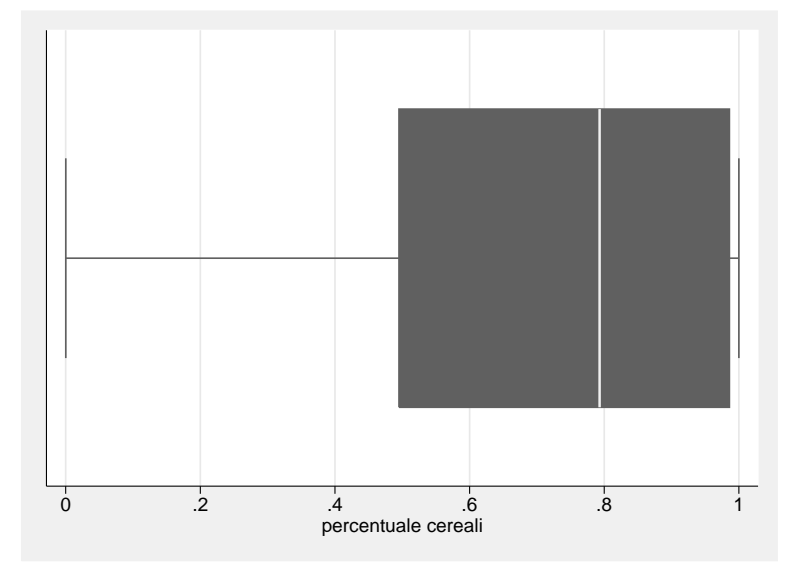

Figura 2.8: Diagramma della percentuale di SAU coltivata a fiori.

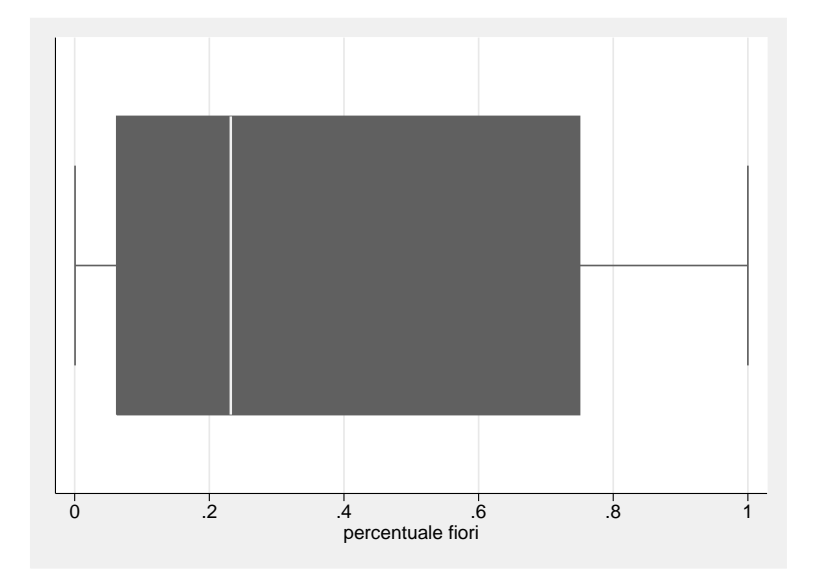

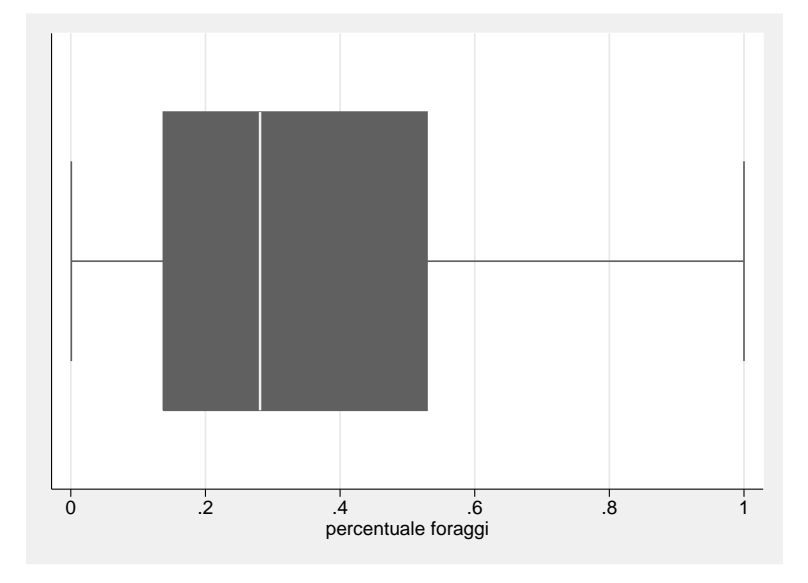

Figura 2.9: Diagramma della percentuale di SAU coltivata a foraggi.

Figura 2.10: Diagramma della percentuale di SAU destinata a frutteti.

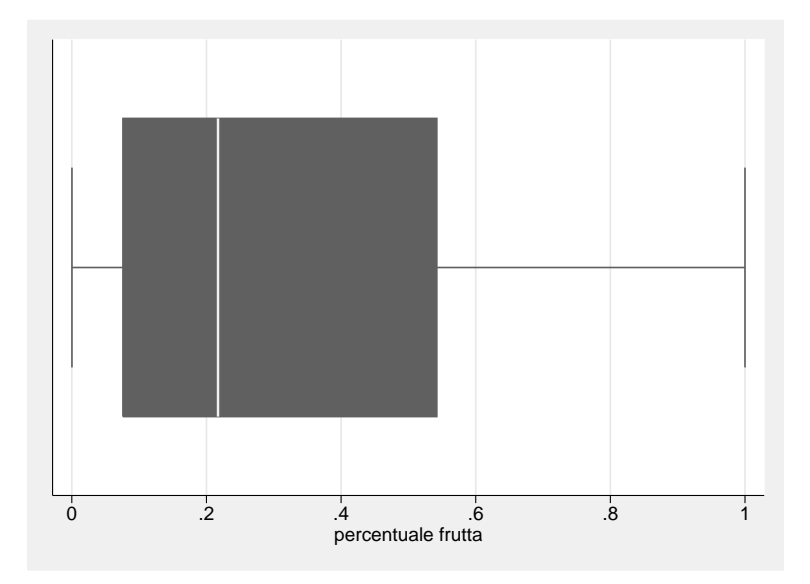

Figura 2.11: Diagramma della percentuale di SAU utilizzata per coltivazioni legnose.

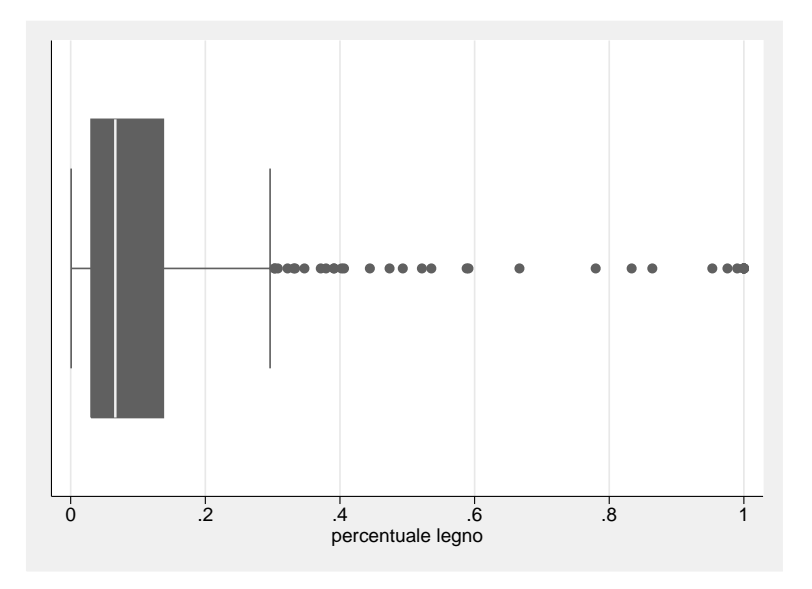

Figura 2.12: Diagramma della percentuale di SAU coltivata a legumi.

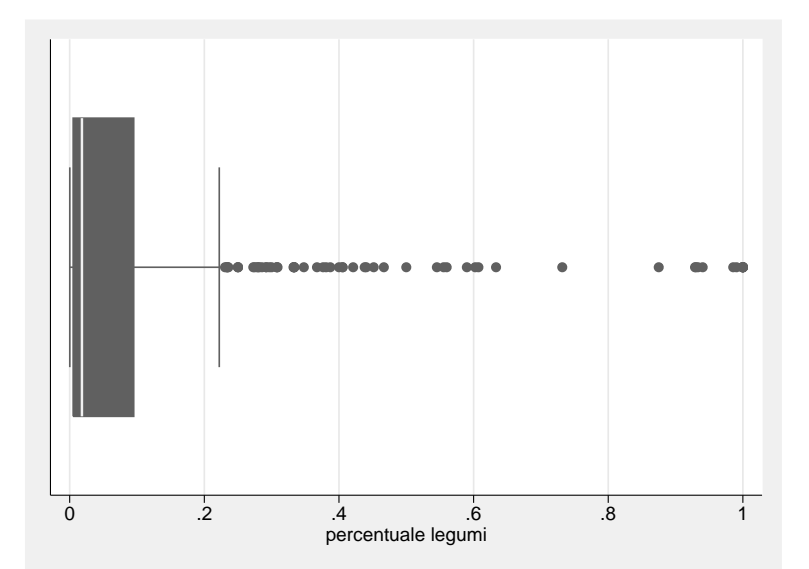

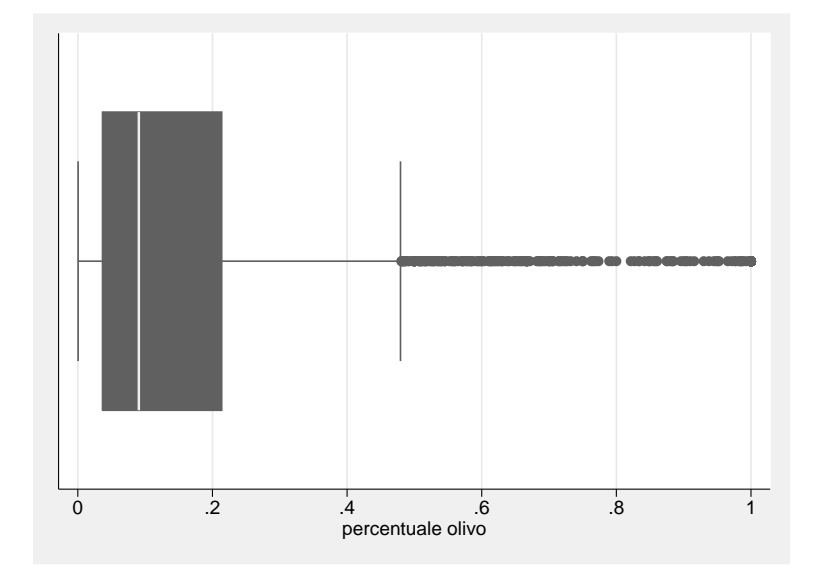

Figura 2.13: Diagramma della percentuale di SAU coltivata a olivi.

Figura 2.14: Diagramma della percentuale di SAU destinata agli orti.

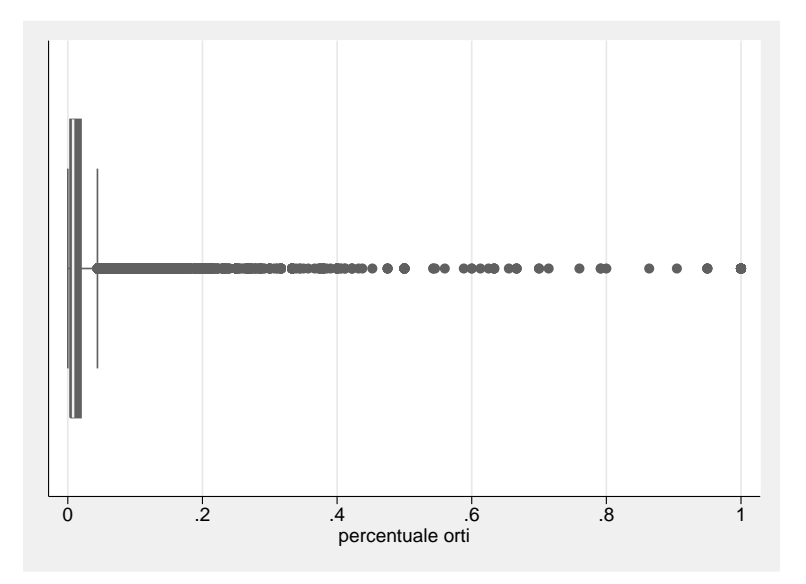

Figura 2.15: Diagramma della percentuale di SAU destinata a coltivazioni ortive.

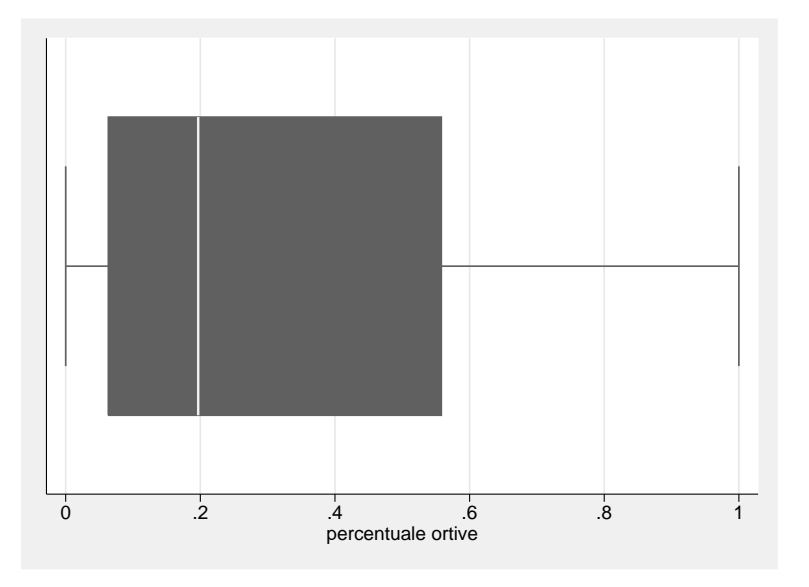

Figura 2.16: Diagramma della percentuale di SAU coltivata a patate.

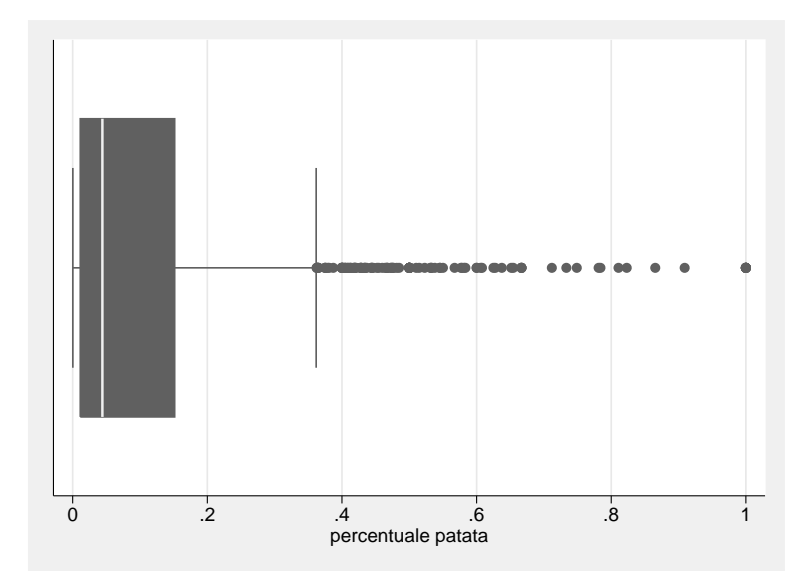

Figura 2.17: Diagramma della percentuale di SAU destinata alla coltivazione di piante.

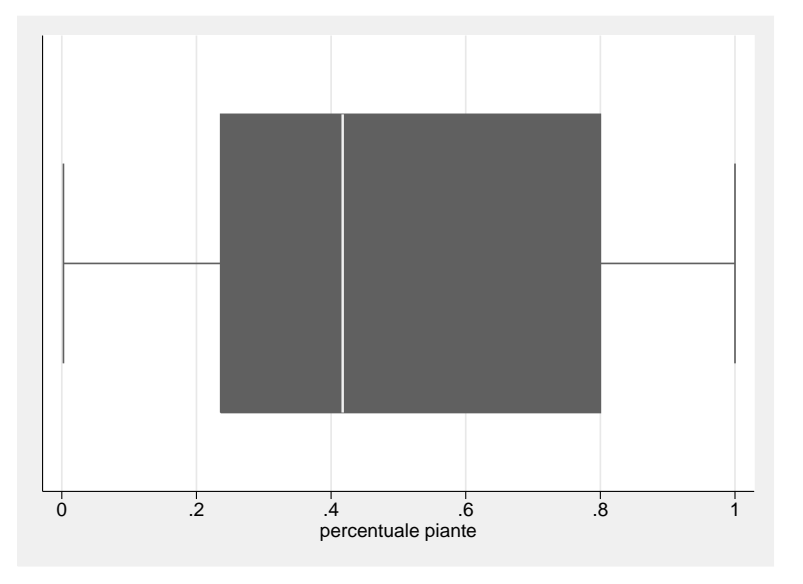

Figura 2.18: Diagramma della percentuale di SAU destinata a prati e pascoli.

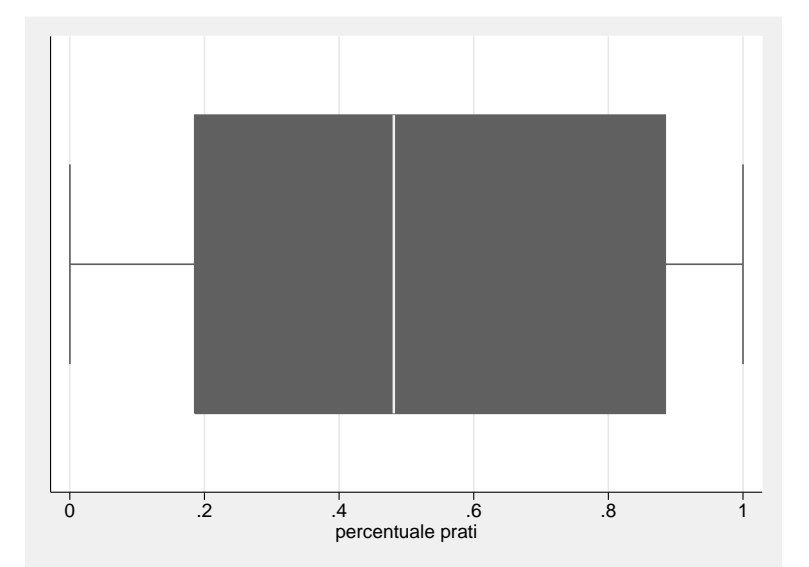

0 .2 .4 .6 .8 1 percentuale barbabietola

Figura 2.19: Diagramma della percentuale di SAU coltivata a barbabietola.

Figura 2.20: Diagramma della percentuale di SAU destinata a vigneti.

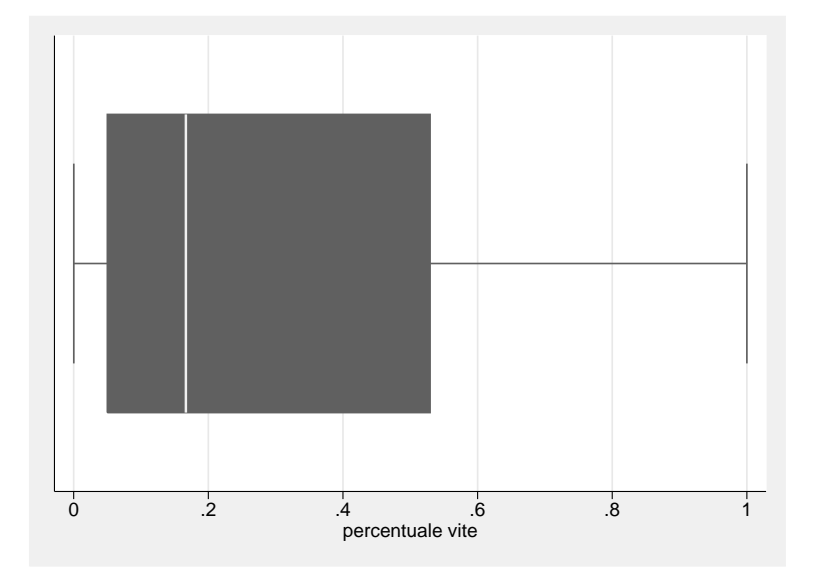

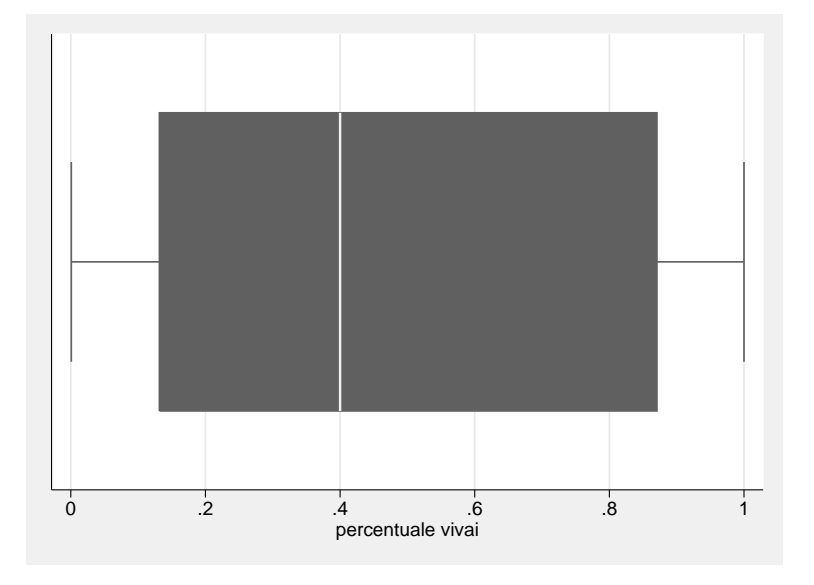

Figura 2.21: Diagramma della percentuale di SAU destinata a vivai.

Figura 2.22: Diagramma della percentuale di superficie totale destinata ad altri usi.

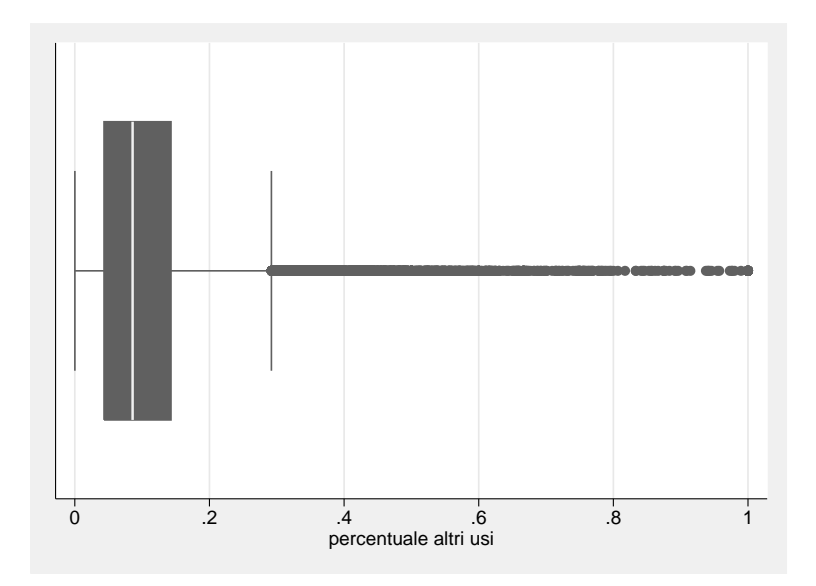

<span id="page-35-0"></span>Figura 2.23: Diagramma della percentuale di superficie totale non utilizzata.

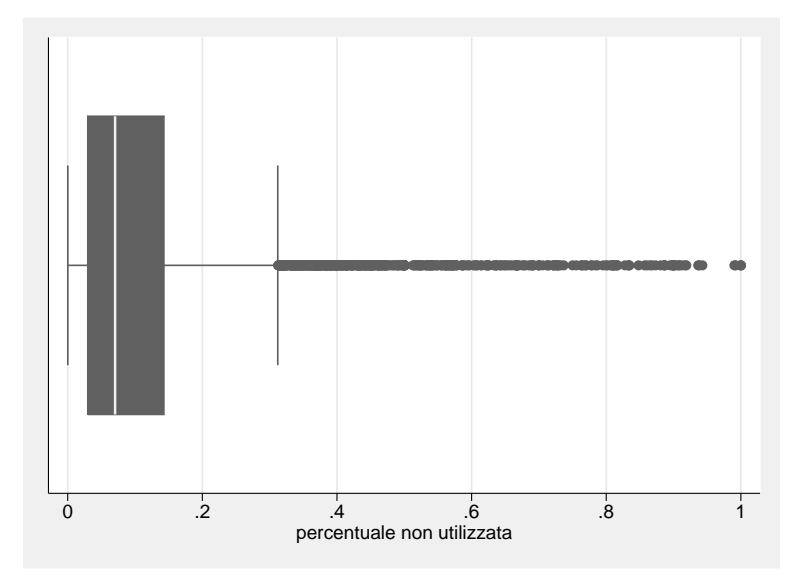
#### 2.5.2 Tabelle di frequenza

Di seguito vengono riportate le tabelle di frequenza di alcune variabili utilizzate nell'analisi.

| PV    | Freq. | Percent | C <sub>11</sub> m |
|-------|-------|---------|-------------------|
| ВL    | 1801  | 1.97    | 1.97              |
| PD    | 21325 | 23.37   | 25.34             |
| RO    | 6900  | 7.56    | 32.90             |
| TV    | 20113 | 22.04   | 54.94             |
| VE    | 13069 | 14.32   | 69.26             |
| VI    | 11661 | 12.78   | 82.04             |
| VR    | 16391 | 17.96   | 100.00            |
| Total | 91260 | 100.00  |                   |

Tabella 2.4: Provincia dove ha sede l'azienda agricola.

Tabella 2.5: Anno di cessazione dell'attività.

<span id="page-36-0"></span>

| anno cessazione | Freq. | Percent. | Cum.   |
|-----------------|-------|----------|--------|
| 2000            | 5976  | 21.85    | 21.85  |
| 2001            | 6994  | 25.57    | 47.42  |
| 2002            | 6157  | 22.51    | 69.92  |
| 2003            | 4691  | 17.15    | 87.07  |
| 2004            | 3536  | 12.93    | 100.00 |
| Totale          | 27354 | 100.00   |        |

Dalla tabella [2.5](#page-36-0) si evidenzia il numero di aziende cessate nei 5 anni considerati.

La percentuale complessiva di aziende cessate nel periodo corrisponde al 29,97%.

La tabella [2.6](#page-37-0) presenta i valori, divisi in classi, della variabile UDE. L' Unità di Dimensione Economica Europea (UDE) corrisponde ad un Reddito Lordo Standard (RLS) aziendale riferito a "condizioni di produzione ed a prezzi di un prefissato periodo". Per reddito lordo si intende la differenza tra il valore della produzione lorda, proveniente dall'unit`a di superficie (ettaro) investita nelle singole coltivazioni e/o dal singolo capo di bestiame allevato, ed i costi specifici sostenuti per ottenerla. Poiché il calcolo dei redditi lordi non può essere effettuato a livello di singola azienda, non disponendo per ciascuna di esse dei dati contabili, per la classificazione tipologica, si è reso necessario ricorrere ai Redditi Lordi Standard, corrispondenti ad una situazione media per ogni singolo prodotto considerato nell'ambito di un dato livello territoriale. I Redditi Lordi Standard esprimono, pertanto, un valore medio applicabile a tutte le aziende ricadenti in un determinato territorio che, per l'Italia, è stato identificato con la regione [\[Istat, 2000b\]](#page-100-0). Nel V Censimento dell'Agricoltura ogni UDE è posto uguale ad un RLS aziendale di 1.200 ECU.

Tabella 2.6: Valori di UDE.

<span id="page-37-0"></span>

| classe UDE | Freq. | Percent |
|------------|-------|---------|
| $0 - 2$    | 19283 | 21.12   |
| $2 - 4$    | 19454 | 21.32   |
| $4-6$      | 10483 | 11.49   |
| 6-8        | 6713  | 7.36    |
| $8 - 12$   | 8557  | 9.38    |
| $12 - 16$  | 5444  | 5.97    |
| 16-40      | 13338 | 14.62   |
| 40-100     | 6063  | 6.64    |
| >100       | 1925  | 2.11    |
| Totale     | 91260 | 100.00  |

La tabella [2.7](#page-38-0) si riferisce alla variabile OTE. La classificazione delle aziende agricole secondo l'Orientamento Tecnico Economico (OTE) è definita da appositi regolamenti predisposti dalla Comunità Europea [\[Istat, 2000b\]](#page-100-0). Ciascuna azienda `e classificata in uno degli OTE in base all'incidenza percentuale del RLS delle varie attivit`a produttive aziendali sul RLS complessivo dell'azienda.

| Classi di OTE    | Freq. | Percent |
|------------------|-------|---------|
| $_{\rm ote1}$    | 45874 | 50.28   |
| $_{\rm ote2}$    | 1935  | 2.12    |
| ote3             | 7446  | 8.16    |
| $_{\rm ote311}$  | 4858  | 5.32    |
| ote312           | 5674  | 6.22    |
| $_{\text{ote4}}$ | 9026  | 9.89    |
| ote5             | 999   | 1.09    |
| ote6             | 10154 | 11.13   |
| ote7             | 1165  | 1.28    |
| ote8             | 3878  | 4.25    |
| ote9             | 235   | 0.26    |
| Totale           | 91244 | 100.00  |

<span id="page-38-0"></span>Tabella 2.7: Valori di OTE.

Tabella 2.8: Sesso del conduttore dell'azienda.

| sesso |                          | Freq. Percent Cum. |        |
|-------|--------------------------|--------------------|--------|
| М     | 71483                    | 78.81              | 78.81  |
| $F^-$ | 19219                    | 21.19              | 100.00 |
|       | Totale   $90,702$ 100.00 |                    |        |

La tabella [2.10](#page-39-0) evidenzia una discreta propensione delle aziende a varie forme di associazionismo.

Alcune aziende sono associate in più di una forma: 330 sono associate sia a consorzi che associazioni di produttori e società cooperative.

Nella tabella [2.13](#page-40-0) si può notare la predominanza della società individuale, rispetto ad altre forme di società.

| Titolo di studio   | Freq. | Percent |
|--------------------|-------|---------|
| nessuno            | 3696  | 4.05    |
| licenza elementare | 52056 | 57.05   |
| licenza media      | 21280 | 23.32   |
| diploma            | 12513 | 13.71   |
| laurea             | 1699  | 1.86    |
| Totale             | 91244 | 100.00  |

Tabella 2.9: Titolo di studio del conduttore dell'azienda.  $\bar{1}$ 

Tabella 2.10: Associazioni tra imprese.

<span id="page-39-0"></span>

| Tipo di associazione | Freq. | Percent |
|----------------------|-------|---------|
| nessuna              | 48336 | 52.8    |
| assoc. di produttori | 10611 | 11.63   |
| soc. cooperative     | 26469 | 29.01   |
| consorzi             | 5828  | 6.39    |
| Totale               | 91244 | 100.00  |

Tabella 2.11: Classificazione delle aziende agricole in base all'attività.

| Codici ATECO | Freq. | Percent |
|--------------|-------|---------|
| nessuna      | 13686 | 15.00   |
| cod att101   | 5479  | 6.00    |
| cod att102   | 6666  | 7.31    |
| cod att103   | 11065 | 12.13   |
| cod att104   | 992   | 1.09    |
| cod att111   | 49308 | 54.04   |
| cod att112   | 4048  | 4.44    |
| Totale       | 91244 | 100.00  |

| numero di giornate | Freq. | Percent |
|--------------------|-------|---------|
| tra 0 e 30         | 28532 | 31.27   |
| tra 30 e 90        | 18923 | 20.74   |
| tra 90 e 270       | 24659 | 27.03   |
| più di 270         | 19130 | 20.96   |
| Totale             | 91244 | 100     |

Tabella 2.12: Giornate di lavoro del conduttore in un anno.

<span id="page-40-0"></span>Tabella 2.13: Forme di società.

| Tipo di società   Freq. Percent |                       |
|---------------------------------|-----------------------|
| società individuale   86923     | 95.26                 |
| altre forme   $4321$            | 4.74                  |
|                                 | Totale   91244 100.00 |

Tabella 2.14: Valore della produzione venduta.

| Valore della produzione                           | Freq. Percent         |
|---------------------------------------------------|-----------------------|
| meno di 10 milioni di lire   $39152 \qquad 42.91$ |                       |
| tra 10 e 50 milioni di lire   $40228$ 44.09       |                       |
| più di 50 milioni di lire   11864 13.00           |                       |
|                                                   | Totale   91244 100.00 |

# Capitolo 3

# Un primo approccio: il modello Logit

## 3.1 L'analisi della regressione logistica

L'analisi di regressione logistica è un metodo per la stima della funzione di regressione che meglio collega la probabilità del possesso di un attributo dicotomico con un insieme di variabili esplicative. In questo caso l'attributo dicotomico `e rappresentato dalla cessazione, o meno, dell'azienda agricola nel periodo 1999-2004: l'analisi di regressione logistica consente di individuare le determinanti della *probabilità*, o rischio, della cessazione dell'azienda. Quello di regressione logistica è dunque un caso speciale dell'analisi di regressione, che trova applicazione quando la variabili dipendente è dicotomica, mentre l'analisi di regressione lineare si applica se la variabile dipendente è continua.

Oltre che per la scala di misura della variabile dipendente, l'analisi della regressione logistica si distingue da quella lineare perché per questa si ipotizza una distribuzione normale di Y, mentre se  $Y$  è dicotomica la sua distribuzione è, ovviamente, binomiale.

Analogamente, nell'analisi della regressione lineare anche la stima di Y ottenuta dalla regressione varia da −∞ a +∞, mentre nell'analisi della regressione logistica la stima di Y varia tra 0 e 1. La stima di Y assume allora il significato di probabilità che Y si uguale a 1 :  $P(Y = 1|x) = \pi(x)$ .

La funzione di regressione logistica si presenta come segue:

$$
logit(\pi(x)) = \beta_0 + \sum_{i}^{q} \beta_i x_i = \mathbf{X}\boldsymbol{\beta}
$$
 (3.1)

$$
logit(\pi(x)) = ln\left[\frac{\pi(x)}{1 - \pi(x)}\right]
$$
\n(3.2)

<span id="page-43-0"></span>La scelta del *logit* per descrivere la funzione che lega la probabilità di Y alla combinazione delle variabili predittive è determinata dalla constatazione che la probabilit`a si avvicina ai limiti zero e uno gradualmente e descrive una figura detta "sigmoide" che assomiglia alla cumulata della distribuzione casuale degli errori detta "funzione logistica". [\[Fabbris, 1997\]](#page-100-1)

La probabilità di  $Y$  si può, infatti, scrivere come funzione logistica :

$$
\pi(x) = \frac{e^{\mathbf{X}\beta}}{1 + e^{\mathbf{X}\beta}}
$$
\n(3.3)

Pur non essendo il logit l'unica funzione che consente di modellare la probabilità di un fenomeno, essa è privilegiata, dato che è una trasformata del rapporto tra due probabilità complementari, ovvero tra il numero di successi per ogni insuccesso del fenomeno in esame, come si può verificare nell'equazione  $(3.2)$ . In inglese questa quantità è detta *odds*.

#### 3.1.1 Stima e verifica di ipotesi

L'analisi della regressione logistica è un'estensione della regressione lineare. L'una e l'altra fanno parte di una classe di modelli, detti lineari generalizzati, la cui trattazione è indipendente dalla natura di Y e dal tipo di funzione che lega le variabili esplicative alla dipendente.

Nei Modelli Lineari Generalizzati la variabile dipendente e le variabili esplicative sono legate da una funzione  $g$ , monotòna e differenziabile, detta funzione legame:

$$
E(Y|\mathbf{x}) = \mathbf{x}'\boldsymbol{\beta} \tag{3.4}
$$

La distribuzione dell'errore delle stime ottenibili con l'applicazione di questi modelli dipende dalla natura di Y:

- se la funzione legame è l'identità  $(g = 1)$  e la distribuzione dell'errore `e normale, ci si riconduce al modello di regressione lineare;
- se la funzione legame è  $g = logit$  e la distribuzione dell'errore è binomiale, si ha il modello di regressione logistica.

#### Stima

La stima dei parametri ignoti  $\beta$  è effettuata con il metodo della massima verosimiglianza, che si basa sulla massimizzazione della probabilità di osservare l'insieme di dati osservato, in funzione di  $\beta$ .

Date  $n$  osservazioni indipendenti, il modello relativo alla generica unità i  $(i = 1, \ldots, n)$  è :

$$
y_i = E(Y_i|\mathbf{x}_i) + \epsilon_i
$$
  
= 
$$
\frac{exp(\beta_0 + \beta_1 x_{i1} + \dots + \beta_p x_{ip})}{1 + exp(\beta_0 + \beta_1 x_{i1} + \dots + \beta_p x_{ip})} + \epsilon_i
$$
 (3.5)  
= 
$$
\pi(\mathbf{x}_i) + \epsilon_i
$$

Poiché  $Y$  è dicotomica, la sua distribuzione è binomiale, con media  $E(Y_i|\boldsymbol{x}_i) = \pi(\boldsymbol{x}_i)$ , assumendo  $E(\epsilon|X) = 0$ , e funzione di probabilità per l' $i$ -esima unità:

$$
f(y_i|\boldsymbol{x}_i;\beta) = \pi(\boldsymbol{x}_i)^{y_i} [1 - \pi(\boldsymbol{x}_i)]^{1 - y_i}
$$
\n(3.6)

Data l'indipendenza delle osservazioni, la verosimiglianza del campione di  $n$  unità è il prodotto delle verosimiglianze delle unità che lo compongono:

$$
L(\beta) = \prod_{i=1}^{n} f(y_i | \mathbf{x}_i; \beta)
$$
\n(3.7)

per derivare la "stima di massima verosimiglianza" dei parametri, si determina il vettore  $\beta$  che massimizza il logaritmo di  $L(\beta)$ :

$$
l(\beta) = \log[L(\beta)]
$$
  
= 
$$
\sum_{i=1}^{n} [y_i \log \pi(\boldsymbol{x}_i) + (1 - y_i) \log(1 - \pi(\boldsymbol{x}_i))]
$$
(3.8)  
= 
$$
\sum_{i=1}^{n} y_i \log \frac{\pi(\boldsymbol{x}_i)}{1 - \pi(\boldsymbol{x}_i)} + \sum_{i=1}^{n} \log(1 - \pi(\boldsymbol{x}_i))
$$

Ponendo uguali a 0 le derivate parziali fatte rispetto ai  $p + 1$  parametri  $(\beta_0, \beta_1, \ldots, \beta_p)$  da stimare si ottengono le cosiddette *equazioni di verosi*miglianza. Tali equazioni, in quanto non lineari nei parametri, richiedono l'applicazione di metodi iterativi di stima.

#### 3.1.2 Interpretazione dei parametri

 $\mathrm{Sia}\ X$  una variabile esplicativa nominale a più modalità (ad esempio una variabile risposta, anch'essa dicotomica). Per esempio siano Y = azienda cessata [0: non cessata; 1: cessata] e  $X =$  adesione\_consorzi [0: azienda che non aderisce a consorzi; 1: azienda che aderisce a consorzi]. In generale, si ha che il coefficiente di regressione di una variabile misura la variazione nel  $logit$  di Y corrispondente al possesso dell'attributo X:

$$
logit \{ Pr(Y = 1 | X = 1) \} - logit \{ Pr(Y = 1 | X = 0) \} = (3.9)
$$

$$
= (\beta_0 + \beta_1 1) - (\beta_0 + \beta_1 0) = \beta_1 \tag{3.10}
$$

Poichè  $X$  assume valori 0 o 1, il coefficiente rappresenta il logaritmo dell'odds ratio:

$$
\beta_1 = \log \frac{Pr(Y=1|X=1) \cdot Pr(Y=0|X=0)}{Pr(Y=1|X=0) \cdot Pr(Y=0|X=1)}
$$
(3.11)

Si consideri una variabile esplicativa nominale a cinque modalità, come il titolo di studio del conduttore dell'azienda, per la quale sono state costruite quattro variabili dummy  $D_1$ ,  $D_2$   $D_3$ ,  $D_4$  che significano rispettivamente licenza elementare  $(D_1 = 1)$ , licenza media  $(D_2 = 1)$ , diploma  $(D_3 = 1)$ , laurea ( $D_4 = 1$ ). I parametri  $\beta_{11}, \beta_{12}, \beta_{13}, \beta_{14}$  rappresentano il logaritmo dell'odds ratio licenza elementare vs. nessun titolo di studio, licenza media vs. nessun titolo di studio e via di seguito per le altre modalità:

$$
\beta_{11} = \log \frac{Pr(Y = 1|D_1 = 1) \cdot Pr(Y = 0|X = \text{nessun titolo})}{Pr(Y = 1|X = \text{nessun titolo}) \cdot Pr(Y = 0|D_1 = 1)}
$$
(3.12)

Nel caso di variabili quantitative, l'interpretazione del parametro è analoga a quella per variabili dicotomiche, tuttavia è utile concentrare l'attenzione sulla seguente domanda: "E' sensato considerare un incremento unitario di  $X$ ?". L'incremento di un'unità per una variabile continua può non essere interessante ai fini della ricerca, mentre sarebbe più plausibile considera un'aumento di c unità. In generale, considerando un aumento di c unità della variabile indipendente, si avrà :

$$
c\beta_1 = logit[Pr(Y = 1|X = x + c)] - logit[Pr(Y = 1|X = x)] \tag{3.13}
$$

e l'odds ratio che si ottiene,  $\psi(c) = \exp(c\beta_1)$ , valuta l'aumento di rischio corrispondente ad un aumento di  $c$  unità della variabile esplicativa.

## <span id="page-46-1"></span>3.2 Applicazione del modello LOGIT al dataset

Nel dataset in esame è presente una variabile dicotomica che assume valore 1 se l'azienda è cessata nel periodo 1999-2004 e 0 altrimenti. Quindi la regressione logistica ben si presta a spiegare il comportamento di questa variabile. Dopo aver eliminato i record presentanti dati mancanti rimangono utilizzabili 90.697 unità.

Inizialmente, si stima un modello considerando come covariate le variabili UDE,11 classi, e OTE, 9 classi: misure sintetiche di specializzazione colturale e redditivit`a standardizzate, proposte a livello di Unione Europea per classificare le aziende agricole. Inoltre, vengono inserite come covariate le variabili dummy: t0\_8\_16, t0\_16\_23, t0\_16\_23, t0\_23. Queste variabili sono utilizzate per controllare l'effetto "dell'anzianità" dell'azienda sulla probabilità di cessazione. I valori: 8,16,23 rappresentano rispettivamente il  $25^o, 50^o, 75^o$ percentile della variabile t0 definita come: 2000<sup>[1](#page-46-0)</sup>-anno\_inizio.

Quindi, a determinati valori assunti dalle variabili dummy, corrispondono degli intervalli temporali in cui è nata un'azienda :

t0\_8\_16=1 $\implies$  1992-1986

t0\_16\_23=1 $\implies$  1985-1977

 $\texttt{t0-23=1} \Longrightarrow 1975-1834$ 

I risultati delle stime sono riportanti nella tabella [3.1](#page-47-0)

<span id="page-46-0"></span><sup>1</sup>Si ricorda che le informazioni per il V Censimento Generale dell'Agricoltura sono state raccolte nei mesi di Ottobre e Novembre 2000

| Variabile             | Coefficiente | Odds ratio | (Std. Err.) |
|-----------------------|--------------|------------|-------------|
| ote1                  | $0.760**$    | 2.138      | (0.136)     |
| ote2                  | $1.003**$    | 2.728      | (0.150)     |
| ote4                  | $0.329*$     | 1.389      | (0.139)     |
| ote <sub>5</sub>      | $0.878**$    | 2.405      | (0.163)     |
| ote <sub>6</sub>      | $0.566**$    | 1.762      | (0.138)     |
| ote7                  | 0.11         | 1.116      | (0.161)     |
| ote8                  | $0.356*$     | 1.427      | (0.142)     |
| ote311                | 0.009        | 1.009      | (0.142)     |
| ote312                | $0.402**$    | 1.495      | (0.139)     |
| ote <sub>3</sub>      | $0.548**$    | 1.731      | (0.139)     |
| ude2.4                | $-0.827**$   | 0.437      | (0.021)     |
| $ude4_6$              | $-1.615**$   | 0.199      | (0.028)     |
| $ude6_8$              | $-2.021**$   | 0.133      | (0.036)     |
| $ude8_12$             | $-2.143**$   | 0.117      | (0.034)     |
| $ude12_16$            | $-2.380**$   | 0.093      | (0.045)     |
| ude16 <sub>-40</sub>  | $-2.426**$   | 0.088      | (0.032)     |
| ude40 <sub>-100</sub> | $-2.463**$   | 0.085      | (0.047)     |
| ude100                | $-2.675**$   | 0.069      | (0.085)     |
| $t0_{-}8_{-}16$       | $0.181**$    | 1.198      | (0.023)     |
| t0.16.23              | $0.437**$    | 1.548      | (0.023)     |
| $t0-23$               | $0.554**$    | 1.740      | (0.023)     |
| $\cos$ tante          | $-0.492**$   |            | (0.135)     |

<span id="page-47-0"></span>Tabella 3.1: Stima del modello logit: OTE, UDE, t0 come regressori

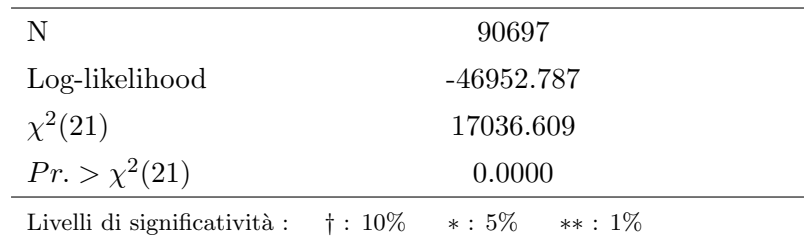

Quasi tutti i coefficienti delle variabili risultano significativi, tranne OTE7 e OTE 311. E' interessante notare come, al crescere della dimensione economica UDE, diminuisce monotonicamente e in maniera statisticamente significativa, la probabilit`a di cessazione, che aumenta invece con l'incremento degli anni di vita dell'impresa. Dopo aver ottenuto i risultati delle regressione, questi si utilizzano per prevedere la probabilità di cessazione delle imprese presenti nel dataset.

Successivamente, si va valutare la capacità classificatoria del modello comparando la distribuzione di probabilità stimata con quella osservata. La figura [3.1](#page-48-0) riporta le distribuzioni delle probabilità stimate di cessazione per le aziende sopravvissute e per quelle cessate (0=azienda cessata ,1=sopravvissuta).

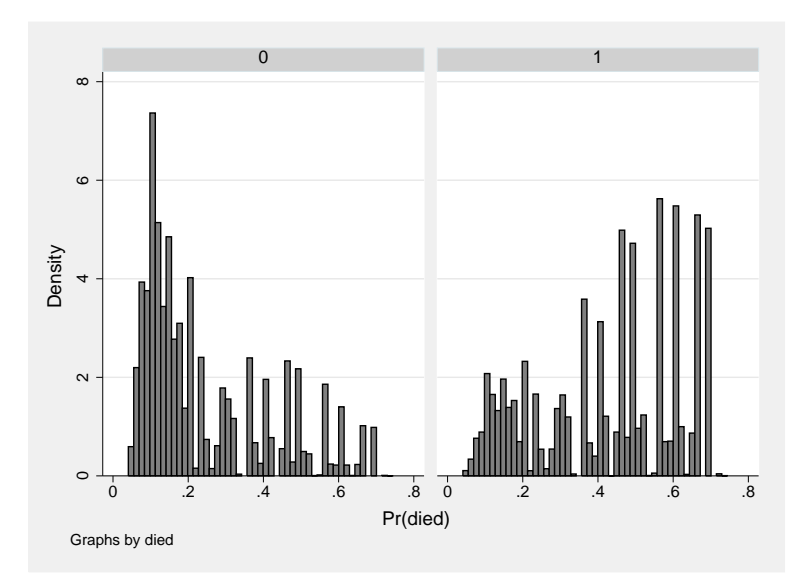

<span id="page-48-0"></span>Figura 3.1: Probabilità stimate di cessazione.

La capacità classificatoria del modello si può comprendere meglio analizzando i risultati della tabella [3.2](#page-49-0) che presenta l'analisi di classificazione per 3 soglie di probabilità di cessazione: 0.2, 0.3 e 0.4; oltre queste soglie l'azienda viene classificata come cessata.

<span id="page-49-0"></span>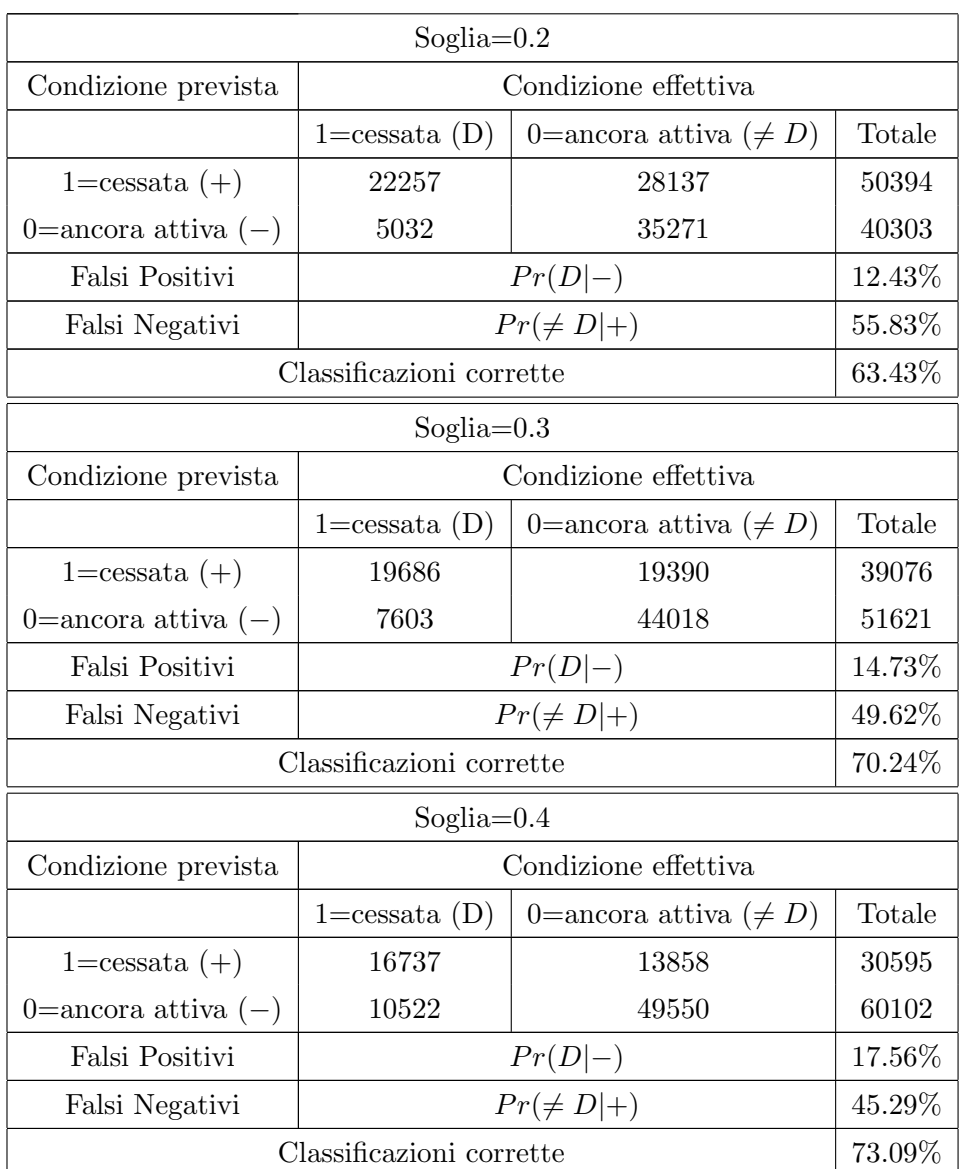

Tabella 3.2: Capacità classificatoria del modello.

Come si può notare dalla tabella [3.2](#page-49-0), la capacità classificatoria è influen-zata dalla soglia scelta. La figura [3.2](#page-50-0) illustra sinteticamente la variabilità di alcuni risultati presentati nella tabella [3.2](#page-49-0) al variare della soglia utilizzata. Si può notare come la percentuale di aziende correttamente classificate, e la percentuale di falsi positivi, si stabilizzino se si assume una soglia superiore a 0.7.

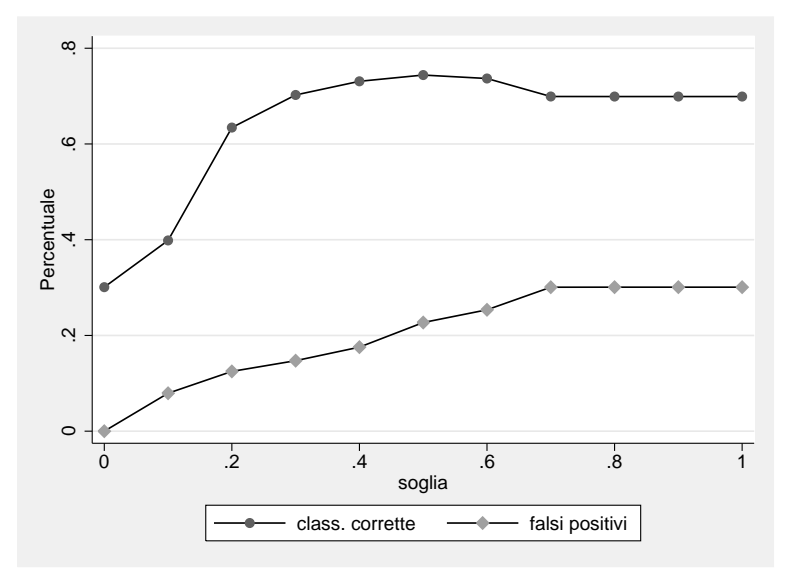

<span id="page-50-0"></span>Figura 3.2: Sensibilità della classificazione al variare della soglia.

Ai fini di una politica di finanziamento alle aziende agricole, i risultati ottenuti possono essere utilizzati in diversi modi. Il principale consiste nel finanziare solo le imprese che hanno una probabilità di sopravvivere, per almeno 5 anni, superiore ad una determinata soglia. Se si considerano tutte le aziende ugualmente meritevoli, la probabilità di sovvenzionare un'azienda che chiuderà entro 5 anni è pari al 27,28%; tale probabilità scende a 12,43% se si finanziano solamente le imprese con probabilità stimata di cessazione inferiore a 0.2. Questa decisione però comporta il mancato finaziamento del 55,83% delle aziende che sopravviveranno per più di 5 anni. Aumentando il valore della soglia, aumenta la probabilità di finanziare aziende che chiuderanno entro 5 anni, ma diminuisce la probailit`a di non finanziare le aziende che continueranno a rimanere attive. Successivamente si prova a stimare un modello LOGIT utilizzando tutti i regressori. I risultati della stima sono riportati nella tabella [3.3](#page-51-0) .

<span id="page-51-0"></span>

| Variabile                | Coefficiente           | Odds ratio | (Std. Err.) |
|--------------------------|------------------------|------------|-------------|
| adesione_ass_prod        | $-0.0809972**$         | 0.922      | (0.0296409) |
| adesione_soc_coop        | $-0.1766148**$         | 0.838      | (0.0217818) |
| allev_avicoli            | $-3$                   | 1.000      | (1.5000000) |
| azienda_individuale      | $-0.0935330^{\dagger}$ | 0.911      | (0.0554470) |
| bovini                   | $-0.0005186$           | 0.999      | (0.0003349) |
| cond_prof_condu          | $0.1214660**$          | 1.129      | (0.0274339) |
| conigli                  | $-0.0000145$           | 1.000      | (0.0000208) |
| equini                   | $-0.0147181$           | 0.985      | (0.0107480) |
| parchi                   | $-0.0502224$           | 0.951      | (0.0461882) |
| lavoraz_prod_agric       | $-0.0237796$           | 0.977      | (0.0273876) |
| lic_scu_elem             | $-0.0351143$           | 0.965      | (0.0391672) |
| lic_scu_inf              | $-0.1330359**$         | 0.875      | (0.0447944) |
| serre                    | $-9.7$                 | 1.000      | (6.0000000) |
| <b>Sesso</b>             | $-0.1893475**$         | 0.827      | (0.0219648) |
| suini                    | 0.0000109              | 1.000      | (0.0000602) |
| sup_sau_azienda          | $-0.0000744**$         | 1.000      | (0.0000161) |
| $sup\_sau\_tot2$         | $0.0000000**$          | 1.000      | (0.0000000) |
| lav_fam                  | $0.0004568**$          | 1.000      | (0.0000753) |
| cond_dir                 | $-0.1269625**$         | 0.881      | (0.0249621) |
| val_prod_vend_meno10m    | $-0.1121330*$          | 0.894      | (0.0447597) |
| val_prod_vend_tra_10_50m | 0.0030645              | 1.003      | (0.0429827) |
| prod_bio                 | 0.0447666              | 1.046      | (0.0886311) |
| nr_abit                  | $-0.0026664$           | 0.997      | (0.0124556) |
| ovicapri                 | 0.000736               | 1.001      | (0.0009535) |
| laurea                   | $-0.2501025**$         | 0.779      | (0.0834637) |
| diploma                  | $-0.1753180**$         | 0.839      | (0.0468813) |
| bel                      | $-0.1530594*$          | 0.858      | (0.0675855) |
| $_{\rm rov}$             | $-0.2341744**$         | 0.791      | (0.0405591) |
| pad                      | $-0.3582567**$         | 0.699      | (0.0251800) |

Tabella 3.3: Stima modello logit : tutti i regressori.

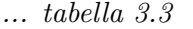

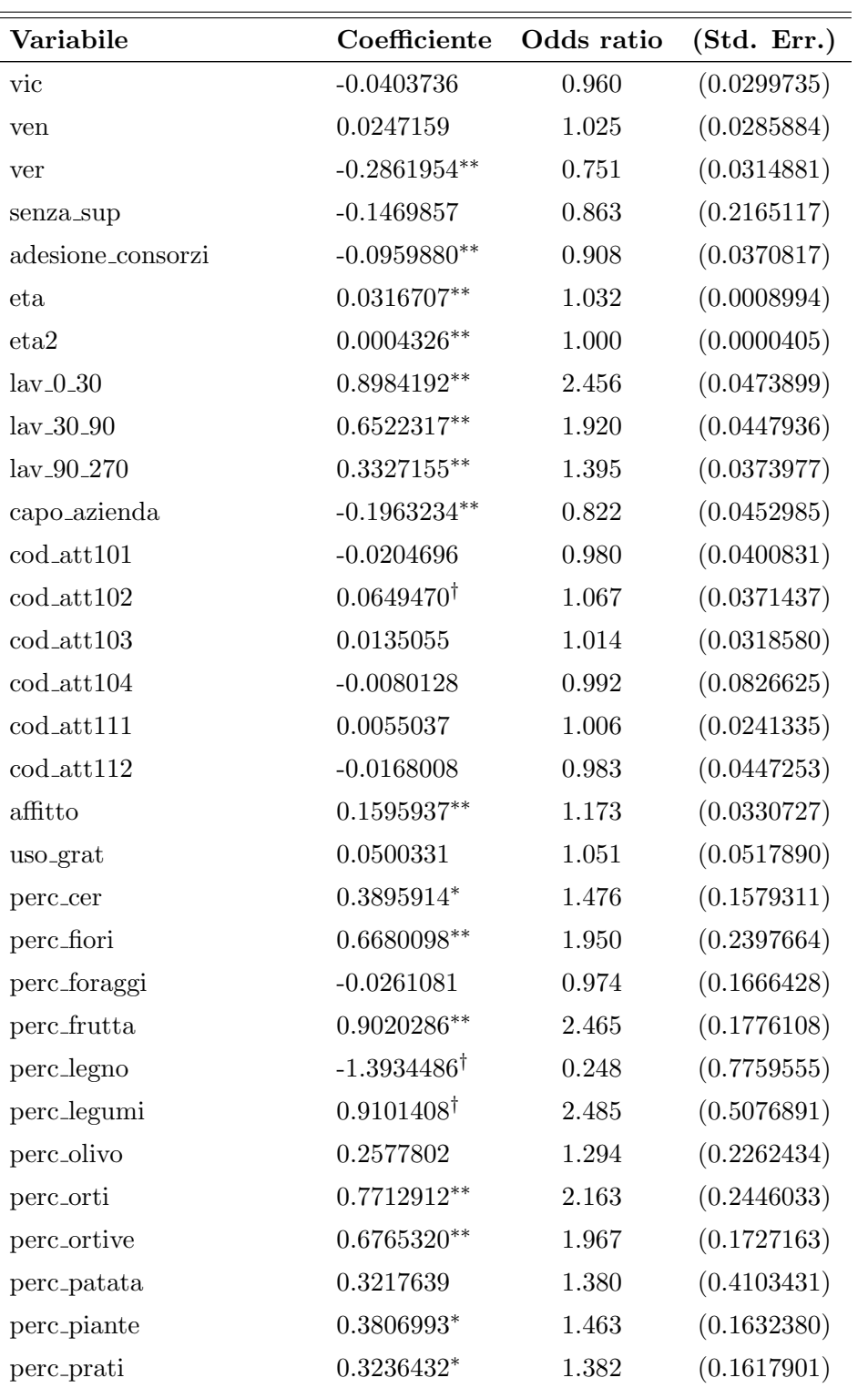

| Variabile             | Coefficiente   | Odds ratio | (Std. Err.) |
|-----------------------|----------------|------------|-------------|
| perc_barb             | 0.0128061      | 1.013      | (0.1875178) |
| perc_vite             | 0.2396274      | 1.271      | (0.1664845) |
| perc_vivai            | $0.9932080**$  | 2.700      | (0.2331223) |
| perc_altra            | 0.0358561      | 1.037      | (0.0863438) |
| perc_boschi           | 0.0626138      | 1.065      | (0.0755287) |
| perc_sanu             | 0.0556802      | 1.057      | (0.1794674) |
| perc_arbo             | $-0.0922245$   | 0.912      | (0.2070820) |
| $ude2_4$              | $-0.8013507**$ | 0.449      | (0.0227921) |
| $ude4_6$              | $-1.5151806**$ | 0.220      | (0.0304249) |
| $ude6_8$              | $-1.8581397**$ | 0.156      | (0.0393362) |
| $ude8_12$             | $-1.8967427**$ | 0.150      | (0.0389501) |
| $ude12_16$            | $-2.0331956**$ | 0.131      | (0.0507062) |
| ude16 <sub>-40</sub>  | $-1.9420102**$ | 0.143      | (0.0461371) |
| ude40 <sub>-100</sub> | $-1.8917138**$ | 0.151      | (0.0740587) |
| ude100                | $-1.9579277**$ | 0.141      | (0.1355729) |
| ote1                  | 0.2813854      | 1.325      | (0.2048632) |
| ote2                  | $0.6013509**$  | 1.825      | (0.2197160) |
| ote4                  | 0.237514       | 1.268      | (0.2079137) |
| ote <sub>5</sub>      | $0.6966702**$  | 2.007      | (0.2143572) |
| ote <sub>6</sub>      | 0.2285484      | 1.257      | (0.2053153) |
| ote7                  | $-0.0888779$   | 0.915      | (0.2223545) |
| ote8                  | 0.1452475      | 1.156      | (0.2079931) |
| ote311                | $-0.105271$    | 0.900      | (0.2139713) |
| ote312                | 0.1479217      | 1.159      | (0.2100968) |
| ote3                  | 0.1723246      | 1.188      | (0.2110368) |

 $\frac{\ldots \text{ tablella } 3.3}{\ldots}$ 

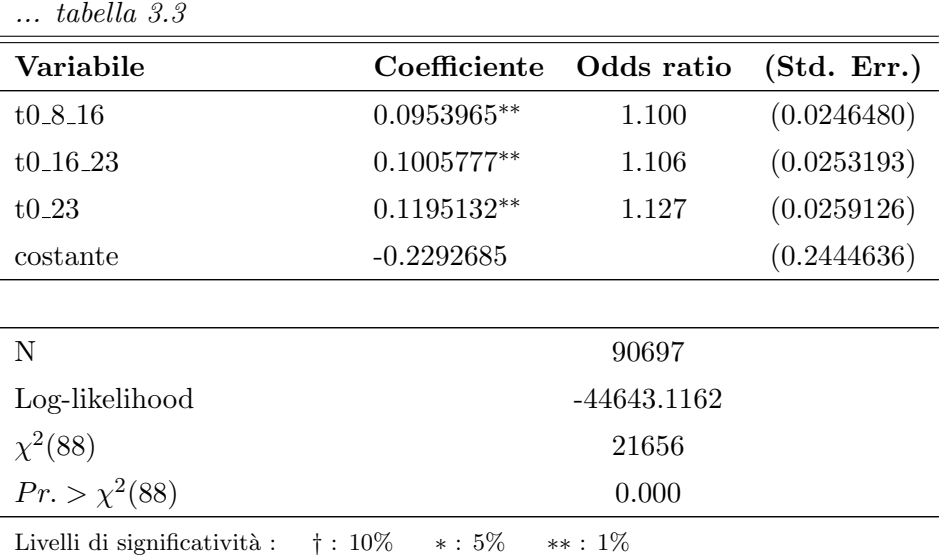

Le variabili UDE continuano a rimanere significative, anche se la probabilità di cessazione non diminuisce più monotonicamente; ma questo risultato `e dovuto solamente alle classi UDE12 16 e UDE16 40.

La specializzazione colturale, descritta dall'indice OTE, fa aumentare significativamente la probabilità di cessazione solamente per le classi OTE 2 e OTE 5 rispettivamente: ortofloricoltura e granivori. Altri indicatori di specializzazione colturale come, ad esempio, la percentuale di superficie agraria destinata ad una particolare coltivazione risultano significative. Con l'aumento della percentuale di superficie coltivata a: fiori, frutta, orti, ortive e vivai aumenta la probabilità di cessazione dell'impresa.

Anche in questo caso, con l'aumentare dell'anzianità dell'azienda, aumenta la probabilità di cessazione, tuttavia questo aumento è debole, lo stesso vale per l'età del conduttore dell'azienda. Con l'aumentare del numero di giornate che il conduttore lavora in azienda, la probabilità di cessazione diminuisce. Anche il titolo di studio influenza l'uscita dal mercato dell'azienda: le aziende condotte da laureati hanno più probabilità di rimanere attive. Inoltre, le aziende con terreno in affitto hanno maggior probabilità di cessare rispetto alle aziende di proprietà.

Le aziende che hanno sede nella provincia di Treviso, hanno maggior

probabilit`a di cessare rispetto alla aziende con sedi nelle altre province del Veneto. Le aziende con minore probabilità di cessazione hanno sede a Padova.

All'aumentare della superficie aziendale, la probabilit`a di cessazione diminuisce significativamente, nonostante il valore molto piccolo assunto dal coefficiente, questo perchè l'intervallo dei valori di questa variabile è: 0-123788. Si rimanda alla figura [2.6](#page-25-0) per maggiori dettagli.

Le aziende condotte da donne, *ceteris paribus*, hanno una minor probabilità di cancellazione rispetto a quelle condotte da uomini.

Un'ultima considerazione va fatta sulla scala dei coefficienti: tra i significativi, solo quelli relativi alla dimensione economica hanno valori maggiori all'unit`a. Questo sta a significare che gli altri coefficienti, seppur significativamente diversi da 0, hanno una minima influenza sull'aumento o sulla diminuzione del rischio di cessazione per l'impresa. Anche per questo modello viene analizzata la capacità classificatoria, come per il precedente.

Figura 3.3: Probabilità stimate di cessazione.

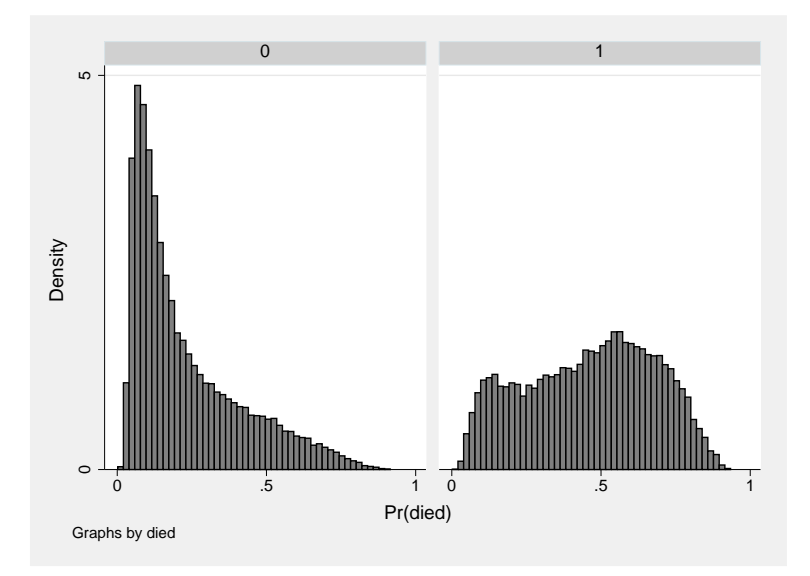

| Soglia $=0.2$             |                          |                              |        |  |
|---------------------------|--------------------------|------------------------------|--------|--|
| Condizione prevista       |                          | Condizione effettiva         |        |  |
|                           | $1 = \text{cessata}$ (D) | 0=ancora attiva ( $\neq D$ ) | Totale |  |
| $1 = \text{cessata } (+)$ | 22921                    | 26731                        | 49652  |  |
| 0=ancora attiva $(-)$     | 4368                     | 36667                        | 41045  |  |
| Falsi Positivi            |                          | $Pr(D -)$                    | 10.64% |  |
| Falsi Negativi            |                          | $Pr(\neq D +)$               | 53.83% |  |
|                           | Classificazioni corrette |                              | 65.71% |  |
|                           | Soglia $=0.3$            |                              |        |  |
| Condizione prevista       |                          | Condizione effettiva         |        |  |
|                           | $1 = \text{cessata}$ (D) | 0=ancora attiva ( $\neq D$ ) | Totale |  |
| $1 = \text{cessata } (+)$ | 20078                    | 17896                        | 37974  |  |
| 0=ancora attiva $(-)$     | 7211                     | 45512                        | 52723  |  |
| Falsi Positivi            |                          | $Pr(D -)$                    | 13.67% |  |
| Falsi Negativi            |                          | $Pr(\neq D +)$               |        |  |
|                           | Classificazioni corrette |                              |        |  |
|                           | Soglia $=0.4$            |                              |        |  |
| Condizione prevista       |                          | Condizione effettiva         |        |  |
|                           | $1 = \text{cessata}$ (D) | 0=ancora attiva ( $\neq D$ ) | Totale |  |
| $1 = \text{cessata } (+)$ | 16753                    | 11789                        | 28534  |  |
| 0=ancora attiva $(-)$     | 10536                    | 51619                        | 62155  |  |
| Falsi Positivi            |                          | $Pr(D -)$                    | 16.95% |  |
| Falsi Negativi            |                          | $Pr(\neq D +)$               | 41.30% |  |
|                           | Classificazioni corrette |                              | 75.40% |  |

Tabella 3.4: Capacit`a classificatoria del modello.

Selezionando una soglia corrispondente alla media delle probabilità di cessazione, 0.3, si finanzieranno 7211 aziende che saranno destinate a chiudere (pari al 13,67% delle aziende sovvenzionate). Inoltre non si finanzieranno 17896 aziende che invece sopravviveranno (pari al 47,12% delle aziende non finaziate).

Il modello tende ad esagerare nel classificare le imprese tra le cessate, ma

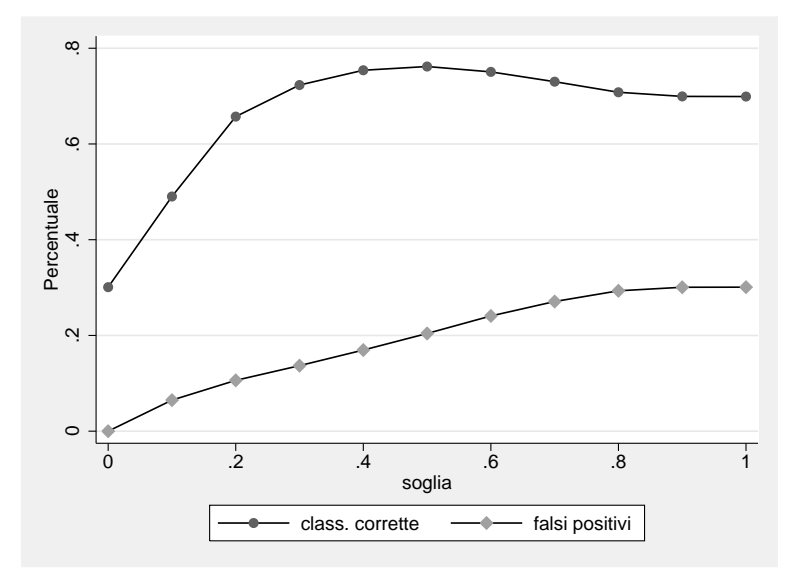

Figura 3.4: Sensibilità della classificazione al variare della soglia.

pu`o essere efficacemente utilizzato ai fini di una politica che ha come scopo principale quello di sussidiare imprese destinate a sopravvivere.

Rispetto al modello che utilizza solo alcuni regressori, quello con tutte le variabili produce dei tenui miglioramenti nella capacità di classificazione, al massimo del 2%.

### 3.2.1 Capacità previsiva del modello

Per testare la capacità previsiva dei modelli, si è proceduto come segue:

- 1 stima del modello utilizzando un campione selezionato casualmente, pari al 50% della popolazone,
- 2 analisi delle previsioni estese all'altra metà della popolazione non utilizzata per la stima.

Utilizzando il modello con le covariate UTE, ODE, t0\_8\_16, t0\_16\_23, t0\_16\_23, t0 23, si ottengono risultati simili al modello che utilizza l'intera popolazione per quanto riguarda la probabilità di finanziare un'impresa che cesserà l'attività entro 5 anni. Si notano dei peggioramenti, nell'ordine di dieci punti

percentuali, per la probabilità di non finanziare aziende che rimangono attive per 5 anni. Risultati simili si ottengono per il modello che utilizza tutti i regressori.

I risultati utilizzati per valutare la capacità previsiva del modello con covariate UTE, ODE, t0\_8\_16, t0\_16\_23, t0\_16\_23, t0\_23, sono riportati in figura [3.5](#page-58-0) e in tabella [3.5](#page-58-1)

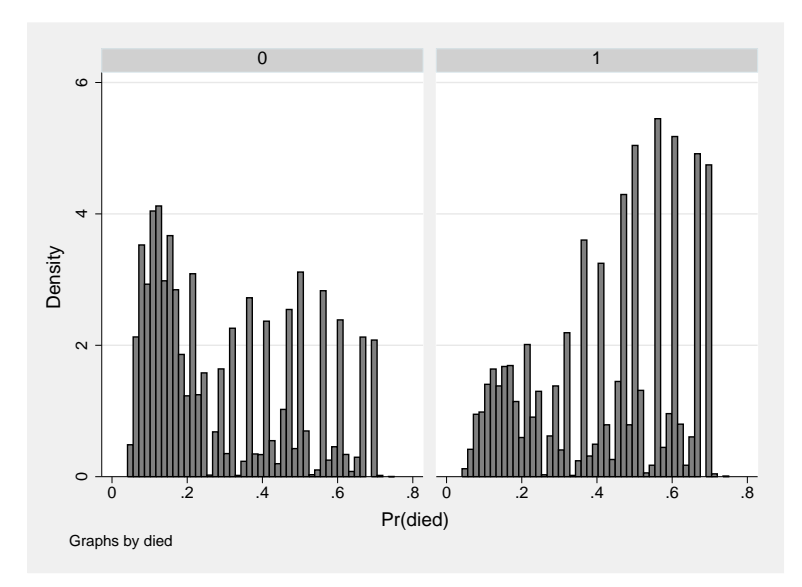

<span id="page-58-0"></span>Figura 3.5: Probabilit`a stimate di cessazione.

Tabella 3.5: Capacità classificatoria del modello.

<span id="page-58-1"></span>

| Soglia $=0.2$             |                          |                              |        |
|---------------------------|--------------------------|------------------------------|--------|
| Condizione prevista       | Condizione effettiva     |                              |        |
|                           | $1 = \text{cessata}$ (D) | 0=ancora attiva ( $\neq D$ ) | Totale |
| $1 = \text{cessata } (+)$ | 11232                    | 24390                        | 35622  |
| 0=ancora attiva $(-)$     | 19490<br>2440            |                              | 21930  |
| Falsi Positivi            |                          | $Pr(D -)$                    | 11.13% |
| Falsi Negativi            |                          | $Pr(\neq D +)$               |        |
|                           | Classificazioni corrette |                              | 53.83% |

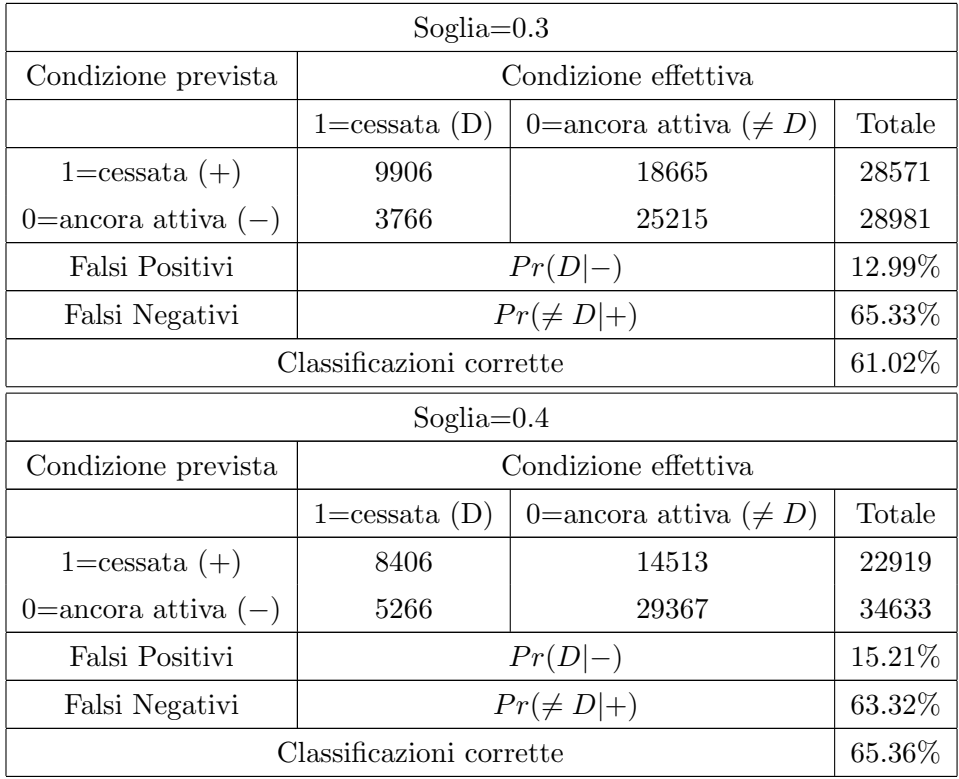

# Capitolo 4

# La probabilità di sopravvivenza annua

Con i dati in nostro possesso, non è possibile avere un'informazione precisa sulla durata di un'azienda agricola, poiché si conosce solamente l'anno in cui eventualmente questa è cessata. Non si è possesso di informazioni più dettagliate, che riguardano ad esempio intervalli di tempo più brevi: mesi o settimane. Questo comporta delle scelte, in termini di modelli utilizzabili, poich´e non `e lecito utilizzare modelli di durata ipotizzati per distribuzioni continue, ma bisogna necessariamente ricorrere a modelli per periodi discreti.

## 4.1 Analisi di sopravvivenza a tempi discreti

Nel caso in cui i tempi di sopravvivenza siano discreti, il tempo di sopravvivenza  $T$  è distribuito come una variabile casuale discreta con funzione di probabilit`a [\[Jenkins, 2004\]](#page-101-0) :

$$
f(j) = Pr(T = j)
$$
\n
$$
(4.1)
$$

La funzione di sopravvivenza per l'istante  $j$  è data da:

$$
S(j) = Pr(T \ge j) = \sum_{k=j}^{\infty} f_k
$$
\n(4.2)

La funzione di rischio si può scrivere come :

$$
h(j) = \frac{f(j)}{S(j-1)}
$$
  
=  $Pr(T = j | T \ge j)$  (4.3)

 $S(j)$  può ora essere scritta in una forma che evidenzia maggiormente il significato di sopravvivenza:

$$
S(j) = (1 - h_1)(1 - h_2) \dots (1 - h_{j-1})(1 - h_j)
$$
  
= 
$$
\prod_{k=1}^{j} (1 - h_k)
$$
 (4.4)

La probabilità di sopravvivere fino alla fine dell'intervallo  $j$  è il prodotto delle probabilit`a di sopravvivere in tutti gli intervalli precedenti incluso quello corrente.

### 4.2 La verosimiglianza

Siano :

$$
h_{ij} = Pr(T_i = j | T_j \ge j)
$$

il rischio per il soggetto i di cessare all'istante j, condizionato alla sopravvivenza fino a  $j$ ;  $c_i$  una variabile indicatrice che assume valore 1 se l'episodio è completo, 0 se l'episodio è censurato (cioè l'impresa è ancora attiva a fine periodo).

La verosimiglianza per un'osservazione censurata è data da:

$$
L_i = Pr(T_i > j) = S_i(j)
$$
\n
$$
= \prod_{k=1}^{j} (1 - h_{ik})
$$
\n(4.5)

per un'osservazione non censurata la verosimiglianza è:

$$
L_i = Pr(T_i = j) = f_i(j)
$$
  
=  $h_{ij}S_i(j-1)$   
=  $\frac{h_{ij}}{1 - h_{ij}} \prod_{k=1}^j (1 - h_{ik})$  (4.6)

La verosimiglianza per l'intero campione vale:

$$
L = \prod_{i=1}^{n} [Pr(T_i = j)]^{c_i} [Pr(T_i > j)]^{1-c_i}
$$
  
\n
$$
= \prod_{i=1}^{n} \left[ \left( \frac{h_{ij}}{1 - h_{ij}} \right) \prod_{k=1}^{j} (1 - h_{ik}) \right]^{c_i} \left[ \prod_{k=1}^{j} (1 - h_{ik}) \right]^{1-c_i}
$$
  
\n
$$
= \prod_{i=1}^{n} \left[ \left( \frac{h_{ij}}{1 - h_{ij}} \right)^{c_i} \prod_{k=1}^{j} (1 - h_{ik}) \right]
$$
(4.7)

La log-verosimglianza è data dall'equazione:

$$
\log L = \sum_{i=1}^{n} c_i \log \left( \frac{h_{ij}}{1 - h_{ij}} \right) + \sum_{i=1}^{n} \sum_{k=1}^{j} \log \left( 1 - h_{ik} \right) \tag{4.8}
$$

Si definisca una nuova variabile indicatrice binaria  $y_{ik}$ ; questa assumerà valore 1 se il soggetto i effettua una cambiamento di stato nell'intervallo  $k$ (l'azienda cessa), e 0 altrimenti.

Schematicamente:

$$
c_i = 1 \implies y_{ik} = 1 \text{ per } k = T_i, y_{ik} = 0 \text{ alternative}
$$

$$
c_i = 0 \implies y_{ik} = \text{per tutti i valori di } k
$$

<span id="page-62-0"></span>Con l'introduzione della variabile  $y_{ik}$  la log-verosimiglianza diventa :

$$
\log L = \sum_{i=1}^{n} \sum_{k=1}^{j} y_{ik} \log \left( \frac{h_{ik}}{1 - h_{ik}} \right) + \sum_{i=1}^{n} \sum_{k=1}^{j} \log (1 - h_{ik})
$$

$$
= \sum_{i=1}^{n} \sum_{k=1}^{j} [y_{ik} \log h_{ik} + (1 - y_{ik}) \log (1 - h_{ik})]
$$
(4.9)

Dall'equazione [4.9](#page-62-0) si può riconoscere l'espressione della logverosimiglianza per un modello di regressione binaria dove  $y_{ik}$  è la variabile dipendente e la matrice dei dati viene trasformata secondo quanto illustra la tabella [4.2](#page-62-0) . Con la nuova struttura dei dati ogni soggetto (azienda agricola) avrà tanti record quanti sono gli intervalli di tempo (anni) in cui è stato a rischio di cessazione; questa tecnica è conosciuta con il nome di *episode-splitting*.

Quindi la stima si ottiene applicando il modello LOGIT al dataset trasformato e utilizzando come variabile dipendente  $y_{ik}$ . Uno svantaggio di questo metodo consiste nel considerevole aumento del numero di record del dataset: per l'analisi in questione si passa da 90697 a 391730 record.

| struttura originale |       | struttura modificata |                |          |       |                  |                |
|---------------------|-------|----------------------|----------------|----------|-------|------------------|----------------|
| soggetto $i$        | $c_i$ | $T_i$                | soggetto $i$   | $c_i$    | $T_i$ | $y_{ik}$         | anno $k$       |
|                     | 0     | 3                    |                | 0        | 3     |                  |                |
|                     |       |                      |                | 0        | 3     |                  | $\overline{2}$ |
|                     |       |                      | 1              | $\theta$ | 3     | $\left( \right)$ | 3              |
| $\overline{2}$      | 1     | 4                    | $\overline{2}$ | 1        | 4     |                  |                |
|                     |       |                      | $\overline{2}$ | 1        | 4     |                  | $\overline{2}$ |
|                     |       |                      | $\overline{2}$ | 1        | 4     |                  | 3              |
|                     |       |                      | $\overline{2}$ | 1        | 4     |                  | 4              |
|                     |       |                      |                |          |       |                  |                |

Tabella 4.1: Le due strutture dati a confronto.

# <span id="page-63-0"></span>4.3 Stima della probabilità di sopravvivenza annua

Per la stima della probabilità di sopravvivenza anno per anno si è utilizzato il metodo proposto da Jenkins (1995) descritto precedentemente.

Un'estratto del dataset in formato episode-splitting è riportato nella tabella [4.3](#page-63-0) .

La variabile anno k a differenza di quanto illustrato nella tabella [4.2](#page-62-0) ha valore di "partenza" diverso per ogni soggetto poiché bisogna tener conto dell'anzianità pregressa, all'anno 2000, di ogni azienda.

Le variabili dummy vengono introdotte per controllare la variazione del rischio durante il periodo di riferimento [\[Allison, 1984\]](#page-100-2). Inizialmente si stima un modello utilizzando come regressori le variabili OTE, UDE, t0, come proposto precedentemente.

| id_azienda $y_{ik}$ |              |    |              | anno $k$ dummy2 dummy3 dummy4 dummy5 |   |  |
|---------------------|--------------|----|--------------|--------------------------------------|---|--|
| 4                   | 0            | 4  |              |                                      |   |  |
| 4                   |              | 5  |              |                                      |   |  |
| 4                   |              | 6  |              |                                      |   |  |
| 4                   |              |    |              |                                      |   |  |
| 4                   | 0            | 8  |              |                                      |   |  |
| 5                   | 0            | 18 | 0            |                                      |   |  |
| 5                   | 1            | 19 |              |                                      |   |  |
| 6                   | 0            | 17 | $\mathbf{0}$ |                                      | 0 |  |
| 6                   | $\mathbf{0}$ | 18 |              |                                      |   |  |
| 6                   | 1            | 19 | 0            |                                      |   |  |
|                     | $\theta$     | 13 | ∩            |                                      | O |  |
|                     | 0            | 14 |              |                                      |   |  |
|                     |              | 15 |              |                                      |   |  |

Tabella 4.2: Dataset in formato episode-splitting.

| Variabile             | Coefficiente          | Odds ratio | (Std. Err.) |
|-----------------------|-----------------------|------------|-------------|
| dump2                 | $0.3218222**$         | 1.380      | (0.0188291) |
| dummy3                | $0.3474839**$         | 1.416      | (0.0194316) |
| dummy4                | $0.1954367**$         | 1.216      | (0.0207723) |
| dummy <sub>5</sub>    | 0.0034656             | 1.003      | (0.0224567) |
| ote1                  | $0.5700261**$         | 1.768      | (0.1077140) |
| ote2                  | $0.7787134**$         | 2.179      | (0.1218514) |
| ote4                  | $0.1948404^{\dagger}$ | 1.215      | (0.1101598) |
| ote <sub>5</sub>      | $0.6387305**$         | 1.894      | (0.1325485) |
| ote <sub>6</sub>      | $0.4021583**$         | 1.495      | (0.1092397) |
| ote7                  | 0.0158744             | 1.016      | (0.1320446) |
| ote8                  | $0.2409840*$          | 1.273      | (0.1132844) |
| ote311                | $-0.1105097$          | 0.895      | (0.1134245) |
| ote312                | 0.2747084*            | 1.316      | (0.1103757) |
| ote <sub>3</sub>      | $0.3586813**$         | 1.431      | (0.1111984) |
| ude2.4                | $-0.6749518**$        | 0.509      | (0.0159284) |
| $ude4_6$              | $-1.3643965***$       | 0.256      | (0.0231878) |
| $ude6_8$              | $-1.7357062**$        | 0.176      | (0.0320768) |
| ude8.12               | $-1.8464231**$        | 0.158      | (0.0303879) |
| $ude12_16$            | $-2.0718619**$        | 0.126      | (0.0411322) |
| ude16 <sub>-40</sub>  | $-2.1175705***$       | 0.120      | (0.0290918) |
| ude40 <sub>-100</sub> | $-2.1602009**$        | 0.115      | (0.0433110) |
| ude100                | $-2.3528448**$        | 0.095      | (0.0809696) |
| $t0_{-}8_{-}16$       | $0.1501179**$         | 1.162      | (0.0193770) |
| t0.16.23              | $0.3627300**$         | 1.437      | (0.0185256) |
| $t0-23$               | $0.4361293**$         | 1.547      | (0.0183161) |
| costante              | $-2.4265186**$        |            | (0.1082634) |

<span id="page-65-0"></span>Tabella 4.3: Stima del modello di sopravvivenza annua: OTE ,UDE, t0 come regressori.

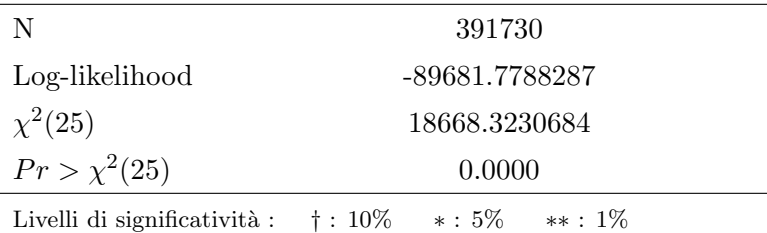

La probabilità annua di cancellazione, a parità di caratteristiche aziendali, aumenta in modo statisticamente significativo nel 2001 e nel 2002 per poi diminuire nel 2003. Il coefficiente relativo all'anno 2004 non risulta statisticamente significativo. I coefficienti di UDE e t0 continuano ad essere significativi e ad avere un andamento simile a quelli ottenuti dalle analisi proposte nel precedente capitolo.

Dopo aver ottenuto le stime dei coefficienti, è possibile calcolare la probabilità di cessazione per l'intero periodo di riferimento. Questa è ottenuta a partire dalle stime delle probabilità di cessazione annue calcolate per tutti gli anni in cui un'azienda `e stata a rischio di cessazione. Quindi, se un'azienda è sopravvissuta per l'intero periodo, si avranno 5 diverse probabilità; 4 se è sopravvissuta per 4 anni e così via.

Seguendo quanto proposto da Allison (1984), si è stimato il modello senza introdurre le variabili dummy, ipotizzando che il rischio non vari nel tempo. Il test del rapporto di log-verosimiglianza utilizzato per confrontare i due modelli rifiuta l'ipotesi nulla di uguaglianza.

Tabella 4.4: Test del confronto tra i due modelli.

| modello                                               | log-verosimiglianza gradi di libertà |    |
|-------------------------------------------------------|--------------------------------------|----|
| modello senza dummy                                   | $-89954.98$                          | 22 |
| modello con <i>dummy</i>                              | -89681.78                            | 26 |
| Lr test $\chi^2(4) = 546.40$ $Pr > \chi^2(4) = 0.000$ |                                      |    |

Se un'azienda *i* è sopravvisuta, dal 1999 al 2004, per t anni, con  $t \leq 5$ , nel dataset in formato *episode-splitting* si avranno solo t record in corrispondenza dell'azienda *i*. Questo è corretto per ottenere le stime, ma per calcolare la probabilità di sopravvivenza per 5 anni, c'è bisogno di avere 5 record per ogni azienda. Per cui vengono creati  $5 - t$  record, con gli stessi valori che assumono le variabili nell'azienda i.

Sia  $p_{ij}$ la probabilità di cessazione dell'azienda  $i$ nell'anno  $j.$ La probabilità di cessazione in 5 anni sarà:

$$
Pr(c_i = 1) = 1 - \prod_{j=1}^{5} [1 - Pr(y_{ij} = 1)] \qquad (4.10)
$$

Le probabilità stimate di cessazione vengono riportate in figura  $4.1$ .

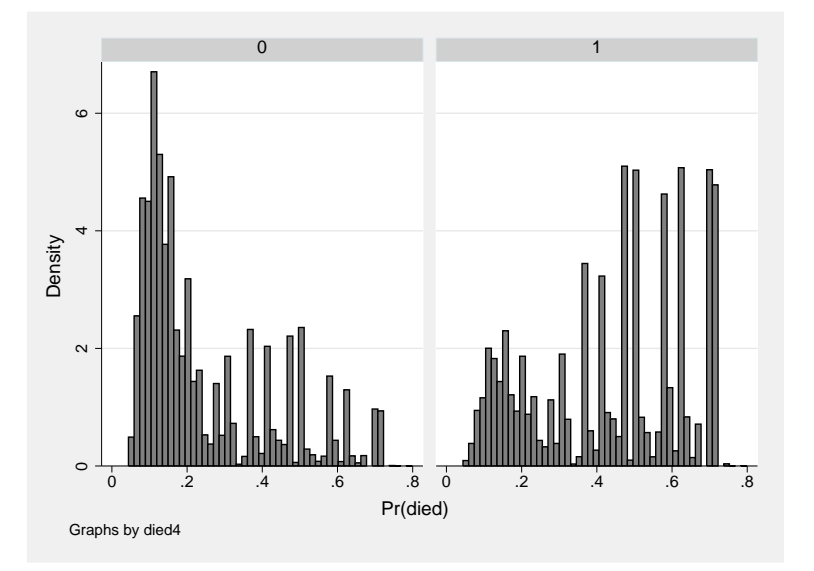

<span id="page-67-0"></span>Figura 4.1: Probabilità stimate di cessazione.

| Soglia $=0.2$             |                          |                              |        |  |  |
|---------------------------|--------------------------|------------------------------|--------|--|--|
| Condizione prevista       |                          | Condizione effettiva         |        |  |  |
|                           | $1 = \text{cessata}$ (D) | 0=ancora attiva ( $\neq D$ ) | Totale |  |  |
| $1 = \text{cessata } (+)$ | 22188                    | 27885                        | 50073  |  |  |
| 0=ancora attiva $(-)$     | 5101                     | 35523                        | 40624  |  |  |
| Falsi Positivi            |                          | $Pr(D -)$                    | 12.55% |  |  |
| Falsi Negativi            |                          | $Pr(\neq D +)$               | 55.68% |  |  |
|                           | Classificazioni corrette |                              | 63.63% |  |  |
|                           | Soglia $=0.3$            |                              |        |  |  |
| Condizione prevista       |                          | Condizione effettiva         |        |  |  |
|                           | $1 = \text{cessata}$ (D) | 0=ancora attiva ( $\neq D$ ) | Totale |  |  |
| $1 = \text{cessata } (+)$ | 19385                    | 19385                        | 39069  |  |  |
| 0=ancora attiva $(-)$     | 7605                     | 44023                        | 51628  |  |  |
| Falsi Positivi            |                          | $Pr(D -)$                    | 14.73% |  |  |
| Falsi Negativi            |                          | $Pr(\neq D +)$               |        |  |  |
|                           | Classificazioni corrette |                              |        |  |  |
|                           | Soglia $=0.4$            |                              |        |  |  |
| Condizione prevista       |                          | Condizione effettiva         |        |  |  |
|                           | $1 = \text{cessata}$ (D) | 0=ancora attiva ( $\neq D$ ) | Totale |  |  |
| $1 = \text{cessata } (+)$ | 16290                    | 13858                        | 30148  |  |  |
| 0=ancora attiva $(-)$     | 10999                    | 49550                        | 60549  |  |  |
| Falsi Positivi            | $Pr(D -)$                | 17.55%                       |        |  |  |
| Falsi Negativi            |                          | $Pr(\neq D +)$               | 45.29% |  |  |
|                           | Classificazioni corrette |                              | 73.08% |  |  |

Tabella 4.5: Capacità classificatoria del modello.

Come già illustrato nel § [3.2,](#page-46-1) viene di seguito valutata la sensibilità della classificazione, al variare della soglia di probabilità stimata oltre cui si considera un'azienda come cessata.

In termini di capacità classificatoria del modello non si notano significativi miglioramenti rispetto al modello che fa riferimento ad un unico episodio per tutto il periodo di riferimento.

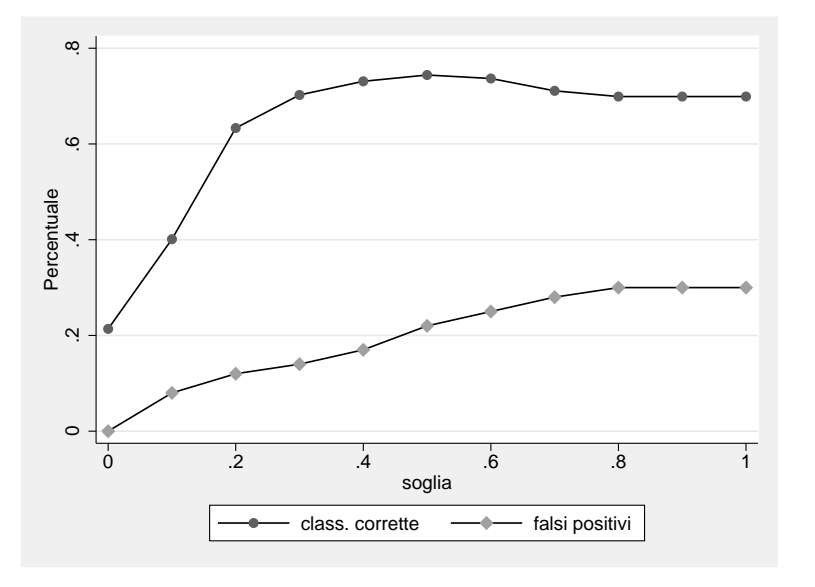

Figura 4.2: Sensibilità della classificazione al variare della soglia.

Si confronti a tal proposito la tabella [3.2](#page-49-0) con la tabella [4.3.](#page-65-0) Si stima ora il modello inserendo tutti i regressori utilizzabili.

Tabella 4.6: Stima del modello di sopravvivenza annua: tutti i regressori.

| Variabile           | Coefficiente   | Odds ratio | (Std. Err.) |
|---------------------|----------------|------------|-------------|
| $\text{dummy2}$     | $0.3491206**$  | 1.418      | (0.0190301) |
| $d$ ummy $3$        | $0.3949729**$  | 1.484      | (0.0196479) |
| dump4               | $0.2629346**$  | 1.301      | (0.0209980) |
| $d$ ummy $5$        | $0.0833948**$  | 1.087      | (0.0226833) |
| adesione_ass_prod   | $-0.0815393**$ | 0.922      | (0.0248147) |
| adesione_soc_coop   | $-0.1518130**$ | 0.859      | (0.0182541) |
| allev avicoli       | $-1$           | 0.368      | (1.4000000) |
| azienda individuale | $-0.0685383$   | 0.934      | (0.0493990) |
| bovini              | $-0.0006909*$  | 0.999      | (0.0003264) |
| cond_prof_condu     | $0.1230817**$  | 1.131      | (0.0224323) |
| conigli             | $-0.000014$    | 1.000      | (0.0000196) |

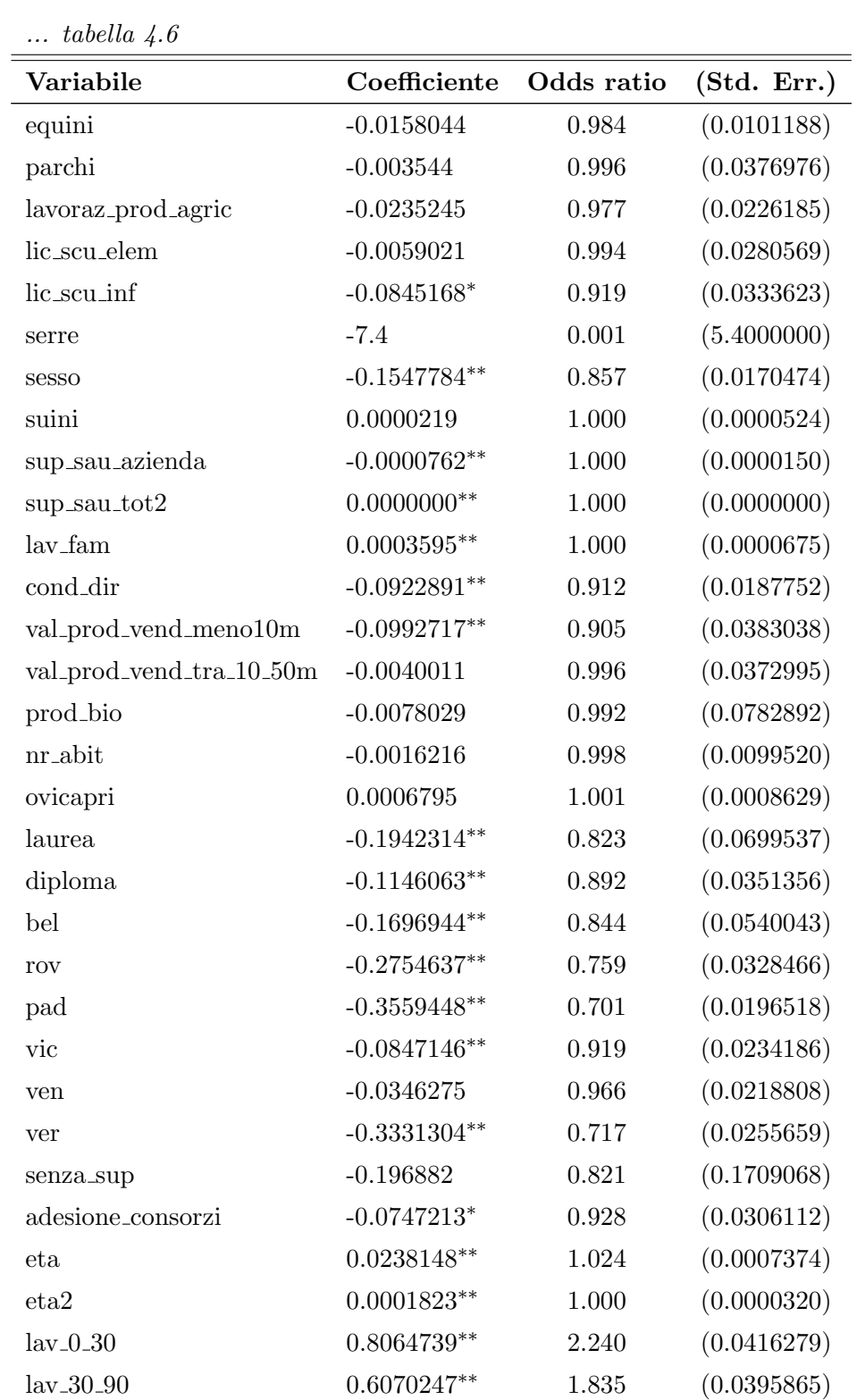

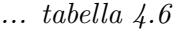

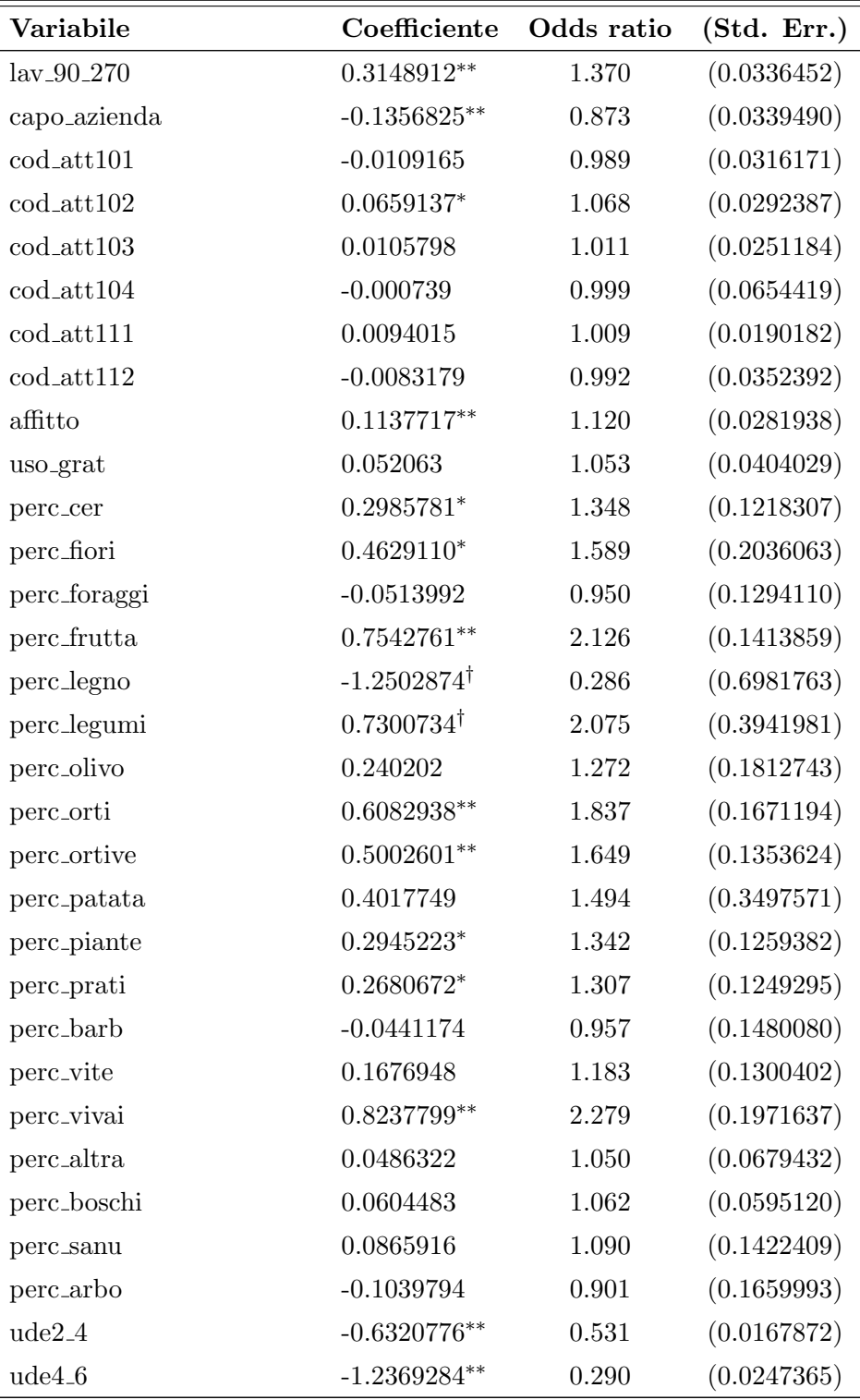
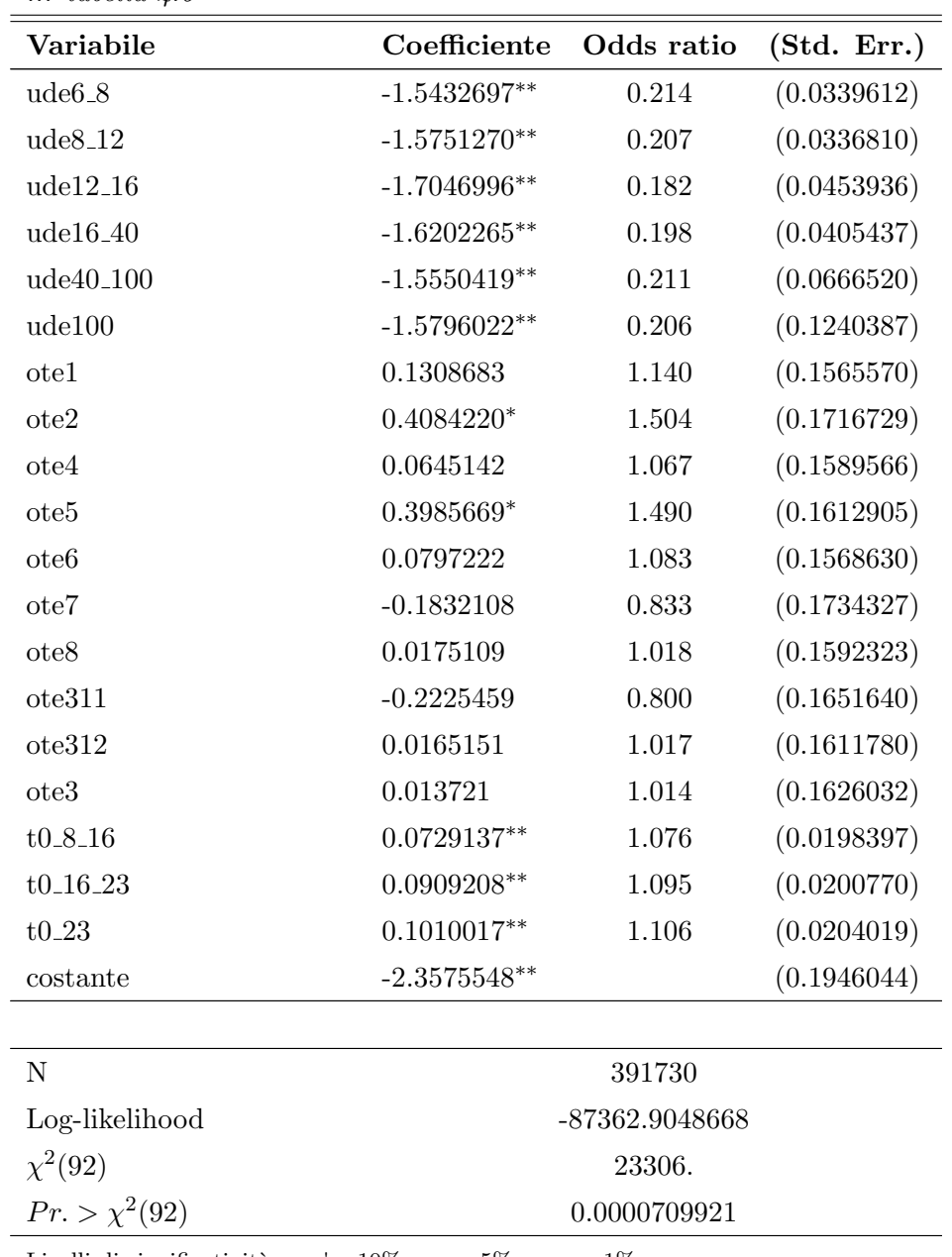

... tabella 4.6

Livelli di significatività : † :  $10\%$  \* : 5% \*\* : 1%

Anche in questo caso, non si notano differenze significative nel valore dei coefficienti, rispetto a quelli del modello stimato nel § [3.2,](#page-46-0) che utilizza gli stessi regressori, a meno delle variabili dummy. Anche le analisi della capacit`a classificatoria del modello, che sono riportate di seguito, forniscono miglioramenti irrisori, nell'ordine di alcuni decimali.

Anche in questo caso, si è testata la capacità previsiva dei modelli come proposto nel § [3.2.1.](#page-57-0) La capacità classificatoria dei modelli che utilizzano metà della popolazione è molto simile a quella dei modelli che utilizzano l'intera popolazione: si evidenziano piccoli scostamenti, nell'ordine del punto percentuale.

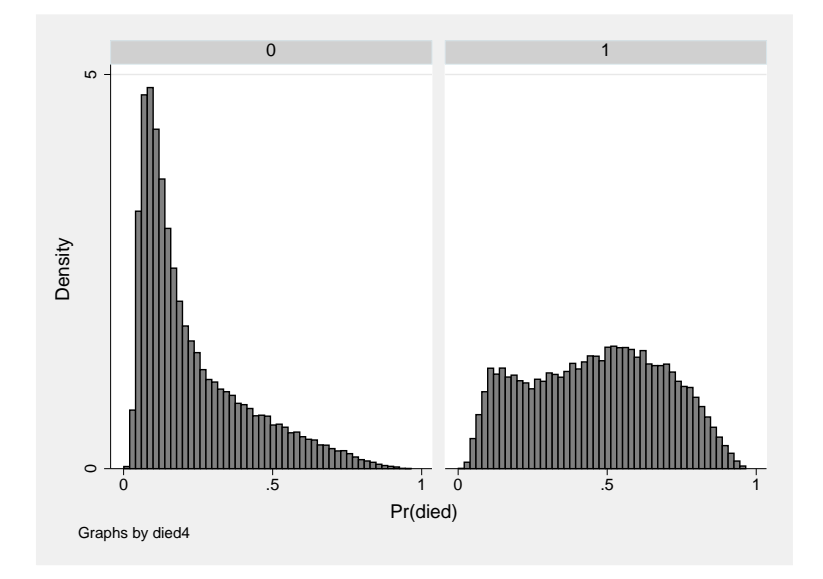

Figura 4.3: Probabilità stimate di cessazione.

Tabella 4.7: Capacità classificatoria del modello.

| Soglia $=0.2$             |                                                                    |       |        |  |
|---------------------------|--------------------------------------------------------------------|-------|--------|--|
| Condizione prevista       | Condizione effettiva                                               |       |        |  |
|                           | Totale<br>0=ancora attiva ( $\neq D$ )<br>$1 = \text{cessata}$ (D) |       |        |  |
| $1 = \text{cessata } (+)$ | 22801                                                              | 49332 |        |  |
| 0=ancora attiva $(-)$     | 36877<br>4488                                                      |       | 41365  |  |
| Falsi Positivi            | $Pr(D -)$                                                          |       | 10.85% |  |
| Falsi Negativi            | $Pr(\neq D +)$                                                     |       | 53.78% |  |
| Classificazioni corrette  |                                                                    |       | 65.79% |  |

| Soglia $=0.3$             |                                                          |                              |        |  |
|---------------------------|----------------------------------------------------------|------------------------------|--------|--|
| Condizione prevista       | Condizione effettiva                                     |                              |        |  |
|                           | $1 = \text{cessata}$ (D)                                 | 0=ancora attiva ( $\neq D$ ) | Totale |  |
| $1 = \text{cessata } (+)$ | 19797                                                    | 17473                        | 37270  |  |
| 0=ancora attiva $(-)$     | 7492                                                     | 45935                        | 53427  |  |
| Falsi Positivi            |                                                          | $Pr(D -)$                    | 14.00% |  |
| Falsi Negativi            | $Pr(\neq D +)$                                           |                              | 46.88% |  |
|                           | Classificazioni corrette                                 |                              |        |  |
|                           | Soglia $=0.4$                                            |                              |        |  |
| Condizione prevista       | Condizione effettiva                                     |                              |        |  |
|                           | $1 = \text{cessata}$ (D)<br>0=ancora attiva ( $\neq D$ ) |                              | Totale |  |
| $1 = \text{cessata } (+)$ | 16445                                                    | 11391                        | 27834  |  |
| 0=ancora attiva $(-)$     | 10844                                                    | 52017                        | 62863  |  |
| Falsi Positivi            | $Pr(D -)$                                                |                              | 17.24% |  |
| Falsi Negativi            | $Pr(\neq D +)$                                           |                              | 40.91% |  |
| Classificazioni corrette  |                                                          |                              | 75.49% |  |

Figura 4.4: Sensibilità della classificazione al variare della soglia.

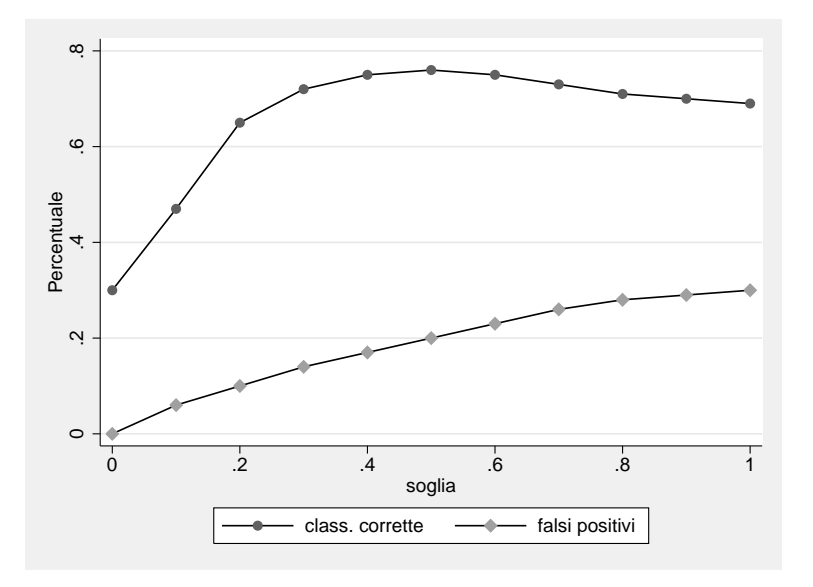

## Capitolo 5

# Eterogeneità non osservata

### 5.1 Il processo generatore dei dati

Il dataset che si sta analizzando contiene le caratteristiche socio-economiche di aziende agricole venete nate in dato anno  $t$  e sopravvissute almeno fino all'anno 2000, anno in cui è stato effettuato il V Censimento Generale dell'Agricoltura. Tutte le aziende cessate prima del 2000 sono automaticamente escluse dalla popolazione in analisi: vengono sistematicamente sottorappresentate le aziende che hanno avuto vita "breve" [\[Kiefer, 1984\]](#page-101-0). Questo aspetto provoca una distorsione nelle stime nota in letteratura come length-bias [\[Vardi, 1985\]](#page-101-1), [\[Davidov et al., 2001\]](#page-100-0).

### 5.1.1 Length-bias

Quando la probabilità, per un soggetto, di essere incluso nel campione è correlata ad una variabile misurata, si ha una selezione del campione distorta per lunghezza (lenght-biased).

Si supponga  $G$  l'ignota distribuzione della variabile casuale positiva  $Y$ . In una procedura di campionamento che soffre di lenght-bias non si osservano i valori  $Y_i$ , ma bensì i valori  $Z_i \cdots Z_n$  la cui funzione di ripartizione, nel caso continuo, è  $[Gill et al, 1988]$ :

$$
F(z) = \frac{1}{\mu} \int_0^z y \, dG(y) \qquad \text{per} \quad z \ge 0 \tag{5.1}
$$

Tuttavia, se si assumono tassi di ingresso ed uscita costanti nel tempo, la trattazione si fa più semplice. Le aziende che sono state attive per  $t$  anni e che sono entrate nel campione forniscono lo stesso contributo alla verosimiglianza delle aziende attive per t anni che sono cessate prima dell'anno 2000 [\[Jenkins, 1995\]](#page-101-2), considerando la necessità di modellare l'intervallo di tempo che va dagli anni 1999 al 2004.

Si ponga l'anno  $t = 1834$  come il primo anno in cui si osserva la nascita di un'azienda agricola, mentre  $t = \tau$  l'anno di selezione del campione (in questo caso l'anno 2000). La situazione delle imprese viene rilevata all'anno  $t = \tau, t = \tau + 1, \cdots, t = \tau + 4.$ 

Si consideri l'azienda i nata nell'anno 1990, ancora attiva all'anno 2003. La probabilità di rimanere attiva dall'anno 1990 all'anno 2003 è:

$$
(1 - h_{i,2003})(1 - h_{i,2002})(1 - h_{i,2001})(\cdots)(1 - h_{i,1990}) \tag{5.2}
$$

dove  $h_{it} = Prob(T_i = t | T_i \ge t; X_{it}).$ 

La probabilità, per l'azienda i di rimanere attiva dal 1990 al 2003, condizionatamente ad essere sopravvissuta fino all'anno 2000 risulta:

$$
\frac{(1 - h_{i,2003})(1 - h_{i,2002})(1 - h_{i,2001})(\cdots)(1 - h_{i,1990})}{(1 - h_{i,2003})(1 - h_{i,2002})(1 - h_{i,2001})(1 - h_{i,2000})} =
$$
\n
$$
= (1 - h_{i,2003})(1 - h_{i,2002})(1 - h_{i,2001})(1 - h_{i,2000}) \tag{5.3}
$$

Mentre la probabilità, per l'azienda i di cessare nel 2003, condizionatamente alla sua sopravvivenza fino all'anno 2000 sarà:

$$
\frac{(h_{i,2003})(1 - h_{i,2002})(1 - h_{i,2001})(\cdots)(1 - h_{i,1990})}{(1 - h_{i,2003})(1 - h_{i,2002})(1 - h_{i,2001})(1 - h_{i,2000})} =
$$
\n
$$
= (h_{i,2003})(1 - h_{i,2002})(1 - h_{i,2001})(1 - h_{i,2000}) \tag{5.4}
$$

La probabilità di sopravvivenza condizionata, e quindi il contributo alla verosimiglianza, dipendono solamente dai dati per gli anni in cui l'azienda `e a rischio tra il 1999 e il 2004.

### 5.2 L'eterogeneità non osservata

Nelle analisi considerate nei precedenti capitoli, tutte le differenze tra i soggetti (le aziende agricole), si supponevano catturate dal vettore delle

#### esplicative, X.

Si consideri ora un'estensione dei modelli proposti che permetta di considerare eterogeneità non osservata tra i soggetti.

Considerare eterogeneità non osservata significa ammettere la presenza di una, o più variabili, che non vengono osservate, ma che hanno effetto sulla sopravvivenza di un'azienda agricola.

Per tenere conto di questo aspetto è necessario considerare un nuovo modello. [\[Jenkins, 2004\]](#page-101-3)

$$
\frac{h(j, \mathbf{X}|\nu)}{1 - h(j, \mathbf{X}|\nu)} = \left[\frac{h_0(j)}{1 - h_0(j)}\right] exp(\beta' \mathbf{X} + \nu)
$$
(5.5)

$$
logit[h(j, \mathbf{X}|\nu)] = D(j) + \beta' \mathbf{X} + \nu
$$
\n(5.6)

<span id="page-78-0"></span>dove :

- $-D(i)$  è un termine che caratterizza la funzione di rischio base.
- $-v$ è un termine di errore, inserito per considerare l'eterogeneità non osservata, con distribuzione normale, con media 0 e varianza finita.

In un dataset in formato episode-splitting, il modello descritto dall'equazione [5.6](#page-78-0) può essere stimato con un modello per dati di panel a risposta binaria, con effetti casuali<sup>[1](#page-78-1)</sup>. Si è in presenza di un panel non bilanciato poiché non tutti i soggetti sono osservati per lo stesso periodo di tempo.

### <span id="page-78-3"></span>5.2.1 Modello ad effetti casuali con variabile risposta binaria

Un modello per dati di panel con variabile esplicativa dicotomica è descritto nell'equazione [5.7](#page-78-2) [\[Wooldridge, 2002\]](#page-102-0).

<span id="page-78-2"></span>
$$
Pr(y_{it} \neq 1 | \boldsymbol{x}_i, \nu_i) = Pr(y_{it} \neq 1 | \boldsymbol{x}_{it}, \nu_i) = \pi(\boldsymbol{x}_{it} \beta + \nu_i) = \frac{exp(\boldsymbol{x}_{it} \beta + \nu_i)}{1 + exp(\boldsymbol{x}_{it} \beta + \nu_i)}, \qquad t = 1, \cdots, n_i
$$
\n(5.7)

<span id="page-78-1"></span> $1$ Il modello è conosciuto in letteratura anche come modello a componenti di varianza.

dove  $\nu_i$  rappresenta l'effetto non osservato e  $\boldsymbol{x}_i$  contiene  $\boldsymbol{x}_{it}$  per tutti i valori di t.

Si assuma inoltre:

- (1)  $y_{i1}, y_{i2}, \dots y_{it}$  indipendenti condizionatamente a  $(x_i, \nu_i)$
- (2)  $f(\nu_i|\boldsymbol{x}_i) \sim N(0, \sigma_{\nu}^2)$

Si può evidenziare il modello [5.7](#page-78-2) come un modello a componenti di varianza:

$$
y_{it} \neq 1 \Longleftrightarrow x_i \beta + \nu_i + \epsilon_{it} > 0 \tag{5.8}
$$

dove  $\epsilon_{it}$  ha distribuzione logistica con media 0 e varianza  $\sigma_{\epsilon}^2 = \pi^2/3$ , indipendentemente da  $\nu_i$ .

<span id="page-79-0"></span>Sotto le assunzioni (1) e (2) e [5.7](#page-78-2) si può derivare la densità di  $(y_{i1}, \dots, y_{in_i})$ condizionatamente ai valori di  $(x_i, \nu_i)$ :

$$
f(y_1,\dots,y_{n_i}|\boldsymbol{x}_i,\nu_i;\boldsymbol{\beta})=\prod_{t=1}^{n_i}f(y_t|\boldsymbol{x}_{it},\nu,\boldsymbol{\beta})
$$
\n(5.9)

$$
f(y_t|\boldsymbol{x}_{it}, \nu, \boldsymbol{\beta}) = \pi(\boldsymbol{x}_t \boldsymbol{\beta} + \nu)^{y_t} [1 - \pi(\boldsymbol{x}_t \boldsymbol{\beta} + \nu)]^{1 - y_t}
$$
(5.10)

Partendo dall'equazione [5.9](#page-79-0) si possono stimare i parametri  $\beta$  e  $\sigma_{\nu}^2$  utilizzando il metodo della massima verosimiglianza condizionata.

Poiché i valori di  $\nu_i$  non vengono osservati, non possono comparire nella funzione di verosimiglianza. Si può ottenere la distribuzione congiunta di  $(y_{i1}, \dots, y_{it})$  condizionatamente a  $x_i$  integrando la funzione in  $\nu_i$ . Utilizzando tutte le assunzioni fatte in precedenza,

<span id="page-79-1"></span>
$$
Pr(y_{i1},\dots,y_{in_i}|\boldsymbol{x}_{i1},\dots,\boldsymbol{x}_{in_i})=\int_{-\infty}^{\infty}\frac{e^{-\nu_i^2}/2\sigma_{\nu}^2}{\sqrt{2\pi}\sigma_{\nu}}\left\{\prod_{t=1}^{n_i}f(y_{it},\boldsymbol{x}_{it}\boldsymbol{\beta}+\nu_i)\right\}\mathrm{d}\nu_i
$$
\n(5.11)

dove

$$
f(y_{it}, \mathbf{x}_{it}\boldsymbol{\beta} + \nu_i) = \pi(y_{it}, \mathbf{x}_{it}\boldsymbol{\beta} + \nu_i)^{y_{it}}[1 - \pi(y_{it}, \mathbf{x}_t\boldsymbol{\beta} + \nu_i)]^{1 - y_{it}} \qquad (5.12)
$$

Il software STATA ver 9.1 calcola un'approssimazione dell'integrale [5.11](#page-79-1) utilizzando il metodo della quadratura di Gauss-Hermite che permette di approssimare integrali del tipo :

$$
\int_{-\infty}^{\infty} e^{-x^2} g(x) dx \approx \sum_{m=1}^{M} w_m^* g(a_m^*)
$$
\n(5.13)

dove i $w_m^\ast$ rappresentano i pesi della quadratura mentre $a_m^\ast$ ne denotano le ascisse [\[Stata, 2005\]](#page-101-4).

Le analisi sono state condotte con un valore di  $M = 16$ . La scelta di un valore di  $M = 12$  o  $M = 20$  non porta a conclusioni significativamente diverse.

### 5.2.2 Gli effetti sui coefficienti

Gli effetti dell'omissione di regressori ortogonali, si possono evidenziare semplicemente nel caso di modelli probit [\[Wooldridge, 2002\]](#page-102-0). Si supponga che il modello di interesse sia :

$$
P(y=1|x,c) = \Phi(\mathbf{X}\boldsymbol{\beta} + \gamma c) \tag{5.14}
$$

<span id="page-80-0"></span>L'equazione [5.14](#page-80-0) si può riscrivere in forma di variabile latente:

$$
y^* = \mathbf{X}\boldsymbol{\beta} + \gamma c + e \tag{5.15}
$$

dove  $y = 1[y^* > 0]$  e  $e|x, c \sim N(0, 1)$ .

Si supponga c indipendente rispetto a  $x e c \sim N(0, \tau^2)$ .

Sotto queste assunzioni, il termine di errore  $\gamma c + e$  risulta indipendente da x e ha distribuzione  $N(0, \gamma^2 \tau^2 + 1)$ .

<span id="page-80-1"></span>Quindi:

$$
P(y=1|\mathbf{x}) = P(\gamma c + e > -\mathbf{x}\beta|\mathbf{x}) = \Phi(\mathbf{x}\beta/\sigma)
$$
 (5.16)

dove  $\sigma^2 \equiv \gamma^2 \tau^2 + 1$ . Utilizzando la [5.16](#page-80-1) si dimostra che plim  $\hat{\beta} = \beta_j/\sigma$ . Poichè  $\sigma = \sqrt{\gamma^2 \tau^2 + 1} > 1$  (a meno che  $\gamma = 0$  o  $\tau^2 = 0$ ),  $|\beta_j/\sigma| < |\beta_j|$ .

Nei modelli logit, il termine di errore ha distribuzione logistica<sup>[2](#page-80-2)</sup>, e questo aspetto rende problematica la dimostrazione analitica degli effetti dell'omissione di regressori ortogonali. Studi di simulazione [\[Cramer, 2007\]](#page-100-2) evidenziano comunque, anche per i modelli logit, una riduzione dei restanti coefficienti verso lo 0.

Tuttavia, le distorsioni dei coefficienti non hanno un grosso impatto sulle derivate, e di conseguenza i risultati delle analisi non variano di molto.

In un modello logit, l'effetto marginale di  $X_j$  su  $Pr(Y_j = 1 | X_j)$  dipende

<span id="page-80-2"></span><sup>&</sup>lt;sup>2</sup>La funzione di densità di probabilità di una v.c. logistica è  $f(x; \mu) = \frac{e^{-(x-\mu)}}{(1+e^{-(x-\mu)})^2}$ 

da  $X_i$ :

$$
\frac{\delta Pr(Y_j = 1 | X_j)}{\delta X_j} = \beta_j \cdot \pi(\mathbf{X}' \boldsymbol{\beta}) (1 - \pi(\mathbf{X}' \boldsymbol{\beta})) \tag{5.17}
$$

Quindi, una diminuzione di  $\beta_i$ , può essere compensata da cambiamenti di segno opposto di altri termini.

Confrontando i coefficienti delle tabelle [5.3](#page-86-0) e [4.6](#page-69-0) si ottengono risultati coerenti con quanto illustrato precedentemente. Includendo l'eterogeneità non osservata, i coefficienti risultano quasi tutti aumentati (solo 6 su 93 diminuiscono, ma questo effetto `e dovuto alle approssimazioni utilizzate per massimizzare la verosimiglianza). Il rapporto medio tra i coefficienti nei due modelli risulta pari a 2.48. Si evidenzia un solo cambiamento di segno, nella variabile relativa alla presenza di produzioni biologiche all'interno dell'azienda, comunque il coefficiente relativo a questa variabile risulta non significativo in entrambi i modelli.

Per alcuni coefficienti, il test di significatività, con un livello  $\alpha = 5\%$  porta a conclusioni diverse rispetto al modello che non considera eterogeneità non osservata.

La tabella [5.1](#page-81-0) evidenzia queste differenze.

| Coefficiente        | Eterogeneità non osservata | Eterogeneità osservata |
|---------------------|----------------------------|------------------------|
|                     | P> z                       | P >  z                 |
| azienda_individuale | 0.04                       | 0.165                  |
| bovini              | 0.091                      | 0.034                  |
| ven                 | 0.003                      | 0.114                  |
| perc_legno          | 0.03                       | 0.073                  |
| perc_legumi         | 0.047                      | 0.064                  |
| perc_prati          | 0.088                      | 0.032                  |

<span id="page-81-0"></span>Tabella 5.1: Variazioni nella significativit`a dei coefficienti.

Il risultato più interessante che si ottiene è la stima del parametro  $\rho$ :

$$
\rho = \frac{\sigma_{\nu}^2}{\sigma_{\nu}^2 + \sigma_{\epsilon}^2} \tag{5.18}
$$

Se  $\rho = 0$ , non c'è presenza di eterogeneità non osservata, perché questo implica  $\sigma_{\nu}^2 = 0$ , quindi il termine  $\nu$  può non essere considerato.

Con i dati in esame si ottiene:

$$
\sigma_{\nu} = 1.917969 \text{ Std.Err.} (0.1206)
$$

$$
\rho = 0.5279 \text{ Std.Err.} (0.03134)
$$

$$
\text{Lr Test } \rho = 0 \quad : \quad \chi^2 bar(01) = 516.09
$$

$$
Pr \ge \chi^2 bar(01) = 0.000
$$

Si può concludere che la presenza di eterogeneità non osservata è statisticamente significativa.

La distribuzione utilizzata per il test  $\chi^2 bar(01)$  è una mistura 50:50 di due di distribuzioni:  $\chi^2(0)$  e  $\chi^2(1)$ . Questo perché la distribuzione asintotica di  $\rho$  è una normale "troncata" a 0. [\[Gutierrez et.al, 2002\]](#page-100-3)

| Variabile                             | Coefficiente    | Odds ratio  | (Std. Err.)  |
|---------------------------------------|-----------------|-------------|--------------|
| $\text{dummy2}$                       | $0.929908$ **   | 2.534276013 | (0.0657908)  |
| $\frac{\text{dummy3}}{\text{dummy3}}$ | $1.363645$ **   | 3.91042084  | (0.1011945)  |
| dump4                                 | $1.4959$ **     | 4.463351762 | (0.1247723)  |
| $\frac{\text{dummy}}{5}$              | $1.505744$ **   | 4.507505968 | (0.1413447)  |
| adesione_ass_prod                     | $-0.1187545$ ** | 0.888025784 | (0.039281)   |
| adesione_soc_coop                     | $-0.2647425$ ** | 0.767403531 | (0.0307919)  |
| allev avicoli                         | $-0.000000436$  | 0.999999564 | (0.00000206) |
| azienda_individuale                   | $-0.1490198$ *  | 0.861552056 | (0.0726733)  |
| bovini                                | $-0.0007185$ †  | 0.999281758 | (0.0004251)  |
| cond_prof_condu                       | $0.2004619$ **  | 1.221967054 | (0.0370927)  |
| conigli                               | $-0.0000256$    | 0.9999744   | (0.0000279)  |
| equini                                | $-0.0137628$    | 0.986331474 | (0.0126456)  |
| parchi                                | $-0.0215446$    | 0.978685827 | (0.0608008)  |
| lavoraz_prod_agric                    | $-0.0495553$    | 0.95165253  | (0.0362072)  |

Tabella 5.2: Stima del modello di sopravvivenza con eterogeneità non osservata.

Continua nella prossima pagina...

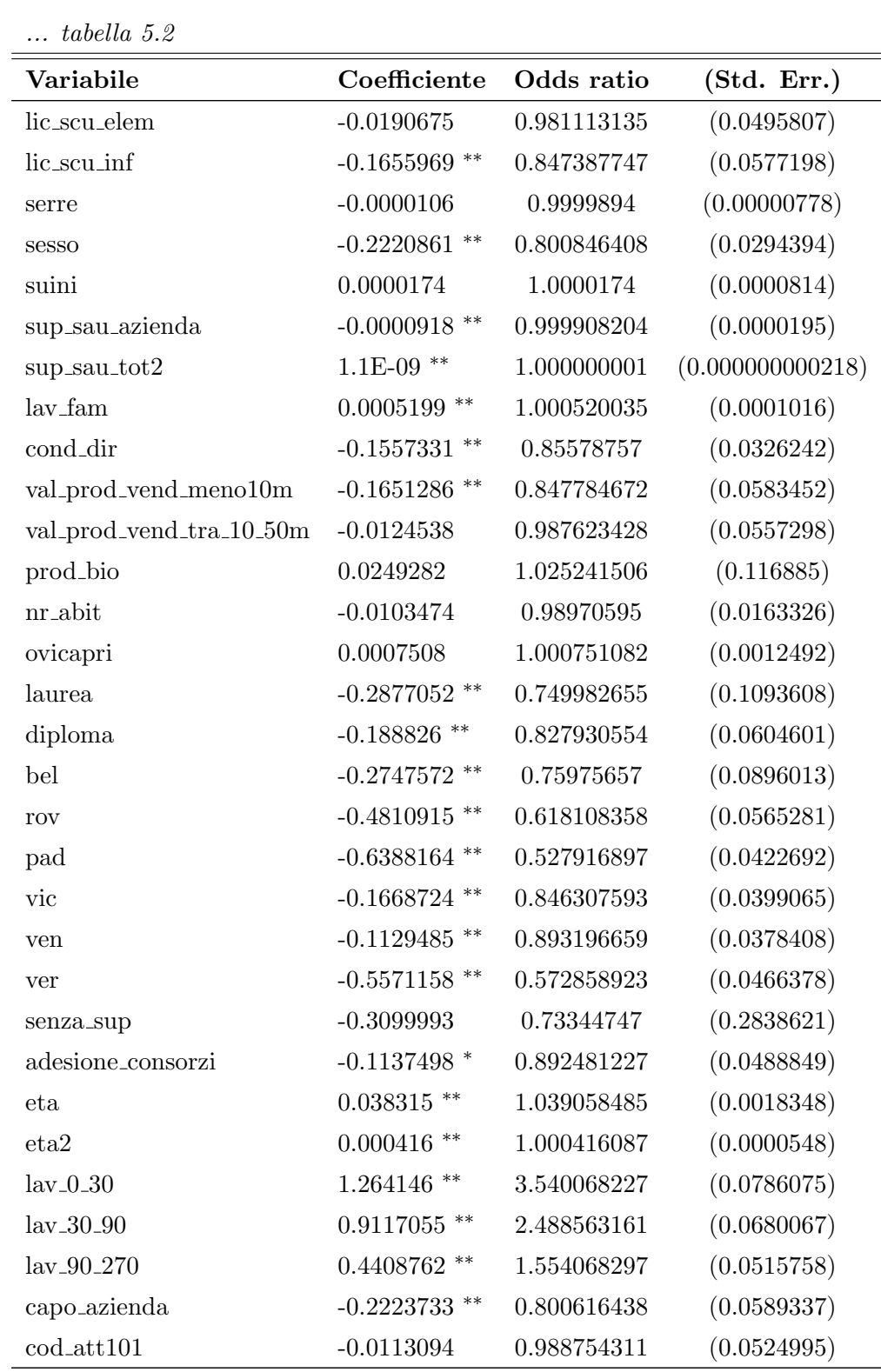

Continua nella prossima pagina...

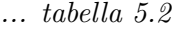

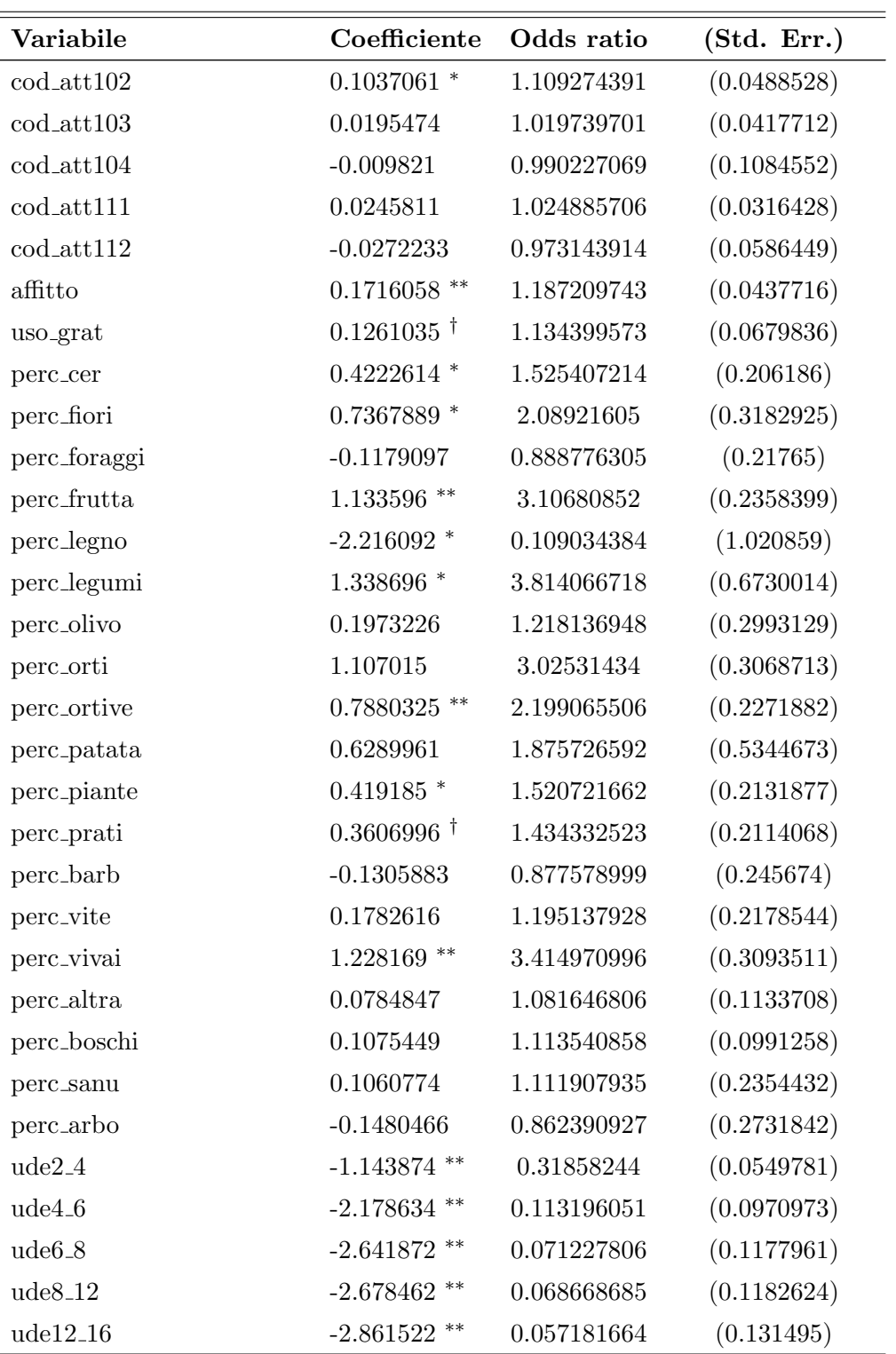

Continua nella prossima pagina...

| Variabile             | Coefficiente       | Odds ratio   | (Std. Err.) |
|-----------------------|--------------------|--------------|-------------|
| ude16 <sub>-40</sub>  | $-2.724682$ **     | 0.06556705   | (0.1235506) |
| ude40 <sub>-100</sub> | $-2.64958$ **      | 0.070680893  | (0.1432256) |
| ude100                | $-2.699217$ **     | 0.067258155  | (0.2054571) |
| ote1                  | 0.345904           | 1.413266936  | (0.2667579) |
| ote2                  | $0.7297871$ *      | 2.07463887   | (0.28798)   |
| ote4                  | 0.2521508          | 1.286790071  | (0.270702)  |
| ote <sub>5</sub>      | $0.7657609$ **     | 2.150630167  | (0.2797121) |
| ote <sub>6</sub>      | 0.2365689          | 1.266894842  | (0.2671827) |
| ote7                  | $-0.1111469$       | 0.894807292  | (0.2893527) |
| ote8                  | 0.1526155          | 1.164876998  | (0.2706872) |
| ote311                | $-0.1469234$       | 0.863360108  | (0.2787104) |
| ote312                | 0.1688209          | 1.183908082  | (0.2737253) |
| ote3                  | 0.2065105          | 1.229380643  | (0.2751883) |
| t0.8.16               | $0.1047426$ **     | 1.11042475   | (0.032581)  |
| t0.16.23              | 0.1343226<br>$***$ | 1.143761738  | (0.0335971) |
| $t0-23$               | $0.1627254$ **     | 1.17671352   | (0.0344782) |
| costante              | $-3.404128$ **     |              | (0.3406676) |
|                       |                    |              |             |
| N                     |                    | 391730       |             |
| Log-likelihood        |                    | $-87104.859$ |             |
|                       |                    |              |             |

... tabella 5.2

Livelli di significatività : † : 10% ∗ : 5% ∗∗ : 1%

Le previsioni vengono calcolate assumendo  $\rho = 0$ , cioè assenza di eterogeneità non osservata: alla variabile  $\nu_i$  viene assegnato il valore della sua media:  $E(\nu_i) = 0$ , che deriva dalle ipotesi fatte nella [5.6](#page-78-0).

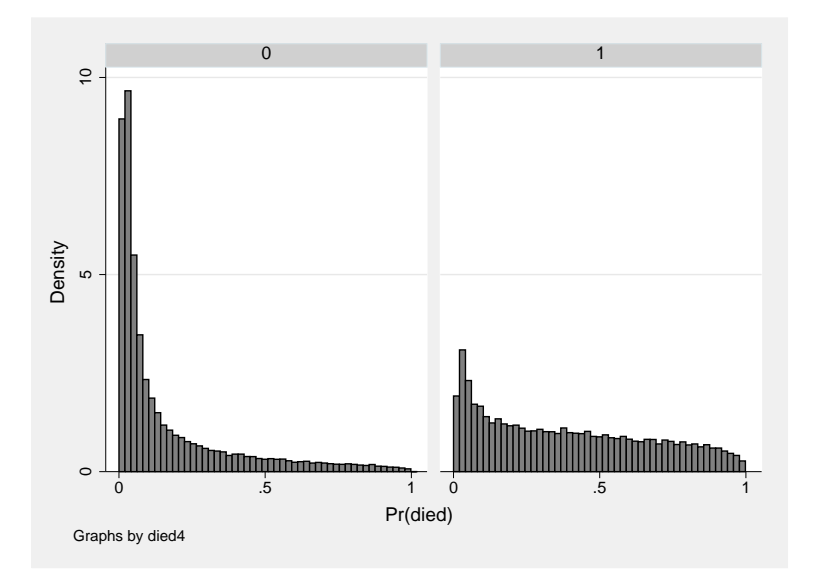

Figura 5.1: Probabilità stimate di cessazione.

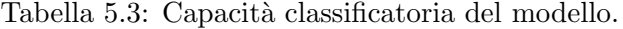

<span id="page-86-0"></span>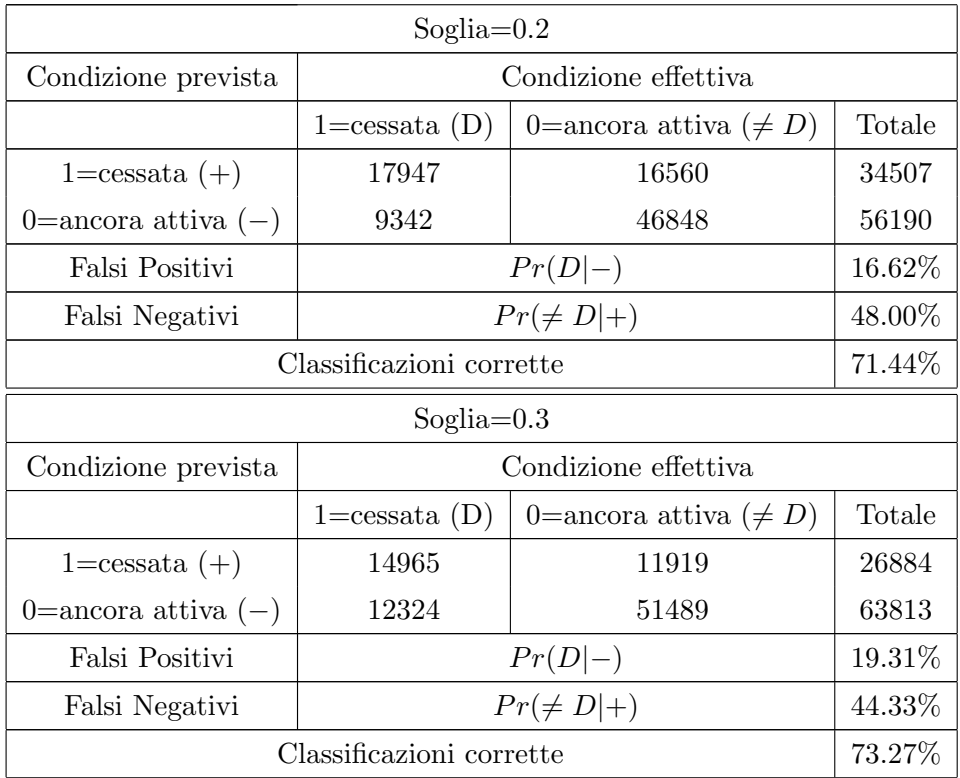

| Soglia $=0.4$             |                                                                    |  |        |
|---------------------------|--------------------------------------------------------------------|--|--------|
| Condizione prevista       | Condizione effettiva                                               |  |        |
|                           | Totale<br>$1 = \text{cessata}$ (D)<br>0=ancora attiva ( $\neq D$ ) |  |        |
| $1 = \text{cessata } (+)$ | 12182<br>8813                                                      |  | 20995  |
| 0=ancora attiva $(-)$     | 15107<br>54595                                                     |  | 69702  |
| Falsi Positivi            | $Pr(D -)$                                                          |  | 21.67% |
| Falsi Negativi            | $Pr(\neq D +)$                                                     |  | 41.97% |
| Classificazioni corrette  |                                                                    |  | 73.62% |

Figura 5.2: Sensibilità della classificazione al variare della soglia.

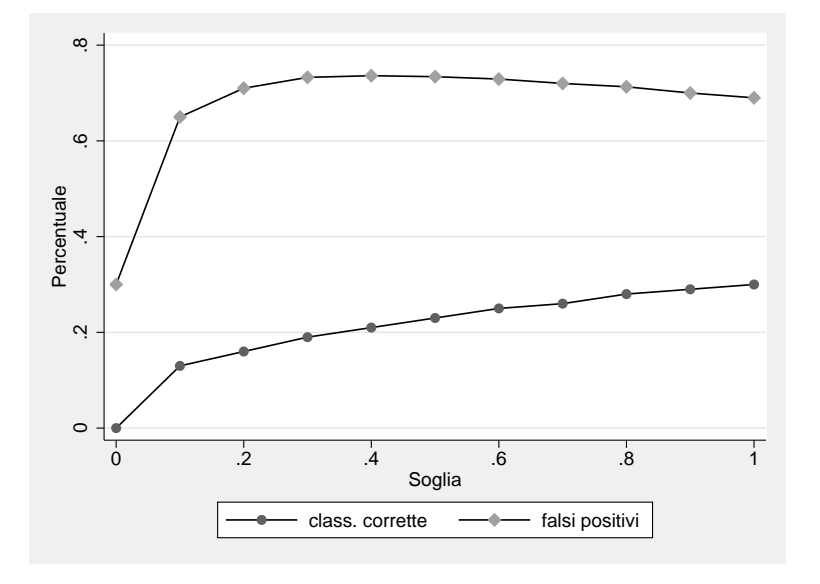

Rispetto al modello senza eterogeneità non osservata, si possono evidenziare trascurabili miglioramenti della percentuale di aziende classificate correttamente, considerando soglie pari a 0.2 e 0.3. Scegliendo la soglia 0.4 si hanno lievissimi peggioramenti delle prestazioni nel modello con eterogeneità non osservata.

Utilizzando le soglie  $0.2$  e  $0.3$ , il modello con eterogeneità osservata produce una percentuale di falsi positivi rispettivamente del 16.62% e 19.31%, mentre le stesse percentuali, per il modello che non considera eterogeneità non osservata, valgono 10,85% e 14,00%. L'effetto contrario avviene per le

percentuali dei falsi negativi: in questo caso, il modello con eterogeneità osservata ha prestazioni migliori, comunque sempre nell'ordine di un punto percentuale.

Per testare la capacità previsiva, si è stimato il modello utilizzando un campione casuale semplice pari a metà della popolazione e, successivamente, si sono analizzate le previsioni calcolate utilizzando l'altra metà della popolazione: i risultati non si discostano significativamente da quanto illustrato nella tabella [5.3.](#page-86-0)

## Capitolo 6

# Un approccio bayesiano

## 6.1 I modelli GLLAMM

I GLLAMM (Generalized Linear Latent and Mixed Models), sono una classe di modelli per variabili latenti multilivello utilizzabili con vari tipi di variabili risposta: continue, conteggi, dati di durata, dicotomiche e dati categoriali. Le variabili latenti, o effetti casuali, possono avere distribuzione discreta o normale multivariata [\[Skrondal, A. e Rabe-Hesketh, S. ,2004\]](#page-101-5). Le osservazioni contenute nel dataset in formato episode-splitting possono essere viste attraverso l'ottica di un modello a due livelli:

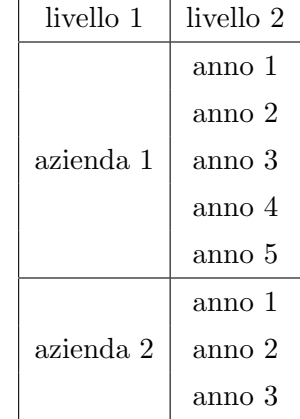

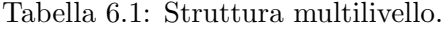

Per un modello con due livelli, assumendo quanto detto nel §[5.2.1](#page-78-3) la verosimiglianza è data dalla [6.1.](#page-91-0)

$$
\prod_{i} \int \left\{ \prod_{t} f(y_{it} | \mathbf{x}_{it}, \nu_{i}) \right\} g(\nu_{i}) d\nu_{i}
$$
\n(6.1)

<span id="page-91-0"></span>dove  $f(y_{it}|\mathbf{x}_{it}, \nu_i)$  è la densità della variabile risposta condizionata alle variabili esplicative e alla variabile latente;  $g(\nu_i) \sim N(0, \sigma^2)$  è la densità a priori della variabile latente.

<span id="page-91-1"></span>Il contributo alla verosimglianza per il soggetto  $i \n\text{e}:$ 

$$
L_i(\beta, \sigma) = \int_{-\infty}^{\infty} \underbrace{\frac{e^{-\nu_i^2}/2\sigma_{\nu}^2}{\sqrt{2\pi}\sigma_{\nu}} \left\{ \prod_t f(y_{it}|\nu_i, \beta) \right\} d\nu_i}_{\propto \text{ a posteriori di } \nu_i}
$$
(6.2)

Si può notare come la [6.2](#page-91-1) coincida con la [5.11.](#page-79-1)

In un'ottica bayesiana empirica `e possibile ottenere la media e la varianza a posteriori della variabile latente ν [\[Skrondal, A., Rabe-Hesketh, S., Pickles , 2004a\]](#page-101-6).

$$
\tilde{\nu_i} = E[\nu_i|y_i, \boldsymbol{x}_i; \hat{\boldsymbol{\beta}}, \hat{\sigma}] = \frac{\int \nu_i \phi(\nu_i; 0, \hat{\sigma}) \prod_t f(y_{ti}|\nu_i; \hat{\boldsymbol{\beta}}) d\nu_i}{L_j(\hat{\boldsymbol{\beta}}, \hat{\sigma})}
$$
(6.3)  

$$
\tilde{\tau_i}^2 = var[\nu_i|y_i, \boldsymbol{x}_i; \hat{\boldsymbol{\beta}}, \hat{\sigma}] = \frac{\int \nu_i^2 \phi(\nu_i; 0, \hat{\sigma}) \prod_t f(y_{ti}|\nu_i; \hat{\boldsymbol{\beta}}) d\nu_i}{L_j(\hat{\boldsymbol{\beta}}, \hat{\sigma})} - \tilde{\nu_i}^2
$$
(6.4)

Per calcolare  $Pr(y_{it} \neq 1)$ , utilizzando metodi bayesiani empirici non si può inserire  $\tilde{\nu_i}$  nell'equazione  $Pr(y_{it} \neq 1 | \boldsymbol{x}_i, \nu_i) = \frac{exp(\boldsymbol{x}_{it}\boldsymbol{\beta}+\nu_i)}{1+exp(\boldsymbol{x}_{it}\boldsymbol{\beta}+\nu_i)},$  ma è necessario integrare la funzione non lineare rispetto alla distribuzione a posteriori della variabile latente [\[Skrondal, A. e Rabe-Hesketh, S. ,2004\]](#page-101-5).

### 6.2 Stime

Le stime dei modelli GLLAMM, si possono ottenere utilizzando la funzione esterna gllamm, sviluppata per il software STATA. Utilizzando questo pacchetto, specificando le ipotesi che permettono di trattare un modello logit con eterogeneità non osservata, si ottengono le medesime stime che produce il comando xtlogit, la routine "interna" di STATA utilizzata per trattare lo stesso tipo di modello.

Una grossa differenza tra gllamm e xtlogit consiste nella velocità con cui viene stimato il modello: utilizzando la stessa macchina, xtlogit produce gli stessi risultati di **gllamm** in un tempo dieci volte inferiore<sup>[1](#page-92-0)</sup>.

Le previsioni, tenendo conto dell'eterogeneità non osservata, possono essere ottenute utilizzando la funzione esterna gllapred, che permette inoltre di ottenere le stime, ottenute con metodi bayesiani empirici, della media e della deviazione standard della variabile latente.

Di seguito vengono riportate le analisi delle probabilità di cessazione stimate utilizzando la funzione gllapred, con i coefficienti del modello con eterogeneità non osservata, descritto nel capitolo precedente.

Dalla figura [6.1](#page-93-0) si evidenza chiaramente la capacità del modello di classificare correttamente le aziende che non sono sopravvissute. I modelli esposti nei precedenti capitoli riuscivano a classificare abbastanza correttamente le aziende sopravvissute, ma la classificazione delle aziende che cessano l'attività non era altrettanto precisa.

<span id="page-92-0"></span><sup>1</sup>La stima del modello con tutti i regressori, con una macchina equipaggiata con processore Pentium Celeron 1,4 Ghz e 512 Mb di RAM, richiede circa 20 ore utilizzando xtlogit, mentre sono necessari circa 11 giorni per stimare lo stesso modello utilizzando gllamm

<span id="page-93-0"></span>Figura 6.1: Probabilità stimate di cessazione.

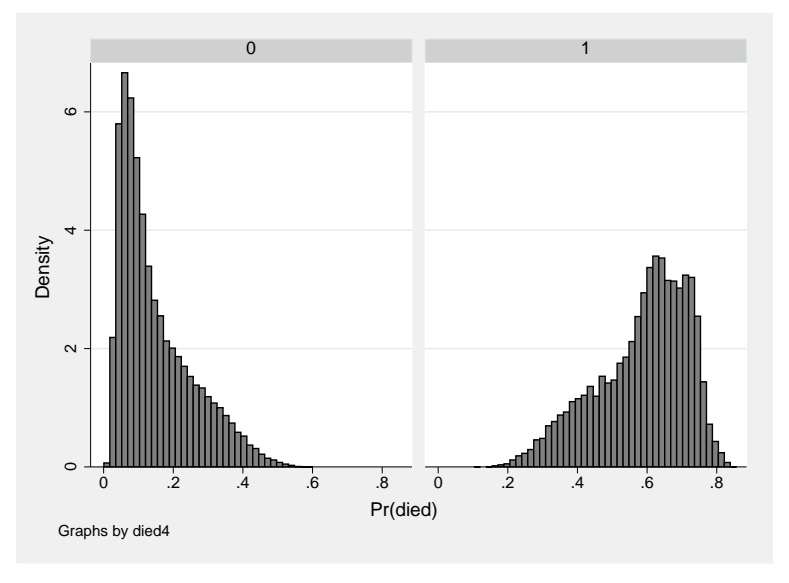

| Soglia $=0.2$             |                          |                              |        |  |
|---------------------------|--------------------------|------------------------------|--------|--|
| Condizione prevista       | Condizione effettiva     |                              |        |  |
|                           | $1 = \text{cessata}$ (D) | 0=ancora attiva ( $\neq D$ ) | Totale |  |
| $1 = \text{cessata } (+)$ | 27249                    | 17123                        | 44372  |  |
| 0=ancora attiva $(-)$     | 40                       | 46285                        | 46235  |  |
| Falsi Positivi            |                          | $Pr(D -)$                    | 0.086% |  |
| Falsi Negativi            |                          | $Pr(\neq D +)$               | 38.58% |  |
|                           | Classificazioni corrette |                              | 81.00% |  |
|                           | Soglia $=0.3$            |                              |        |  |
| Condizione prevista       | Condizione effettiva     |                              |        |  |
|                           | $1 = \text{cessata}$ (D) | 0=ancora attiva ( $\neq D$ ) | Totale |  |
| $1 = \text{cessata } (+)$ | 26537                    | 7255                         | 33792  |  |
| 0=ancora attiva $(-)$     | 752                      | 56153                        | 56905  |  |
| Falsi Positivi            | $Pr(D -)$                |                              | 1.32%  |  |
| Falsi Negativi            | $Pr(\neq D +)$           |                              | 21.47% |  |
| Classificazioni corrette  |                          |                              | 91.17% |  |
|                           | Soglia $=0.4$            |                              |        |  |
| Condizione prevista       |                          | Condizione effettiva         |        |  |
|                           | $1 = \text{cessata}$ (D) | 0=ancora attiva ( $\neq D$ ) | Totale |  |
| $1 = \text{cessata } (+)$ | 24203                    | 1792                         | 25995  |  |
| 0=ancora attiva $(-)$     | 3086                     | 61616                        | 64702  |  |
| Falsi Positivi            | $Pr(D -)$                |                              | 4.77%  |  |
| Falsi Negativi            | $Pr(\neq D +)$           |                              | 6.89%  |  |
| Classificazioni corrette  |                          |                              | 94.62% |  |

Tabella 6.2: Capacità classificatoria del modello.

Dalla figura [6.2](#page-95-0) si evidenziano chiaramente le soglie che forniscono le migliori prestazioni del modello: 0.3 e 0.4. La soglia 0.3 può essere scelta per minimizzare la probabilità di finanziare aziende che chiuderanno l'attività entro 5 anni, pari 0.0132. La soglia 0.4 fornisce una percentuale elevata (94.62%) di aziende classificate correttamente, anche se in questo caso aumenta la probabilità di finanziare aziende che chiuderanno; ma diminuisce

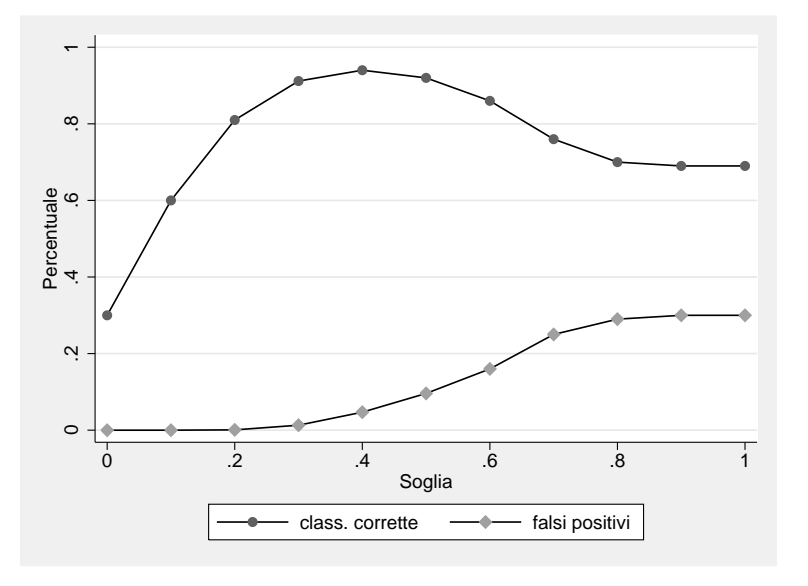

<span id="page-95-0"></span>Figura 6.2: Sensibilità della classificazione al variare della soglia.

drasticamente, rispetto alla soglia 0.3, la probabilità di non finanziare aziende che continueranno l'attività.

## 6.3 Capacità previsiva del modello

Anche per questo modello si è testata la capacità previsiva, seguendo lo stesso schema di analisi proposto nei capitoli precedenti.

La figura [6.3](#page-96-0) riporta le probabilità di cessazione stimate per le imprese appartenenti alla metà della popolazione non utilizzata per stimare il modello. I risultati sono confortanti poiché la distribuzione rappresentata in figura [6.3](#page-96-0) ha un'andamento simile a quella di figura [6.1](#page-93-0)

0 1  $\infty$  $2$  4  $4$   $2$  $\circ$ Density  $\overline{a}$  $\sim$ Ihr  $\circ$ 0 .5 1 0 .5 1 Pr(died) Graphs by died4

<span id="page-96-0"></span>Figura 6.3: Probabilità stimate di cessazione.

La tabella [6.3](#page-97-0) riporta le analisi della capacità classificatoria del modello utilizzato per testare la capacità previsiva: si ottengono risultati leggermente migliori rispetto al modello che utilizza tutta l'informazione, ma questo è dovuto unicamente alla variabilità campionaria.

<span id="page-97-0"></span>

| Soglia $=0.2$             |                          |                              |        |  |
|---------------------------|--------------------------|------------------------------|--------|--|
| Condizione prevista       | Condizione effettiva     |                              |        |  |
|                           | $1 = \text{cessata}$ (D) | 0=ancora attiva ( $\neq D$ ) | Totale |  |
| $1 = \text{cessata } (+)$ | 13599                    | 7343                         | 44372  |  |
| 0=ancora attiva $(-)$     | 18                       | 24106                        | 24124  |  |
| Falsi Positivi            |                          | $Pr(D -)$                    | 0.074% |  |
| Falsi Negativi            |                          | $Pr(\neq D +)$               | 16.54% |  |
|                           | Classificazioni corrette |                              | 83.66% |  |
|                           | Soglia $=0.3$            |                              |        |  |
| Condizione prevista       |                          | Condizione effettiva         |        |  |
|                           | $1 = \text{cessata}$ (D) | 0=ancora attiva ( $\neq D$ ) | Totale |  |
| $1 = \text{cessata } (+)$ | 13406                    | 2796                         | 16202  |  |
| 0=ancora attiva $(-)$     | 211                      | 28653                        | 28864  |  |
| Falsi Positivi            | $Pr(D -)$                |                              | 0.731% |  |
| Falsi Negativi            | $Pr(\neq D +)$           |                              | 17.25% |  |
|                           | Classificazioni corrette |                              | 93.32% |  |
|                           | Soglia $=0.4$            |                              |        |  |
| Condizione prevista       | Condizione effettiva     |                              |        |  |
|                           | $1 = \text{cessata}$ (D) | 0=ancora attiva ( $\neq D$ ) | Totale |  |
| $1 = \text{cessata } (+)$ | 1609                     | 11403                        | 13012  |  |
| 0=ancora attiva $(-)$     | 165                      | 31889                        | 32054  |  |
| Falsi Positivi            | $Pr(D -)$                |                              | 3.42%  |  |
| Falsi Negativi            | $Pr(\neq D +)$           |                              | 3.79%  |  |
| Classificazioni corrette  |                          |                              | 96.46% |  |

Tabella 6.3: Capacità classificatoria del modello.

# Conclusioni

I risultati, ottenuti da questa tesi, suggeriscono che l'integrazione dei dati di sopravvivenza, provenienti dagli archivi CCIIA, con le informazioni socio-economiche di provenienza ISTAT, aiutano a comprendere meglio la struttura produttiva del comparto agricolo Veneto.

In tutte le analisi che sono state condotte, è emerso l'effetto della dimensione economica sulla probabilità di sopravvivenza di un'azienda: le aziende più piccole sono molto più a rischio di cessare l'attività rispetto a quelle pi`u grandi. Gli effetti di altre variabili, anche se significative, non risultano essere altrettanto "forti".

Rispetto al modello che utilizza come regressori solo le variabili che descrivono la dimensione economica, la specializzazione colturale e la durata pregressa dell'azienda, un modello che utilizza tutti i regressori disponibili fornisce dei tenui miglioramenti nella capacit`a classificatoria, al massimo del 2%.

Analizzando la probabilità di sopravvivenza annua, non si notano significativi miglioramenti, nella capacità classificatoria, rispetto al modello che fa riferimento ad un unico episodio per tutto il periodo di riferimento.

I test condotti suggeriscono la presenza di eterogeneità non osservata, e questo provoca un'aumento, in modulo, del valore dei coefficienti. Tuttavia, la capacità classificatoria del modello non subisce miglioramenti, se non si considera nella previsione il parametro che descrive l'eterogeneità non osservata.

L'approccio bayesiano empirico, utilizzato per "inserire" l'eterogeneità non osservata nelle previsioni, ha prodotto ottimi risultati: la percentuale di aziende classificate correttamente è aumentata da 73% a 94%.

Uno degli obbiettivi che ci si era posti riguardava la diminuzione della probabilità di finanziare aziende che chiuderanno entro 5 anni: si è passati dal 23%, che si ottiene se le aziende sono ritenute egualmente meritevoli, allo  $0.074\%$ , utilizzando il modello con eterogeneità non osservata con soglia di classificazione pari a 0.2.

# **Bibliografia**

[Allison, 1984] Event History Analysis, Sage.

- [Bassi et. al, 2006] Bassi F., Chillemi 0., Paggiaro A. (2006), La vitalità delle aziende agricole Venete: situazione attuale e prospettive, Atti del convegno "Le statistiche agricole verso il Censimento del 2010: valutazioni e prospettive", Cassino 26-27 Ottobre 2006.
- <span id="page-100-2"></span>[Cramer, 2007] Robustness of Logit Analysis: Unobserved Heterogeneity and Mis-specified Disturbances, Oxford Bulletin of Economics and Statistics, OnlineEarly Articles.
- <span id="page-100-0"></span>[Davidov et al., 2001] Referent sampling, family history and relative risk: the role of length-biased sampling, Biostatistics, 2, 173- 181.
- [Fabbris, 1997] Statistica Multivariata: analisi esplorativa dei dati, McGraw-Hill.
- [Frascarelli, 2004] La riforma della Pac, Edagricole.
- <span id="page-100-1"></span>[Gill et.al, 1988] Large sample theory of emprical distributions in biased sampling models, Annals of Statistics, 16, 1069-1112.
- <span id="page-100-3"></span>[Gutierrez et.al, 2002] On boundary-value likelihood-ratio tests, Stata Technical Bulletin, 60, 15-18.
- [Istat, 2000a] Piano generale del V Censimento dell'Agricoltura.
- [Istat, 2000b] Caratteristiche tipologiche delle aziende agricole.

[Istat, 2003] Annuario Statistico Italiano 2003.

- [Infocamere, 2002] Comunicato Stampa Indagine Movimprese, 3 trimestre 2002.
- <span id="page-101-2"></span>[Jenkins, 1995] Easy ways to estimate discrete time duration models, Oxford Bullettin of Economics and Statistics, 57, 129-138.
- <span id="page-101-3"></span>[Jenkins, 2004] Survival Analysis. Unpublished manuscript, Institute for Social and Economic Research, University of Essex, Colchester,UK.
- <span id="page-101-0"></span>[Kiefer, 1984] Economic duration data and hazard functions, Journal of Economic Literature, 26, 646-679.
- <span id="page-101-5"></span>[Skrondal, A. e Rabe-Hesketh, S. ,2004] Generalized Latent Variable Modeling: Multilevel, Longitudinal and Structural Equation Models, Chapman Hall/CRC.
- <span id="page-101-6"></span>[Skrondal, A., Rabe-Hesketh, S., Pickles, 2004a] GLLAMM Manual. U.C. Berkeley Division of Biostatistics Working Paper Series, Working Paper 160. htpp://www.bepress.com/ubbbiostat/paper160
- [Solinas, 2005] I processi di formazione, la crescita e la sopravvivenza delle piccole imprese, Franco Angeli.
- <span id="page-101-4"></span>[Stata, 2005] Stata Longitudinal/Panel Data Reference Manual
- <span id="page-101-1"></span>[Vardi, 1985] Nonparametric estimation in the presence of length bias, Annals Statistic, 10, 616-620.
- [UE, 2005a] La politica agricola comune alla portata di tutti http://europa.eu.int/comm/agriculture/index it.htm.

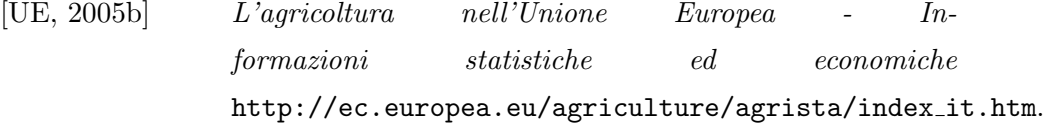

<span id="page-102-0"></span>[Wooldridge, 2002] Econometric Analysis of Cross Section and Panel Data, MIT Press, Cambridge MA.